**(Studi Kasus:** *Return* **Saham Gabungan JKSE)**

## **SKRIPSI**

**OLEH ZAHIDATUL AMIRIYAH NIM. 17610094**

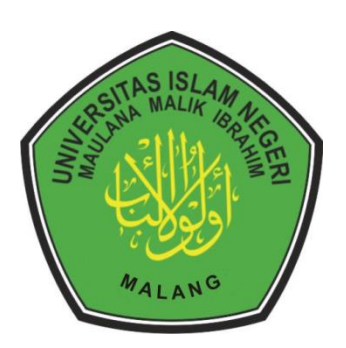

**PROGRAM STUDI MATEMATIKA FAKULTAS SAINS DAN TEKNOLOGI UNIVERSITAS ISLAM NEGERI MAULANA MALIK IBRAHIM MALANG 2021**

**(Studi Kasus:** *Return* **Saham Gabungan JKSE)**

## **SKRIPSI**

**Diajukan Kepada Fakultas Sains dan Teknologi Universitas Islam Negeri Maulana Malik Ibrahim Malang untuk Memenuhi Salah Satu Persyaratan dalam Memperoleh Gelar Sarjana Matematika (S.Mat)**

> **OLEH ZAHIDATUL AMIRIYAH NIM. 17610094**

**PROGRAM STUDI MATEMATIKA FAKULTAS SAINS DAN TEKNOLOGI UNIVERSITAS ISLAM NEGERI MAULANA MALIK IBRAHIM MALANG 2021**

**(Studi Kasus:** *Return* **Saham Gabungan JKSE)**

**SKRIPSI**

**OLEH ZAHIDATUL AMIRIYAH NIM. 17610094**

Telah Diperiksa dan Disetujui untuk Diuji Tanggal 23 Juni 2021

Pembimbing I,

 $\frac{d\mathbf{k}}{d\mathbf{k}}$ 

Abdul Aziz, M.Si NIP. 19760318 200604 1 002

Pembimbing II,

Ach. Nashichuddin, M.A NIP. 19730705 200003 1 002

Mengetahui, Ketua Program Studi Matematika

Dr. Usman Pagalay, M.Si NIP. 19650414 200312 1 001

**(Studi Kasus:** *Return* **Saham Gabungan JKSE)**

## **SKRIPSI**

## **Oleh Zahidatul Amiriyah NIM. 17610094**

Telah dipertahankan di depan Dewan Penguji Skripsi dan dinyatakan Diterima sebagai salah satu persyaratan untuk Memperoleh Gelar sarjana Matematika (S.Mat) Tanggal 23 Juni 2021

Penguji Utama : Dr. Sri Harini, M.Si

Ketua Penguji : Fachrur Rozi, M.Si

Sekretaris Penguji : Abdul Aziz, M.Si

Anggota Penguji : Ach. Nashichuddin, M.A

Mengetahui, Ketua Program Studi Matematika

Dr. Usman Pagalay, M.Si NIP. 19650414 2000312 1 001

## **PERNYATAAN KEASLIAN TULISAN**

Saya yang bertanda tangan dibawah ini:

- Nama : Zahidatul Amiriyah
- NIM : 17610094

Program Studi : Matematika

Fakultas : Sains dan Teknologi

Judul Skripsi : Implementasi Regresi Ridge Menggunakan Estimator Parameter Dorugade (Studi Kasus: *Return* Saham Gabungan JKSE)

menyatakan dengan sebenarnya bahwa skripsi yang saya tulis ini benar-benar merupakan hasil karya sendiri, bukan merupakan pengambilan data, tulisan atau pikiran orang lain yang saya akui sebagai hasil tulisan atau pikiran saya sendiri, kecuali dengan mencantumkan sumber cuplikan pada daftar pustaka. Apabila di kemudian hari terbukti atau dapat dibuktikan skripsi ini hasil jiplakan, maka saya bersedia menerima sanksi atas perbuatan tersebut.

> Malang, 23 Juni 2021 Yang membuat pernyataan,

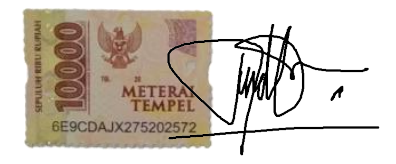

Zahidatul Amiriyah NIM. 17610094

# **MOTO**

"When there is a will there is a way"

## **PERSEMBAHAN**

Skripsi ini penulis persembahkan untuk:

Ayahanda H. Zainudin dan Ibunda Insiyah tercinta, yang selalu menjadi alasan penulis bertahan dan berjuang sampai saat ini. Ayahanda dan Ibunda yang selalu mendoakan, memberikan semangat, nasihat dan kasih sayang yang tiada tara. Serta saudara-saudara penulis yang selalu memberikan dukungan dan semangat.

#### **KATA PENGANTAR**

## <span id="page-7-0"></span>*Assalamu'alaikum Warahmatullahi Wabarakatuh*

Segala puji bagi Allah Swt yang telah melimpahkan rahmat, taufik dan hidayah-Nya, sehingga penulis mampu menyelesaikan skripsi ini yang berjudul "Implementasi Regresi Ridge Menggunakan Estimator Parameter Dorugade", sebagai syarat untuk memperoleh gelar sarjana dalam bidang matematika di Fakultas Sains dan Teknologi, Universitas Islam Negeri Maulana Malik Ibrahim Malang.

Dalam penyusunan skripsi ini tidak lepas bimbingan dan arahan baik secara langsung maupun tidak langsung dari berbagai pihak. Untuk itu ucapan terimakasih yang sebesar-besarnya dan penghargaan yang setinggi-tingginya penulis sampaikan terutama kepada:

- 1. Prof. Dr. Abd. Haris Al Muhasibi, M.Ag, selaku rektor Universitas Islam Negeri Maulana Malik Ibrahim Malang yang telah banyak memberikan pengetahuan dan pengalaman berharga.
- 2. Dr. Sri Harini, M.Si, selaku dekan Fakultas Sains dan Teknologi Universitas Islam Negeri Maulana Malik Ibrhaim Malang.
- 3. Dr. Usman Pagalay, M.Si, selaku ketua Program Studi Matematika Fakultas Sains dan Teknologi Universitas Islam Negeri Maulana Malik Ibrahim Malang.
- 4. Juhari, M.Si, selaku dosen wali yang telah memberikan arahan dan bimbingan sejak semester awal.
- 5. Abdul Aziz, M.Si, selaku pembimbing I yang telah banyak memberikan arahan, nasihat, motivasi dan pengalaman berharga kepada penulis.
- 6. Ach. Nashichuddin, M.A, selaku dosen pembimbing II yang telah banyak memeberikan arahan dan berbagai ilmunya kepada penulis.
- 7. Ibu Dr. Sri Harini, M.Si, sebagai tim penguji skripsi, terima kasih telah memberikan masukan-masukan yang sangat berharga untuk penulisan skripsi ini.
- 8. Segenap sivitas akademika Jurusan Matematika, Fakultas Sains dan Teknologi, Universitas Islam Negeri Maulana Malik Ibrahim Malang terutama seluruh dosen, terimakasih atas segala ilmu yang diberikan dan atas segala bimbingannya.
- 9. Ayahanda H. Zainudin dan Ibunda Insiyah tercinta yang senantiasa memberikan doa dan restunya kepada penulis dalam menuntut ilmu.
- 10. Teman-teman mahasiswa Matematika 2017, terima kasih atas segala pengalaman berharga dan kenangan terindah saat menuntut ilmu bersama.
- 11. Semua pihak yang tidak dapat dapat disebutkan satu-persatu yang telah memberikan bantuan kepada penulis dalam menyelesaikan skripsi ini baik moril maupun materil.

Semoga Allah Swt melimpahkan rahmat dan karunia-Nya kepada kita semua. Selain itu, penulis juga berharap semoga skripsi ini dapat bermanfaat khususnya bagi penulis dan pembaca pada umumnya. *Aamiin Wassalamu'alaikum Warahmatullahi Wabarakatuh*

Malang, 23 Juni 2021

Penyusun

## **DAFTAR ISI**

<span id="page-9-0"></span>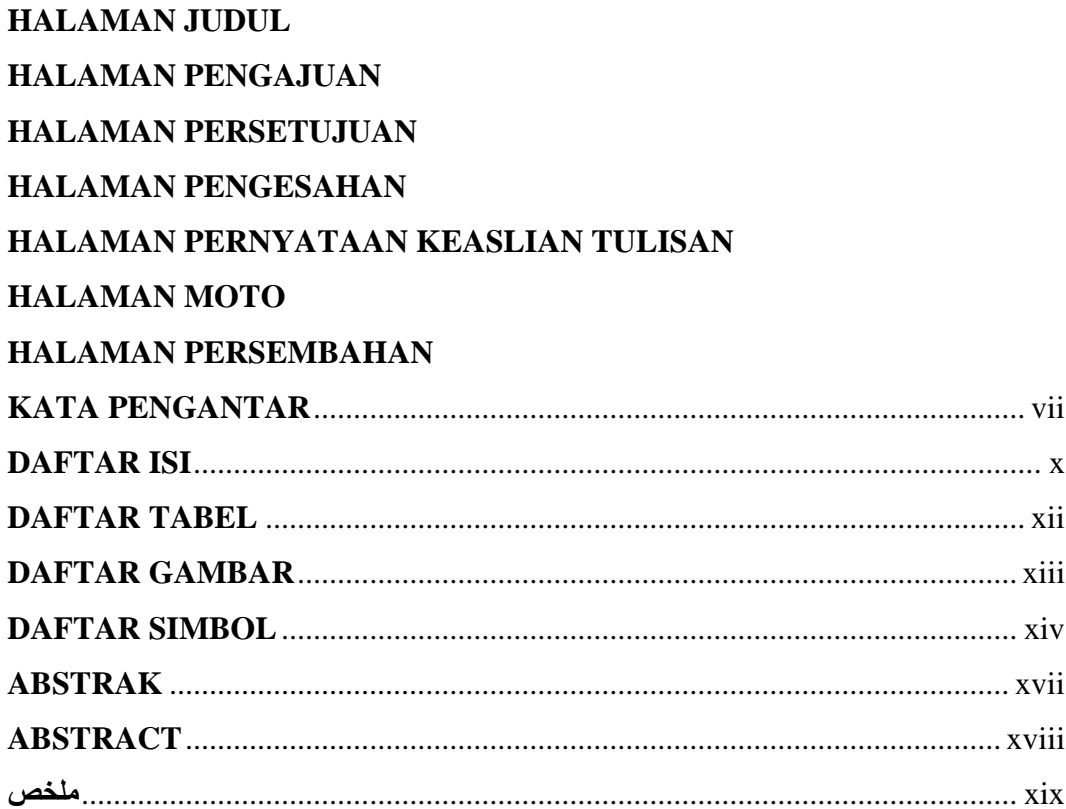

## **BAB I PENDAHULUAN**

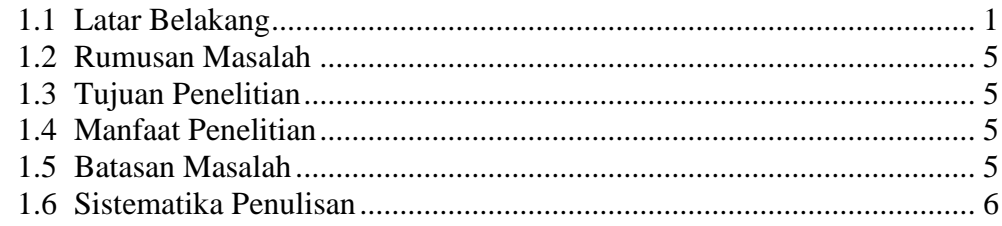

## **BAB II TINJAUAN PUSTAKA**

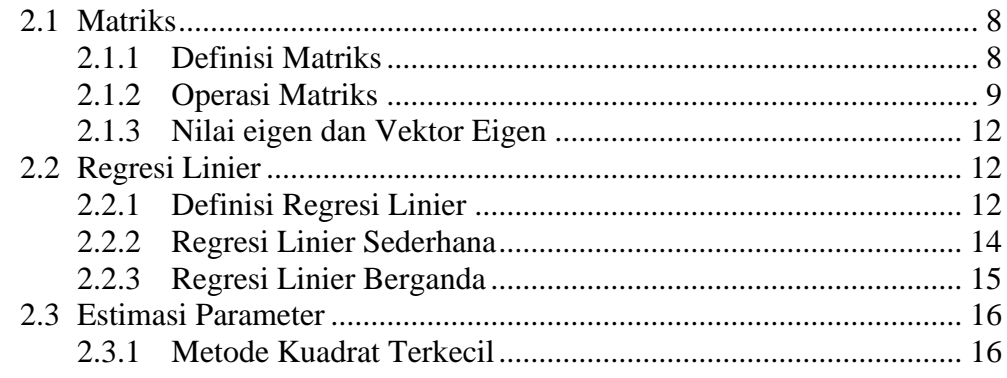

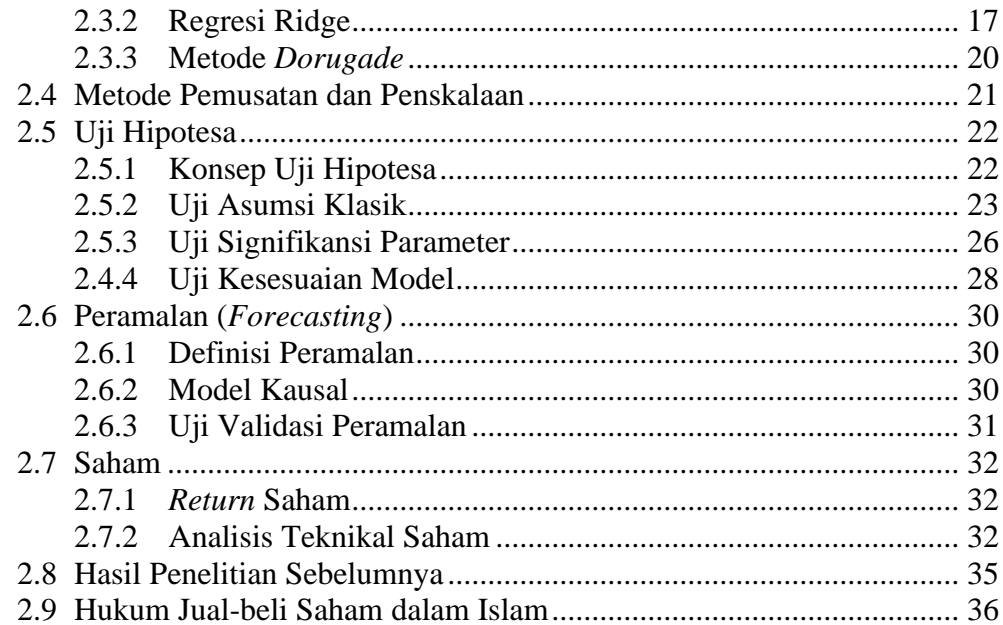

## **BAB III METODOLOGI PENELITIAN**

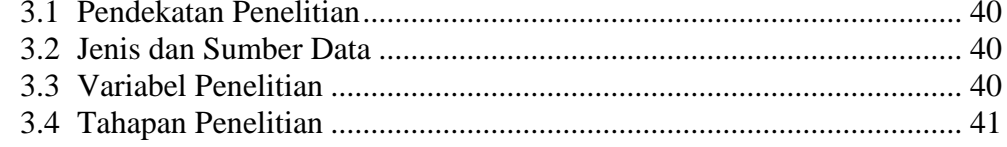

## **BAB IV PEMBAHASAN**

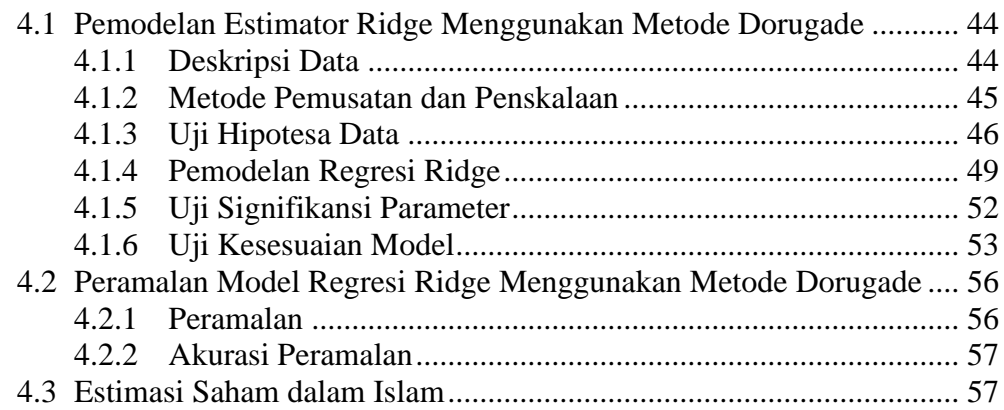

## **BAB V PENUTUP**

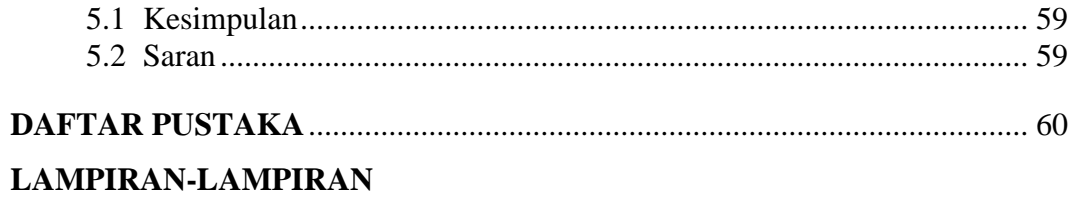

## <span id="page-10-0"></span>**RIWAYAT HIDUP**

## **DAFTAR TABEL**

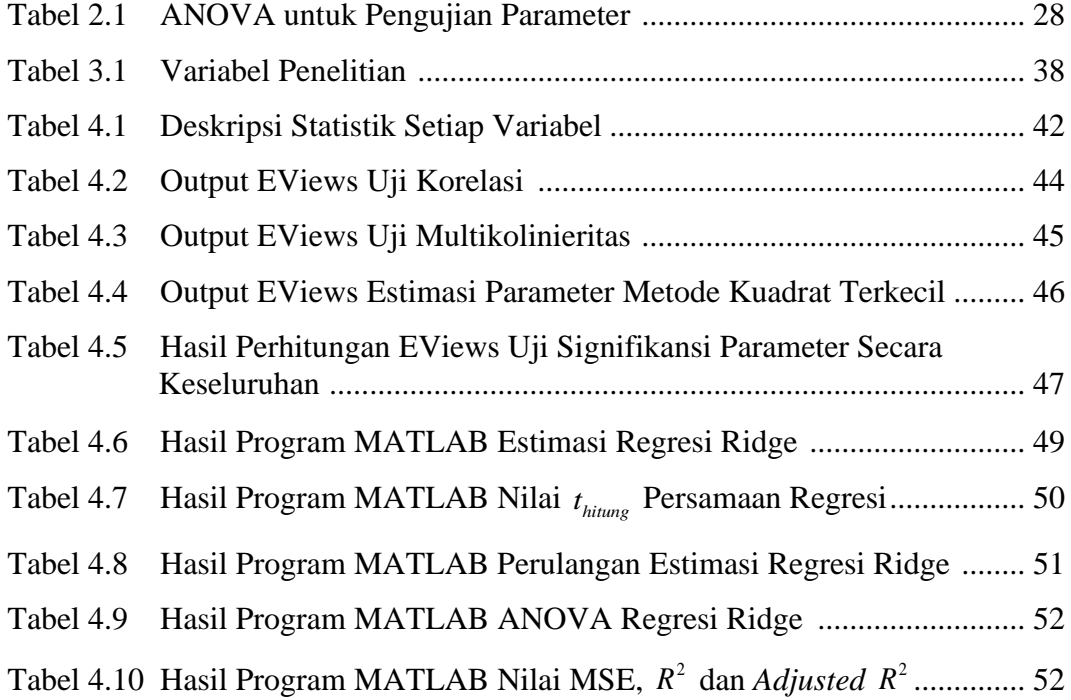

## **DAFTAR GAMBAR**

<span id="page-12-0"></span>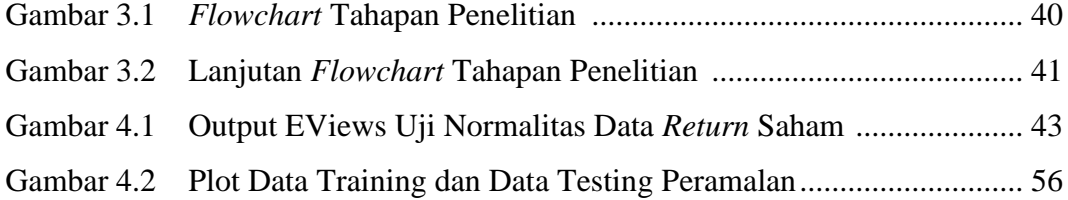

#### **DAFTAR SIMBOL**

<span id="page-13-0"></span>Simbol-simbol yang digunakan dalam skripsi ini mempunyai makna yaitu sebagai berikut:

- $A_{n \times p}$ : Matriks  $A$  berukuran  $n \times p$
- $n \times p$ : Ukuran matriks dengan *n* baris dan *p* kolom
- $\lfloor a_{ij} \rfloor$ : Elemen atau unsur matriks  $A_{n\times p}$ ,  $i = 1, 2, ..., n$  dan  $j = 1, 2, ..., p$
- *det*(*A*): Determinan matriks *A*
- *adj*(*A*): Adjoin dari matriks A
- $C_{ii}$ : Kofaktor unsur  $\left\lfloor a_{ij}\right\rfloor$
- $M_{ii}$ : Minor unsur  $\lfloor a_{ij} \rfloor$
- $\lambda$ : Nilai eigen
- *Y* : Variabel terikat
- *X* : Variabel bebas
- $\beta$ : Parameter atau koefisien regresi
- $\mathcal{E}$ : Error
- $\sigma^2$ : Variansi error
- $\sigma$ : Simpangan baku
- *i y* : Variabel terikat untuk pengamatan ke- $i$ ,  $i = 1, 2, ..., n$
- $\beta_i$ : Parameter atau koefisien regresi,  $j = 1, 2$
- *i x* : Variabel bebas untuk pengamatan ke-*i*
- $\varepsilon_{i}$ : Error untuk pengamatan ke-*i*
- $x_{ik}$ : Variabel bebas sebanyak *k* untuk pengamatan ke-*i*
- *S* : Jumlah kuadrat error
- $\widehat{\beta}_{OLS}$ : Estimasi parameter OLS atau metode kuadrat terkecil
- *k* : Tetapan bias regresi ridge
- *R k* : Tetapan bias metode Dorugade
- *Sridge* : Jumlah kuadrat error untuk regresi ridge
- $\widehat{\beta}_{\scriptscriptstyle\textit{ridge}}$ : Estimasi parameter regresi ridge
- $\widehat{\gamma}_{LS}$ : Bentuk kanonik estimasi parameter kuadrat terkecil
- $\widehat{\gamma}_{ridge}$ : Bentuk kanonik estimasi parameter regresi ridge bentuk kanonik
- *Zij* : Variabel bebas hasil transformasi
- $\overline{X}$ <sub>*i*</sub> : Rata-rata variabel bebas
- $Sx_i$ : Simpangan baku variabel bebas
- $Y_i^*$ : Variabel terikat hasil transformasi
- *Yj* : Rata-rata variabel bebas
- *Sy* : Simpangan baku variabel bebas
- *Sk* : Koefisien skewness
- *K u* : Koefisien kurtosis
- $\chi^2$ : Uji Chi-Square
- $R^2$ : Koefisien Determinasi
- $\overline{R}^2$ : *Adjusted Coefficient of Determination*
- *VIF* : *Variance Inflation Factor*
- *SE* : *Standard Error*
- $s_d^2$ : Variansi sampel
- *i z*  $:$  Variabel acak untuk  $i = 1, 2, ..., n$
- *z* : Rata-rata sampel
- *SSE* : *Sum of Squares Error*
- *SSR* : *Sum of Squares Regression*
- *SST* : *Sum of Squares Total*
- $\hat{\theta}$ : Nilai data peramalan
- $\theta$ : Nilai data sebenarnya
- $P_{t}$ : Harga saham pada periode ke *t*
- *Pt*−<sup>1</sup> : Harga saham pada periode ke *t* −1
- *RS* : *Relative Strength*

$$
\alpha \qquad : \text{ Smoothing factor } (\frac{2}{1+t})
$$

#### **ABSTRAK**

<span id="page-16-0"></span>Amiriyah, Zahidatul. 2021. **Implementasi Regresi Ridge Menggunakan Estimator Parameter Dorugade (Studi Kasus: Return Saham Gabungan JKSE).** Tugas akhir/skripsi. Program Studi Matematika Fakultas Sains dan Teknologi, Universitas Islam Negeri Maulana Malik Ibrahim Malang. Pembimbing: (I) Abdul Aziz, M. Si. (II) Ach. Nashichuddin, M.A.

**Kata kunci**: Dorugade, Multikolinieritas, Regresi Ridge, *Return*, Simpangan Baku Error

Multikolinieritas adalah salah satu masalah yang terjadi di analisis regresi linier berganda, dimana terdapat hubungan di antara variabel bebasnya. Pada penelitian ini data *return* saham gabungan dengan tujuh variabel bebas yang mempengaruhinya adalah salah satu yang mengandung multikolinieritas. Data *return* saham yang digunakan dilakukan transformasi menggunakan metode pemusatan dan penskalaan serta dilakukan uji asumsi klasik. Selanjutnya masalah multikolinieritas diatasi dengan regresi ridge menggunakan estimator parameter Dorugade. Estimator parameter Dorugade diperoleh berdasarkan nilai simpangan baku error sebesar 0,1858. Sehingga model yang diperoleh dapat mengatasi masalah multikolinieritas dengan nilai VIF kurang dari 10 dan parameter yang dihasilkan berpengaruh signifikan. Sehingga model yang dihasilkan baik dan layak digunakan untuk meramalkan *return* saham gabungan di masa mendatang dilihat berdasarkan nilai MSE sebesar 0,0358.

#### **ABSTRACT**

- <span id="page-17-0"></span>Amiriyah, Zahidatul. 2021. **On the Implementation of Ridge Regression Using Dorugade Estimator Parameter (Case Study: JKSE Composite Stock Return).** Thesis. Department of Mathematics, Faculty of Science and Technology, Maulana Malik Ibrahim State Islamic University of Malang. Advisors: (I) Abdul Aziz, M. Si. (II) Ach. Nashichuddin, M.A.
- **Keyword**: Dorugade, Multicollinearity, Return, Ridge Regression, Standard Deviation of Error

Multicollinearity is one of the problems that occur in multiple linear regression analysis, where there is a relationship between the independent variables. In this study, the combined stock return data with seven independent variables that influence is one that contains multicollinearity. The stock return data used is transformed using the method of centering and scaling and the classical assumption test is carried out. Furthermore, the multicollinearity problem is solved by ridge regression using the Dorugade parameter estimator. The Dorugade parameter estimator was obtained based on the standard deviation of the error of 0,1858. So that the model obtained can overcome the problem of multicollinearity with a VIF value of less than ten and the resulting parameter has a significant effect. So that the resulting model is good and feasible to use to forecast composite stock returns based on the MSE value of 0,0358.

## **ملخص**

<span id="page-18-0"></span>أمريّة، زاهدة ال. **تطبيق انحدار الخطي المتعدّد باستخدام مقدّر المعامل لدوروكاد (دراسة الحالة:<br>. عوائد الأسهم المشتركة JKSE).** البحث الجامعي، قسم الرياضيّات، كلية العلوم والتكنولوجيا، جامعة مولانا مالك إبراهيم الإسلاميّة الحكوميّة بمالانج. المشرف: (1) عبد العزيز، الماجستير (2) أحمد ناصح الدين، الماجستير.

ا**لكلمة المفتاحيّة**: دوروكاد، Multikolinieritas، انحدار الخطي، *عوائد*، انحراف كتاب الأخطاء.<br>.

Multikolinieritas هي إحدى المسائل التي وقعت في تحليل انحدار الخطي المتعدّد، فيما كان هناك ارتباط بين متقلّب مطلقه. وفي هذ البحث نتائج *عوائد* الأسهم المشتركة بسبع متقلّبات المطلقة التي تأثّره هي إحدى العومل التي تشمل multikolinieritas. نتائج *عوائد* الأسهم التي ا<br>أ َم هي ُحت ُستخد ت مسألة ّ ّب افرتاض الكالسيكي. ويف التايل ر ة التمركز والقياس وُُت ّ ل ابستخدام نظري ّ و .<br>أ multikolinieritas تجاوَز بانحدار الخطي باستخدام مقدّر المعامل لدوروكاد. مقدّر المعامل لدوروكاد َ يُحصَل بناء على نتائج انحراف كتاب الأخطاء بنتيجة ٠،١٨٥٨. حتّى كان شكل محصول يتجاوز مسألة multikolinieritas بنتيجة VIF أنقص من ١٠ ومعامل الذي محصول يتأثّر كبيرا. حتّى كان مقلّب محصول إمّا جيّدا ومستحقّا لتنبّأ *عوائد* الأسهم المشتركة في المستقبل منظورا بنتيجة MSE<br>-.٠،٠٣٥٨

#### **BAB I**

### **PENDAHULUAN**

### <span id="page-19-1"></span><span id="page-19-0"></span>**1.1 Latar Belakang**

Matematika merupakan ilmu universal yang digunakan sebagai dasar teknologi modern dan memiliki peran penting dalam berbagai disiplin ilmu. Matematika juga seringkali digunakan sebagai alat untuk menyelesaikan masalah dalam berbagai bidang kehidupan. Salah satunya dalam bidang perekonomian atau yang sering disebut dengan ilmu ekonometri. Ekonometri dalam prakteknya mencampurkan teori ekonomi dengan matematika dan teori statistik. Ekonometri dapat digunakan dalam mengestimasi sebuah fungsi beserta parameternya, dan selanjutnya digunakan untuk memprediksi periode yang akan datang (Aziz, 2010).

Bidang perekonomian merupakan aspek penting yang harus dikembangkan agar suatu negara dapat maju dan bersaing dengan negara lain. Oleh karena itu, negara Indonesia berupaya meningkatkan partisipasi masyarakat dalam mendorong pertumbuhan ekonomi melalui pasar modal (*capital market*). Instrumen keuangan yang diperjualbelikan di pasar modal salah satunya adalah saham. Menurut Rahardjo (2006), saham merupakan bukti penyertaan modal dalam suatu kepemilikan saham perusahaan. Dalam waktu yang sangat cepat, bahkan dalam hitungan detik, harga saham dapat berubah-ubah, naik atau turun (Sudirman, 2015). Perubahan pada harga saham tersebut mengakibatkan kemungkinan untung rugi menjadi sulit diprediksi. Oleh karena itu, pengambilan keputusan dalam membeli atau menjual saham harus tepat. Hal ini dapat diatasi dengan memperkirakan nilai populasi dengan memakai nilai sampel, atau yang dikenal dengan estimasi parameter. Estimasi atau perkiraan dalam Al-Qur'an salah satunya dijelaskan dalam

#### Q.S. Ar-Rum ayat 1-4 yang artinya:

"*Alif, Lam, Mim. Telah dikalahkan bangsa Romawi, di negeri yang terdekat dan mereka sesudah dikalahkan itu akan menang, dalam beberapa tahun (lagi). Bagi Allah lah urusan sebelum dan sesudah (mereka menang). Dan di hari (kemenangan bangsa Romawi) itu bergembiralah orang-orang yang beriman".*

Dalam terjemahan tafsir Al Jalalain (Al-Mahalli & As-Suyuti, 2007) dari terjemahan ayat diatas menjelaskan bangsa Romawi yang merupakan ahli kitab dikalahkan oleh kerajaan Persia yang merupakan penyembah berhala. Dengan adanya berita tersebut, orang-orang kafir Mekah bergembira, kemudian berkata kepada kaum Muslimin, "Kami pasti akan mengalahkan kalian, sebagaimana kerajaan Persia telah mengalahkan kerajaan Romawi". Setelah kekalahan itu, bangsa Romawi akan menang dalam beberapa tahun lagi. Yang dimaksud dengan lafadz "*bidh'a siniin*" disini yaitu mulai dari tiga tahun sampai sembilan atau sepuluh tahun yang merupakan perkiraan kemenangan bangsa Romawi.

Dalam mengestimasi parameter, metode yang sering digunakan adalah metode kuadrat terkecil atau yang dikenal juga dengan metode OLS (*Ordinary Least Square*). Hal ini dikarenakan metode kuadrat terkecil memiliki sifat BLUE (*Best Linear Unbiased Estimator*), dimana estimasi tidak bias dan mempunyai variansi yang minimum (Putri & Anggorowati, 2017). Namun, dalam mengestimasi parameter seringkali terjadi masalah multikolinieritas. Menurut Gujarati (2003), multikolinieritas merupakan situasi dimana antara variabel bebas *X* terdapat hubungan linier sempurna atau kurang sempurna. Multikolinieritas mengakibatkan estimasi OLS BLUE tetapi memiliki variansi-kovariansi yang besar yang membuat estimasi sulit dilakukan, Permasalahan multikolinieritas tersebut dapat diatasi menggunakan regresi ridge.

Menurut Younker (2012), regresi ridge adalah estimasi metode kuadrat terkecil dengan batasan pada jumlah koefisien kuadrat. Metode kuadrat terkecil dimodifikasi dengan menambah tetapan bias pada matriks varians-kovarians pada variabel bebas. Umumnya nilai tetapan bias yang sesuai adalah dalam interval 0 sampai 1. Tetapan bias memiliki peran penting pada regresi ridge. Oleh karena itu, dibutuhkan pemilihan yang tepat terhadap nilai tetapan bias.

Penelitian yang berkaitan dengan regresi ridge dalam mengatasi multikolinieritas dikerjakan oleh Wasilaine dkk (2014) dengan studi kasus terhadap data pertumbuhan bayi di Kelurahan Namaleo RT. 001. Penelitian lainnya yaitu oleh Anggraeni, dkk (2018) dengan studi kasus data tingkat pengangguran terbuka di Indonesia. Penelitian-penelitian tersebut menghasilkan persamaan regresi baru dengan metode regresi ridge yang dapat mengatasi masalah multikolinieritas pada masing-masing studi kasus.

Penelitian yang berkaitan dengan estimator parameter regresi ridge dikerjakan beberapa kali oleh Dorugade, diantaranya Dorugade dan Kashid (2010) memperkenalkan metode alternatif dalam memilih parameter regresi ridge. Selanjutnya Dorugade (2013) menjelaskan metode estimasi parameter ridge terhadap ORR (*Ordinary Ridge Regression*) dan GRR (*Generalized Ridge Regression*). Penelitian selanjutnya oleh Dorugade (2014) menjelaskan metode estimasi parameter dengan distribusi variabel error yang berbeda. Selanjutnya Dorugade (2016) mengembangkan estimator parameter Ridge pada model regresi yang terdapat heteroskedastisitas atau korelasi pada error, outlier pada pengamatan, error yang tidak berdistribusi normal dan masalah multikolinieritas. Pada penelitian-penelitian tersebut dilakukan simulasi Monte Carlo dengan beberapa kombinasi berbeda terhadap nilai korelasi variabel bebas, banyaknya variabel bebas, ukuran sampel, dan variansi variabel error. Kinerja estimator dievaluasi berdasarkan nilai rata-rata MSE yang menghasilkan estimator parameter Dorugade mampu mengatasi masalah multikolinieritas lebih baik daripada metode kuadrat terkecil.

Penelitian lain mengenai implementasi regresi ridge terhadap saham yaitu dikerjakan oleh Pratiwi (2016) yang memodelkan persamaan regresi menggunakan regresi komponen utama dan regresi ridge. Keduanya diperbandingkan berdasarkan nilai koefisien determinasi dan MSE (*Mean Square Error*) untuk mengatasi masalah multikolinieritas pada data indeks harga saham gabungan BEI. Penelitian ini menghasilkan regresi ridge lebih baik daripada regresi komponen utama dalam mengatasi masalah multikolinieritas.

Berdasarkan penelitian sebelumnya oleh Wasilaine dkk (2010) dan Anggraeni dkk (2018) tentang regresi ridge dalam mengatasi multikolinieritas. Selain itu, penelitian oleh Dorugade dan Kashid (2010), Dorugade (2013), Dorugade (2014), dan Dorugade (2016) mengenai estimator parameter ridge, serta penelitian oleh Pratiwi (2016) mengenai regresi ridge lebih baik daripada regresi komponen utama dalam mengatasi masalah multikolinieritas pada indeks harga saham BEI, maka peneliti tertarik mengimplementasikan regresi ridge menggunakan estimator parameter Dorugade pada *return* saham gabungan JKSE.

#### <span id="page-23-0"></span>**1.2 Rumusan Masalah**

Berdasarkan latar belakang diatas, maka rumusan masalah pada penelitian ini adalah:

- 1. Bagaimana pemodelan regresi ridge menggunakan estimator parameter Dorugade pada *return* saham gabungan JKSE?
- 2. Bagaimana hasil peramalan *return* saham gabungan JKSE pada model regresi ridge menggunakan estimator parameter Dorugade?

#### <span id="page-23-1"></span>**1.3 Tujuan Penelitian**

Berdasarkan rumusan masalah diatas, maka tujuan dalam penelitian ini adalah:

- 1. Mengetahui model regresi ridge menggunakan estimator parameter Dorugade pada *return* saham gabungan JKSE.
- 2. Mengetahui hasil peramalan *return* saham gabungan JKSE pada model regresi ridge menggunakan estimator parameter Dorugade.

#### <span id="page-23-2"></span>**1.4 Manfaat Penelitian**

Penelitian ini dimanfaatkan peneliti untuk menambah wawasan mengenai regresi ridge menggunakan estimator parameter Dorugade*.*

### <span id="page-23-3"></span>**1.5 Batasan Masalah**

Agar tidak terjadi perluasan dan pengembangan masalah, maka diberikan batasan masalah sebagai berikut:

1. Estimator parameter Dorugade dengan tetapan biasnya adalah simpangan baku.

2. Data yang digunakan adalah data harian *return* saham gabungan JKSE periode 2020 - 2021.

### <span id="page-24-0"></span>**1.6 Sistematika Penulisan**

#### BAB I PENDAHULUAN

Bab ini akan dijelaskan latar belakang, rumusan masalah, tujuan penelitian, manfaat penelitian, batasan masalah, dan sistematika penulisan

### BAB II TINJAUAN PUSTAKA

Bab ini akan dijelaskan teori-teori yang mendasari pembahasan diantaranya: matriks, regresi linier, estimasi parameter, uji hipotesa, peramalan, saham, hasil penelitian sebelumnya dan hukum jual beli saham dalam Islam.

### BAB III METODOLOGI PENELITIAN

Bab ini akan dijelaskan metode yang digunakan dalam penelitian, diantaranya pendekatan penelitian, sumber data, variabel penelitian, dan tahap analisis penelitian.

## BAB IV HASIL DAN PEMBAHASAN

Bab ini akan dijelaskan hasil dan pembahasan tentang regresi ridge menggunakan estimator parameter Dorugade pada *return* saham gabungan JKSE.

#### BAB V PENUTUP

Pada bab ini akan disajikan kesimpulan dan saran dari hasil dan pembahasan.

#### **BAB II**

### **TINJAUAN PUSTAKA**

#### <span id="page-25-1"></span><span id="page-25-0"></span>**2.1 Matriks**

#### <span id="page-25-2"></span>**2.1.1 Definisi Matriks**

Menurut Gujarati (2003), matriks adalah deretan angka atau elemen persegi panjang dan disusun dalam baris dan kolom. Lebih tepatnya matriks ukuran atau dimensi  $n \times p$  adalah himpunan  $n \times p$  yang disusun dalam baris n dan kolom p. Misalkan matriks A ukuran  $n \times p$  dengan unsur-unsur pada baris ke- $i$  dan kolom ke- *j* dapat ditulis menjadi bentuk sebagai berikut

$$
A_{n \times p} = \begin{bmatrix} a_{ij} \end{bmatrix} = \begin{bmatrix} a_{11} & a_{12} & \dots & a_{1p} \\ a_{21} & a_{22} & \dots & a_{2p} \\ \vdots & \vdots & \ddots & \vdots \\ a_{n1} & a_{n2} & \dots & a_{np} \end{bmatrix}
$$
 (2.1)

dimana,

 $A_{n \times p}$ : Matriks  $\vec{A}$  berukuran  $n \times p$ 

 $\begin{bmatrix} a_{ij} \end{bmatrix}$  : Elemen atau unsur matriks A dengan  $i = 1, 2, ..., n$  adalah indeks baris dan  $j = 1, 2, \dots, p$  adalah indeks kolom

Beberapa jenis matriks antara lain, matriks yang berisi *n* baris dan hanya satu kolom disebut dengan vektor kolom., sedangkan matriks yang berisi *p* kolom dan hanya satu baris disebut dengan vektor baris. Selain itu, juga terdapat matriks ukuran 1×1 yang merupakan bilangan biasa atau disebut dengan skalar (Gujarati, 2003)

#### <span id="page-26-0"></span>**2.1.2 Operasi Matriks**

Menurut Amir & Prasojo (2016), jika dua matriks dengan ukuran sama dan unsur-unsur yang bersesuaian juga sama, maka kedua matriks tersebut dikatakan sama. Beberapa operasi matriks diantaranya adalah

1. Penjumlahan dan Pengurangan Matriks

Menurut Weisberg (2014), penjumlahan atau pengurangan matriks dapat dilakukan apabila kedua matriks memiliki banyak baris dan kolom yang sama. Misalkan penjumlahan  $C = A + B$  dari matriks ukuran  $n \times p$  adalah matriks ukuran  $n \times p$ , dapat dituliskan sebagai berikut

$$
C = A + B
$$
  
\n
$$
= \begin{bmatrix} a_{11} & a_{12} & \dots & a_{1p} \\ a_{21} & a_{22} & \dots & a_{2p} \\ \vdots & \vdots & \ddots & \vdots \\ a_{n1} & a_{n2} & \dots & a_{np} \end{bmatrix} + \begin{bmatrix} b_{11} & b_{12} & \dots & b_{1p} \\ b_{21} & b_{22} & \dots & b_{2p} \\ \vdots & \vdots & \ddots & \vdots \\ b_{n1} & b_{n2} & \dots & b_{np} \end{bmatrix}
$$
  
\n
$$
= \begin{bmatrix} a_{11} + b_{11} & a_{12} + b_{12} & \dots & a_{1p} + b_{1p} \\ a_{21} + b_{21} & a_{22} + b_{22} & \dots & a_{2p} + b_{2p} \\ \vdots & \vdots & \ddots & \vdots \\ a_{n1} + b_{n1} & a_{n2} + b_{n2} & \dots & a_{np} + b_{np} \end{bmatrix}
$$

2. Perkalian Skalar dengan Matriks

Jika *c* merupakan bilangan dan *A* merupakan matriks ukuran *n p* dengan elemen  $\lfloor a_{ij} \rfloor$ , maka perkalian skalar dengan matriks *cA* adalah matriks ukuran  $n \times p$  dengan elemen  $\left[ ca_{ij} \right]$  (Weisberg, 2014).

#### 3. Perkalian Matriks dengan Matriks

Dua matriks *AB* dapat dikalikan jika banyak kolom matriks *A* dan baris matriks **B** sama. Misalkan  $n = 3$ ,  $p = 2$ ,  $q = 2$ , maka dapat dituliskan sebagai berikut

$$
C = AB
$$
  
=  $\begin{bmatrix} a_{11} & a_{12} \\ a_{21} & a_{22} \\ a_{31} & a_{32} \end{bmatrix} \begin{bmatrix} a_{11} & a_{12} \\ a_{21} & a_{22} \\ a_{31} & a_{32} \end{bmatrix}$   
=  $\begin{bmatrix} a_{11}b_{11} + a_{12}b_{21} & a_{11}b_{12} + a_{12}b_{22} \\ a_{21}b_{11} + a_{22}b_{21} & a_{21}b_{12} + a_{22}b_{22} \\ a_{31}b_{11} + a_{32}b_{21} & a_{31}b_{12} + a_{32}b_{22} \end{bmatrix}$ 

(Weisberg, 2014)

4. Matriks Invers

Matriks bujur sangkar *A* memiliki invers, ditulis dengan *-1 A* , jika

$$
AA^{-1} = A^{-1}A = I \tag{2.2}
$$

Dengan *I* adalah matriks identitas yang memiliki ukuran sama dengan matriks

*A* (Gujarati, 2003). Untuk mencari *A*<sup>−1</sup> dapat menggunakan rumus

$$
A^{-1} = \frac{1}{\det(A)} adj(A), \det(A) \neq 0
$$
 (2.3)

dimana,

- $det(A)$ : Determinan dari matriks *A* yaitu jumlah setiap hasil kali elementer dari matriks bujur sangkar
- $adj(A)$ : Adjoin dari matriks *A* yaitu transpos dari matriks kofaktor, dengan kofaktor unsur  $\left[ \left. a_{_{i j}}\right\rangle \right]$  adalah  $\left. \boldsymbol{C}_{_{i j}}= (-1)^{^{i+j}} \boldsymbol{M}_{_{i j}}\right.$
- $M_{ii}$ : Minor unsur  $\lfloor a_{ij} \rfloor$  yaitu determinan dari sub matriks setelah menghilangkan baris ke-*i* dan kolom ke- *j* dari matriks *A*

$$
Contoh: A = \begin{bmatrix} 1 & 2 \\ 3 & 4 \end{bmatrix}, maka
$$

$$
A^{-1} = \frac{1}{\det(A)} adj(A)
$$
  
= 
$$
\frac{1}{1 \times 4 - 2 \times 3} \begin{bmatrix} 4 & -2 \\ -3 & 1 \end{bmatrix}
$$
  
= 
$$
\begin{bmatrix} -2 & 1 \\ \frac{3}{2} & -\frac{1}{2} \end{bmatrix}
$$
  
Sehingga  $AA^{-1} = \begin{bmatrix} 1 & 0 \\ 0 & 1 \end{bmatrix} = I$ 

(Amir & Prasojo, 2016)

#### 5. Turunan Matriks

Menurut Gujarati (2003), terdapat aturan dalam turunan matriks, yaitu

a. Jika  $A' = [a_1 \ a_2 \ \dots \ a_n]$  adalah vektor baris yang elemennya adalah

bilangan, dan 1 2 *n x x x*  $\lceil x_1 \rceil$  $\left| \begin{array}{c} 1 \\ 1 \end{array} \right|$  $=\begin{vmatrix} x_2 \\ y_1 \end{vmatrix}$  $|\vdots|$  $\lfloor x_n \rfloor$  $X = \begin{bmatrix} 1 & 0 \\ 0 & 1 \end{bmatrix}$  adalah vektor kolom yang elemennya adalah

variabel  $x_1, x_2, \ldots, x_n$ , maka

$$
\frac{\partial(\mathbf{A}^{\top}\mathbf{X})}{\partial \mathbf{X}} = \mathbf{A} = \begin{bmatrix} a_1 \\ a_2 \\ \vdots \\ a_n \end{bmatrix}
$$
\n(2.4)

b. Misalkan matrix 
$$
X'AX = \begin{bmatrix} x_1 & x_2 & \cdots & x_n \end{bmatrix} \begin{bmatrix} a_{11} & a_{12} & \cdots & a_{1n} \\ a_{21} & a_{22} & \cdots & a_{2n} \\ \vdots & \vdots & \ddots & \vdots \\ a_{n1} & a_{n2} & \cdots & a_{nn} \end{bmatrix} \begin{bmatrix} x_1 \\ x_2 \\ \vdots \\ x_n \end{bmatrix}
$$

maka

$$
\frac{\partial (X'AX)}{\partial X} = 2AX = 2X'A
$$
 (2.5)

#### 6. Matriks Ortogonal

Menurut Weisberg (2014), matriks bujur sangkar *A* dikatakan ortogonal jika  $A'A = AA' = I$ , sehingga  $A' = A^{-1}$ . Contoh matriks ortogonal yaitu

$$
A = \begin{bmatrix} \frac{1}{\sqrt{3}} & \frac{1}{\sqrt{2}} & \frac{1}{\sqrt{6}} \\ \frac{1}{\sqrt{3}} & 0 & -\frac{2}{\sqrt{6}} \\ \frac{1}{\sqrt{3}} & -\frac{1}{\sqrt{2}} & \frac{1}{\sqrt{6}} \end{bmatrix}
$$

dengan ditunjukkan bahwa *A'A = I* , sehingga

$$
A^{-1} = A' = \begin{bmatrix} \frac{1}{\sqrt{3}} & \frac{1}{\sqrt{3}} & \frac{1}{\sqrt{3}} \\ \frac{1}{\sqrt{2}} & 0 & -\frac{1}{\sqrt{2}} \\ \frac{1}{\sqrt{6}} & -\frac{2}{\sqrt{6}} & \frac{1}{\sqrt{6}} \end{bmatrix}
$$

#### <span id="page-29-0"></span>**2.1.3 Nilai eigen dan Vektor Eigen**

Vektor eigen dari matriks  $A$  ukuran  $n \times n$  adalah vektor  $x$  tak nol sedemikian hingga  $Ax = \lambda x$ . Skalar  $\lambda$  disebut dengan nilai eigen jika terdapat solusi nontrivial *x* dari

$$
Ax = \lambda x \tag{2.6}
$$

$$
(A - \lambda I)x = 0 \tag{2.7}
$$

dan x adalah vektor eigen yang bersesuaian dengan  $\lambda$  (Lay, 2012).

## <span id="page-29-1"></span>**2.2 Regresi Linier**

### <span id="page-29-2"></span>**2.2.1 Definisi Regresi Linier**

Menurut Gujarati (2003), analisis regresi mempelajari tentang ketergantungan satu variabel terikat dengan satu atau lebih variabel bebas. Tujuan

dari analisis regresi yaitu agar nilai rata-rata populasi atau nilai rata-rata sebelumnya yang telah diketahui dapat diperkirakan. Regresi linier artinya regresi yang linier dalam parameter  $\beta$ , hal ini memungkinkan linier atau tidak pada variabel bebas *X* . Model regresi linier secara umum dituliskan dalam bentuk matriks sebagai berikut

$$
Y = X\beta + \varepsilon \tag{2.8}
$$

dimana,

*Y* : Variabel terikat

*X* : Variabel bebas

 $\beta$ : Parameter atau koefisien regresi

 $\mathcal{E}$ : Error

Menurut Gujarati (2003), terdapat 10 asumsi klasik model regresi linier yaitu

- 1. Model regresi linier, artinya model regresi linier dalam parameter.
- 2. Nilai X ditentukan dalam pengambilan sampel berulang. X diasumsikan non stokastik.
- 3. Rata-rata atau ekspektasi error bernilai nol

$$
E(\varepsilon) = 0 \tag{2.9}
$$

4. Homoskedastisitas atau variansi  $\varepsilon_i$  sama.

$$
var(\varepsilon) = E(\varepsilon - E(\varepsilon))^2
$$
  
=  $\sigma^2 I$  (2.10)

- 5. Tidak ada autokorelasi antar error.
- 6. Tidak ada kovariansi antara error  $\varepsilon$  dan variabel bebas  $X$ .
- 7. Banyaknya pengamatan *n* harus lebih besar daripada banyaknya parameter yang akan di estimasi ( *k* ).
- 8. Variabilitas dalam nilai *X* , artinya nilai *X* dalam sampel yang diberikan tidak boleh sama semua. Sehingga var $(X)$  harus berupa bilangan positif berhingga.
- 9. Model regresi ditentukan dengan benar.
- 10. Tidak ada multikolinieritas yang sempurna. Asusmsi multikolinieritas ini hanya berlaku pada model regresi berganda yang memiliki beberapa variabel bebas *X* .

### <span id="page-31-0"></span>**2.2.2 Regresi Linier Sederhana**

Menurut Montgomery & Runger (2003), model regresi linier sederhana memiliki satu variabel bebas *X* dan satu variabel bebas *Y* . Model regresi linier sederhana dituliskan sebagai berikut

$$
Y = \beta_0 + \beta_1 x + \varepsilon \tag{2.11}
$$

dengan *n* data pengamatan  $(x_1, y_1), (x_2, y_2), \ldots, (x_n, y_n)$  sehingga persamaan menjadi

$$
y_i = \beta_0 + \beta_1 x_i + \varepsilon_i \tag{2.12}
$$

dimana,

*i y* : Variabel terikat untuk pengamatan ke- $i$ ,  $i = 1, 2, ..., n$ 

- $\beta_i$ : Parameter atau koefisien regresi,  $j = 1, 2$
- *i x* : Variabel bebas untuk pengamatan ke-*i*
- $\varepsilon_{i}$ : Error untuk pengamatan ke-*i*

$$
\begin{bmatrix} y_1 \\ y_2 \\ \vdots \\ y_n \end{bmatrix} = \begin{bmatrix} 1 & x_1 \\ 1 & x_2 \\ \vdots & \vdots \\ 1 & x_n \end{bmatrix} \begin{bmatrix} \beta_0 \\ \beta_1 \end{bmatrix} + \begin{bmatrix} \varepsilon_1 \\ \varepsilon_2 \\ \vdots \\ \varepsilon_n \end{bmatrix}
$$
 (2.13)

Sehingga dapat disederhanakan menjadi persamaan (2.8) (Montgomery & Runger, 2003).

#### <span id="page-32-0"></span>**2.2.3 Regresi Linier Berganda**

Menurut Montgomery & Runger (2003), model regresi linier berganda memiliki lebih dari satu variabel bebas *X* dan satu variabel terikat *Y* . Secara umum model regresi linier berganda dengan *p* variabel dan *n* data pengamatan dituliskan sebagai berikut

$$
Y = \beta_0 + \beta_1 x_1 + \beta_2 x_2 + \dots + \beta_p x_p + \varepsilon
$$
 (2.14)

Sehingga persamaan menjadi

$$
y_i = \beta_0 + \beta_1 x_{i1} + \beta_2 x_{i2} + \dots + \beta_j x_{ij} + \varepsilon_i
$$
 (2.15)

dimana  $x_{ij}$  adalah variabel bebas untuk  $j = 1, 2, ..., p$  dan untuk pengamatan ke-*i*,  $i = 1, 2, \ldots, n$ . Persamaan (2.15) dalam bentuk matriks menjadi

$$
\begin{bmatrix} y_1 \\ y_2 \\ \vdots \\ y_n \end{bmatrix} = \begin{bmatrix} 1 & x_{11} & x_{12} & \dots & x_{1k} \\ 1 & x_{21} & x_{22} & \dots & x_{2k} \\ \vdots & \vdots & \vdots & \ddots & \vdots \\ 1 & x_{n1} & x_{n2} & \dots & x_{nk} \end{bmatrix} \begin{bmatrix} \beta_0 \\ \beta_1 \\ \vdots \\ \beta_k \end{bmatrix} + \begin{bmatrix} \varepsilon_1 \\ \varepsilon_2 \\ \vdots \\ \varepsilon_n \end{bmatrix}
$$
 (2.16)

Sehingga dapat disederhanakan menjadi persamaan (2.8) (Montgomery & Runger, 2003).

#### <span id="page-33-0"></span>**2.3 Estimasi Parameter**

#### <span id="page-33-1"></span>**2.3.1 Metode Kuadrat Terkecil**

Estimasi parameter sangat dibutuhkan dalam analisis regresi. Pada model regresi linier berganda, estimasi parameter seringkali dengan menggunakan metode kuadrat terkecil (Montgomery & Runger, 2003). Menurut Suyono (2015), model terbaik adalah model dengan error terkecil. Karena terdapat error sebanyak *n* pengamatan, yaitu  $\varepsilon_1, \varepsilon_2, ..., \varepsilon_n$ , maka seluruh nilai error tersebut perlu diperhitungkan, Sehingga, untuk mendapatkan error terkecil adalah dengan jumlah error kuadrat, yakni mengkuadratkan dan kemudian menjumlahkan seluruh nilai error.

Misalkan model statistik linier pada persamaan (2.14), dengan *n* data pengamatan, bentuk matriks model disederhanakan menjadi persamaan (2.8). Dari persamaan tersebut diperoleh

$$
\varepsilon = Y - X\beta \tag{2.17}
$$

Sehingga

$$
S = \varepsilon' \varepsilon
$$
  
=  $(Y - X\beta)'(Y - X\beta)$   
=  $(Y' - \beta'X')(Y - X\beta)$   
=  $Y'Y - Y'X\beta - \beta'X'Y + \beta'X'X\beta$   
=  $Y'Y - (Y'X\beta)' - \beta'X'Y + \beta'X'X\beta$   
=  $Y'Y - \beta'X'Y - \beta'X'Y + \beta'X'X\beta$   
=  $Y'Y - 2\beta'X'Y + \beta'X'X\beta$ 

dimana *S* adalah jumlah kuadrat error. Sehingga untuk membuat *S* sekecil mungkin dengan turunan pertama *S* terhadap *β* sebagai berikut

$$
\frac{dS}{d\beta} = 0 - 2X'Y + X'X\beta + (\beta'XY)'
$$
  
= -2X'Y + X'X\beta + X'X\beta  
= -2X'Y + 2X'X\beta  
(2.19)

dan kemudian disamakan dengan nol menjadi

$$
-2X'Y + 2X'X\beta = 0
$$
  
2(-X'Y + X'X\beta) = 0  
X'X\beta = X'Y  
(2.20)

Sehingga diperoleh estimator parameter  $\beta$  dengan metode kuadrat terkecil sebagai berikut

$$
\hat{\beta}_{OLS} = (X'X)^{-1}X'Y \tag{2.21}
$$

(Aziz, 2010)

Dengan asumsi klasik model regresi linier, metode estimasi kuadrat terkecil memiliki beberapa sifat ideal atau optimal yang disebut dengan BLUE (*Best Linear Unbiased Estimator*). Sifat-sifat ini dikenal dengan teorema *Gauss-Markov*. Estimator dengan metode kuadrat terkecil dikatakan memiliki sifat BLUE (*Best Linear Unbiased Estimator*) jika:

- 1. Linear, artinya fungsi linier dari variabel acak, seperti variabel terikat *Y* pada model regresi.
- 2. Tidak bias, artinya nilai rata-rata atau ekspektasi dari estimator sama dengan nilai sebenarnya.

3. Memiliki variansi yang minimum daripada estimator linier tidak bias lainnya. (Gujarati D. N., 2003)

#### <span id="page-34-0"></span>**2.3.2 Regresi Ridge**

Menurut Younker (2012), regresi ridge adalah estimasi metode kuadrat terkecil dengan batasan pada jumlah koefisien kuadrat. Motivasi regresi ridge

adalah untuk memastikan invertibilitas matriks ketika mengestimasi regresi linier. Namun seringkali digunakan untuk mengurangi variansi dari estimasi parameter. Batasan diaplikasikan pada regresi melalui nilai *k* pilihan. Secara matematis, regresi ridge didefinisikan sebagai berikut (Younker, 2012):

$$
\hat{\beta}_{ridge} = \arg \min_{\beta} \left( \sum_{i=1}^{n} (Y_i - \sum_{j=1}^{p} X_{ij} \beta_j) + k \sum_{j=1}^{p} \beta_j^2 \right)
$$
(2.22)

Persamaan (2.22) dalam bentuk matriks akan sama dengan

$$
S_{ridge} = (Y - X\beta)'(Y - X\beta) + k\beta'\beta
$$
  
\n
$$
= (Y' - \beta'X')(Y - X\beta) + k\beta'\beta
$$
  
\n
$$
= Y'Y - Y'X\beta - \beta'X'Y + \beta'X'X\beta + k\beta'\beta
$$
  
\n
$$
= Y'Y - (Y'X\beta)' - \beta'X'Y + \beta'X'X\beta + k\beta'\beta
$$
  
\n
$$
= Y'Y - \beta'X'Y - \beta'X'Y + \beta'X'X\beta + k\beta'\beta
$$
  
\n
$$
= Y'Y - 2\beta'X'Y + \beta'X'X\beta + k\beta'\beta
$$
  
\n(2.23)

dimana *Sridge* adalah jumlah kuadrat error untuk regresi ridge. Untuk meminimumkan fungsi tersebut dengan turunan pertama *Sridge* terhadap *β*

$$
\frac{dS_{ridge}}{d\beta} = 0 - 2X'Y + X'X\beta + (\beta'X'X)' + k\beta + (k\beta')'
$$
  
= -2X'Y + X'X\beta + X'X\beta + k\beta + k\beta  
= -2X'Y + 2X'X\beta + 2k\beta (2.24)

Selanjutnya persamaan (2.24) disamakan dengan nol menjadi

$$
-2X'Y + 2X'X\beta + 2k\beta = 0
$$
  
2(-X'Y + X'X\beta + k\beta) = 0  
X'X\beta + k\beta = X'Y  
(X'X + kI)\beta = X'Y  
(2.25)

Sehingga diperoleh

$$
\hat{\beta}_{ridge} = (X'X + kI)^{-1} X'Y \tag{2.26}
$$
Melalui persamaan (2.26) dapat dilihat bahwa regresi ridge merupakan modifikasi metode kuadrat terkecil dengan menambahkan *k* pada matriks varianskovarians variabel bebas. Umumnya nilai *k* yang sesuai adalah dalam interval  $0 \le k \le 1$ . Estimator ridge bukanlah estimator yang tidak bias seperti estimator metode kuadrat terkecil. Oleh karena itu, regresi ridge berusaha menemukan koefisien regresi yang lebih stabil dan memiliki MSE yang kecil. Regresi ridge cocok untuk situasi dimana terdapat multikolinieritas, karena multikolinieritas biasanya menghasilkan estimator metode kuadrat terkecil yang mungkin memliki variansi yang sangat besar (Montgomery & Runger, 2003).

Menurut Younker (2012), model regresi linier berganda pada persamaan (2.8) dapat dituliskan dalam bentuk kanonik dengan mendefinisikan *W = XQ* dan  $\gamma = Q'\beta$ , dimana *Q* adalah matriks ortogonal  $Q'Q = I_p$  sedemikian hingga

$$
(\mathbf{XQ})'(\mathbf{XQ}) = \wedge = diag(\lambda_1, ..., \lambda_p)
$$
 (2.27)

dimana  $\lambda_1, ..., \lambda_p$  adalah nilai eigen dari  $X'X$  . Sehingga transformasi model regresi linier pada persamaan (2.8) menjadi

$$
Y = X\beta + \varepsilon
$$
  
=  $WQ'Q\gamma + \varepsilon$   
=  $W\gamma + \varepsilon$  (2.28)

dimana  $\boldsymbol{\gamma} = [\gamma_1, \gamma_2, ..., \gamma_p]$ '. Metode kuadrat terkecil dan estimator ridge dalam bentuk kanonik menjadi

$$
\hat{\gamma}_{OAE} = (W'W)^{-1}W'Y = \Lambda^{-1}W'Y = Q'\hat{\beta}_{OLS}
$$
\n(2.29)

dan

$$
\hat{\gamma}_{ridge} = (W'W + kI)^{-1}W'Y = (\wedge + kI)^{-1}W'Y
$$
\n(2.30)

Kemudian diperoleh  $MSE(\hat{\gamma}_{ridge})$  yaitu

$$
\text{eroleh } MSE(\hat{\gamma}_{ridge}) \text{ yaitu}
$$
\n
$$
MSE(\hat{\gamma}_{ridge}) = \hat{\sigma}^2 \sum_{i=1}^P \lambda_i / (\lambda_i + k)^2 + k^2 \sum_{i=1}^P \hat{\gamma}_{OLS,i}^2 / (\lambda_i + k)^2 \tag{2.31}
$$

Jika pada persamaan (2.31) *k* = 0 , maka *mean square error* menjadi

$$
MSE(\hat{\gamma}_{OLS}) = \hat{\sigma}^2 \sum_{i=1}^{p} 1/\lambda_i
$$
 (2.32)

(Dorugade, 2016)

#### **2.3.3 Metode** *Dorugade*

Menurut Dorugade (2016), ketertarikan penelitian dalam regresi ridge terletak dalam menentukan nilai tetapan bias *k* , sehingga pengurangan dalam variansi lebih besar daripada kenaikan dalam bias kuadrat. Meskipun hasil estimasi regresi ridge untuk suatu nilai *k* bias, namun estimator menghasilkan MSE yang minimum daripada estimator metode kuadrat terkecil. Oleh karena itu, beberapa peneliti mengusulkan beragam estimator *k* yang diperoleh dari meminimalkan MSE dari estimator regresi ridge.

Estimator *k* yang digunakan beberapa peneliti bergantung pada variansi dari model regresi  $(\sigma^2)$  dan vektor parameter  $\beta$ . Karena  $\sigma^2$  dan  $\beta$  tidak diketahui, maka yang digunakan adalah estimasi dari parameter tersebut. Namun dalam metode Dorugade, estimator *k* hanya bergantung pada variansi dari model regresi  $(\sigma^2)$  sehingga dapat dituliskan sebagai berikut

$$
k_R = \sigma \tag{2.33}
$$

dimana variansi error  $\sigma$ , diganti dengan estimator kuadrat terkecil  $\hat{\sigma}^2$  yaitu

$$
\hat{\sigma}^2 = \frac{\mathbf{Y}'\mathbf{Y} - \hat{\mathbf{Y}}_{OLS}' \mathbf{W}' \mathbf{Y}}{n - p - 1}
$$
 (2.34)

Meskipun pendekatan dengan variansi error ini sederhana, namun belum diteliti di literatur manapun. Dengan menggunakan persamaan (2.31), maka MSE regresi ridge metode Dorugade adalah

: Dorugade adalah  
\n
$$
MSE(\hat{\gamma}_{ridge,k_R}) = \hat{\sigma}^2 \sum_{i=1}^P \lambda_i / (\lambda_i + \sigma)^2 + \hat{\sigma}^2 \sum_{i=1}^P \hat{\gamma}_{OLS,i}^2 / (\lambda_i + \sigma)^2
$$
\n(2.35)

(Dorugade, 2016)

## **2.4 Metode Pemusatan dan Penskalaan**

Menurut Anggraeni, dkk (2018), pemusatan (*centering*) dan penskalaan (*scaling*) digunakan untuk membakukan variabel. Pemusatan dilakukan dengan cara  $\beta_0$  (intersep) dihilangkan, sedangkan penskalaan dilakukan dengan transformasi variabel terikat *Y* dan variabel bebas *X* . Bentuk transformasinya

adalah sebagai berikut (Anggraeni, Debataraja, & Rizki, 2018)  

$$
Z_{ij} = \frac{1}{\sqrt{n-1}} \left( \frac{X_{ij} - \overline{X}_j}{Sx_j} \right), i = 1, 2, ..., n; j = 1, 2, ..., p \qquad (2.36)
$$

$$
Y_i^* = \frac{1}{\sqrt{n-1}} \left( \frac{Y_i - \overline{Y}}{Sy} \right), i = 1, 2, ..., n
$$
 (2.37)

dengan

$$
Sx_j = \sqrt{\frac{\sum_{i=1}^{n} (X_{ij} - \bar{X}_j)^2}{n-1}}
$$
 (2.38)

$$
Sy = \sqrt{\frac{\sum_{i=1}^{n} (Y_i - \bar{Y})^2}{n - 1}}
$$
 (2.39)

dimana,

 $Z_{ii}$ : Variabel bebas hasil transformasi

 $\overline{X}$  *j* : Rata-rata variabel bebas  $Sx_i$ : Simpangan baku variabel bebas

- *\* Yi* : Variabel terikat hasil transformasi
- *Yj* : Rata-rata variabel bebas
- *Sy* : Simpangan baku variabel bebas

Setelah melakukan transformasi pada variabel terikat dan variabel bebas, maka didapatkan model regresi baku sebagai berikut:

$$
Y_i^* = \beta_1^* Z_{1i} + \beta_2^* Z_{2i} + \dots + \beta_p^* Z_{pi} + \varepsilon_i
$$
 (2.40)

Sehingga hubungan antara parameter  $\beta_j^*$  pada model regresi baku dengan parameter  $\beta_j$  pada model regresi awal dapat dinyatakan sebagai berikut

$$
\beta_j = \left(\frac{S\mathbf{y}}{S\mathbf{x}_j}\right) \beta_j^*, j = 1, 2, ..., p \qquad (2.41)
$$
\n
$$
\beta_0 = \overline{Y} - \beta_1 \overline{X}_1 - \beta_2 \overline{X}_2 - ... - \beta_p \overline{X}_p
$$
\n
$$
= \overline{Y} - \sum_{j=1}^p \beta_j \overline{X}_j \qquad (2.42)
$$

(Anggraeni, Debataraja, & Rizki, 2018)

#### **2.5 Uji Hipotesa**

#### **2.5.1 Konsep Uji Hipotesa**

Menurut Yanto (2020), dalam statistika terdapat dua cara mengetahui parameter populasi, yaitu estimasi parameter dan uji hipotesa. Uji hipotesa adalah prosedur untuk menerima atau menolak suatu hipotesa statistik, yaitu anggapan atau pernyataan mengenai parameter populasi. Anggapan atau pernyataan tersebut mungkin benar atau tidak. Biasanya uji hipotesa dinyatakan dengan hipotesa nol dan hipotesa alternatif. Hipotesa nol dilambangkan dengan  $H_0$ , sedangkan hipotesa

alternatif dilambangkan dengan *H*1 . Hipotesa statistik yang diajukan didukung dengan data sampel. Jika keterangan sampel selaras dengan hipotesa statistik, maka hipotesa tersebut diterima. Jika keterangan sampel tidak selaras dengan hipotesa statistik, maka hipotesa ditolak (Yanto, 2020).

#### **2.5.2 Uji Asumsi Klasik**

#### a. Uji Normalitas

Uji normalitas digunakan untuk mengetahui residual pada suatu data normal atau tidak residualnya. Model regresi yang baik ialah model yang memiliki nilai residual berdistribusi normal (Gujarati & Porter, 2009). Salah satu metode untuk menguji kenormalan suatu data adalah uji *Jarque Bera*. Uji *Jarque Bera* (JB) merupakan uji normalitas yang berdasarkan pada koefisien kemiringan *(skewness)* dan koefisien keruncingan *(kurtosis).* Uji ini dilakukan dengan membandingkan statistik Jarque Bera (JB) dengan nilai Chi-Square  $(\chi^2)$  tabel. Nilai residual dinyatakan berdistribusi normal dengan syarat nilai  $JB \leq \chi^2_{label}$  (Suliyanto, 2011). Berikut ini hipotesa menggunakan uji *Jarque Bera* (Widarjono, 2005): Hipotesis:

 $H_{0}$  $:$   $JB \leq 2$  (Error pada data berdistribusi normal)

 $H<sub>1</sub>$  $:$   $JB$  > 2 (Error pada data tidak berdistribusi normal) Statistik uji:

$$
JB = \frac{n}{2} \left( S_k^2 + \frac{(K_u - 3)^2}{4} \right) \tag{2.43}
$$

dimana:

- *Sk* : Koefisien skewness
- *K u* : Koefisien kurtosis

#### Keputusan:

Jika *JB* > 2 atau *p* – *value* <  $\alpha$  , maka  $H_0$  ditolak.

Kesimpulan:

Jika pada keputusan  $H_0$  ditolak, maka error tidak berdistribusi normal sehingga tidak memenuhi asumsi tersebar normal.

Menurut Suliyanto (2011), apabila tidak memenuhi asumsi error berdistribusi normal, maka nilai prediksi yang diperoleh menjadi bias dan tidak konsisten. Sehingga, jika asumsi tidak terpenuhi, maka dapat diatasi dengan melakukan beberapa metode sebagai berikut:

- 1. Menambah jumlah data
- 2. Melakukan transformasi data
- 3. Menghilangkan data penyebab data tidak normal
- 4. Menggunakan alat analisis lain (analisis non-parametrik)
- b. Uji Korelasi

Uji korelasi merupakan salah satu metode untuk mengetahui seberapa besar hubungan (korelasi) diantara vaiabel yang sedang diteliti (Usman & Akbar, 2000). Analisis korelasi dapat dilakukan dengan melihat angka indeks korelasi. Angka indeks tersebut diperoleh dari perhitungan berdasarkan rumus-rumus yang disesuaikan pada jenis variabel yang diteliti (Supranto, 1994). Salah satu uji korelasi yaitu uji *Pearson*. Berikut ini hipotesa menggunakan uji *Pearson* (Kuncoro, 2001):

Hipotesis:

 $H_0$  :  $\rho_1 = \rho_2 = ... = \rho_p = 0$  (Tidak ada korelasi)

 $H_1$  :  $\exists \rho_p \neq 0$  (Ada korelasi)

Statistik uji:

$$
r_{xy} = \frac{n\sum XY - \sum X\sum Y}{\sqrt{(n\sum X^2 - (\sum X^2)) (n\sum Y^2 - (\sum Y^2))}}
$$
(2.44)

Keputusan:

 $H_0$  ditolak jika  $r_{\text{hitung}} > r_{\text{table}}$ 

Kesimpulan:

Jika pada keputusan  $H_0$  ditolak atau dapat diartikan terima  $H_1$ , maka terdapat hubungan (korelasi) diantara variabel yang diteliti.

c. Uji Multikolinieritas

Menurut Suyono (2015), untuk menguji adanya multikolinieritas dapat dilakukan dengan menggunakan nilai VIF (*Variance Inflation Factor*) dari variabel bebas *X j* . Menurut Montgomery & Runger (2003), semakin besar nilai VIF maka multikolinieritas semakin parah. Beberapa peneliti menyatakan terdapat masalah multikolinieritas jika VIF melebihi 10. Berikut ini hipotesa uji multikolinieritas menggunakan VIF (Kuncoro, 2001):

Hipotesis:

 $H_0$ *WIF* ≤ 10 (Tidak ada multikolinieritas)

 $H<sub>1</sub>$ *E VIF* > 10 (Ada multikolinieritas)

Statistik uji:

$$
VIF = \frac{1}{1 - R^2} \tag{2.45}
$$

Keputusan:

Jika  $VIF \leq 10$ , maka  $H_1$  ditolak.

Kesimpulan:

Jika pada keputusan  $H_1$  ditolak atau dapat diartikan terima  $H_0$ , maka model tidak mengalami masalah multikolinieritas. Sebaliknya, jika tolak  $H_0$  atau terima  $H_1$ , maka model mengalami masalah multikolinieritas.

Adapun nilai VIF regresi ridge diperoleh melalui persamaan berikut

$$
VIF = (X'X + kI)^{-1} (X'X) (X'X + kI)^{-1}
$$
 (2.46)

dimana *X'X* adalah bentuk matriks korelasi (Marquardt, 1970).

## **2.5.3 Uji Signifikansi Parameter**

Uji signifikansi parameter dilakukan setelah mengestimasi nilai-nilai parameter yang bertujuan mengetahui signifikan atau tidak nilai suatu parameter tersebut (Aswi & Sukarna, 2006). Salah satu uji signifikansi parameter yaitu menggunakan uji t. Uji parameter secara individu dengan menggunakan uji t digunakan untuk mengetahui pengaruh dari suatu variabel bebas di dalam model. Uji parameter ini juga dapat digunakan sebagai pertimbangan dalam mengeluarkan variabel bebas yang tidak berpengaruh secara signifikan terhadap variabel terikat (Suyono, 2015). Berikut hipotesa menggunakan uji (Kuncoro, 2001). Hipotesis:

 $H_0$  :  $\beta_j = 0$  (Parameter  $\beta$  tidak signifikan dalam model)

 $H<sub>1</sub>$ :  $\beta_j \neq 0$  (Parameter  $\beta$  signifikan dalam model)

Statistik Uji:

$$
t_{\text{hitung}} = \frac{\beta_j}{SE(\hat{\beta}_j)}
$$
(2.47)

dengan

27

$$
SE = \sqrt{\frac{s_d^2}{n}}
$$
 (2.48)

dan

$$
s_d^2 = \frac{1}{n-1} \sum_{i=1}^n (z_i - \hat{z})^2
$$
 (2.49)

dimana,

 $\widehat{\beta}_i$ : Estimasi parameter untuk  $j = 1, 2, ..., p$ 

*SE* : *Standard Error*

 $s_d^2$ : Variansi sampel

*n* : Banyaknya observasi

*i z*  $:$  Variabel acak untuk  $i = 1, 2, \dots, n$ 

*z* : Rata-rata sampel

Keputusan:

Jika  $|t_{\text{hitung}}| > t_{\text{table}}$  atau  $\rho_{\text{value}} < \alpha$ , maka  $H_0$  ditolak.

Kesimpulan:

Jika pada keputusan  $H_0$  ditolak atau dapat diartikan terima  $H_1$ , maka parameter pada model signifikan.

Apabila uji statistik yang digunakan untuk mengetahui pengaruh variabel bebas secara keseluruhan terhadap variabel terikat adalah uji F, maka hipotesa yang digunakan sebagai berikut (Widarjono, 2010):

Hipotesis:

 $H_0: \beta_0 = \beta_1 = ... = \beta_j = 0$  (Model regresi tidak signifikan)

 $H_1: \exists \beta_j \neq 0, j = 0,1,..., p$  (Model regresi signifikan)

Statistik uji:

$$
F_{hitung} = \frac{SSR/p}{SSE/n - p - 1}
$$
\n(2.50)

dimana

*SSE* : *Sum of Square Error*

*SSR* : *Sum of Square Regression*

Keputusan:

Jika  $F_{hitung} > F_{label}$  atau  $p-value < \alpha$ , maka  $H_0$  ditolak.

Kesimpulan:

Jika pada keputusan  $\,H_{0}\,$  ditolak atau dapat diartikan terima  $\,H_{1},$  maka model regresi signifikan.

Tabel analisis ragam (ANOVA) dapat disusun sebagai berikut (Qudratullah, 2013):

| Model   | df      | Sum of Square                            | Mean Square |                          |
|---------|---------|------------------------------------------|-------------|--------------------------|
| Regresi |         | $\sum (\hat{y}_i - y_i)^2$<br>$i=1$      | SSR / p     |                          |
| Error   | $n-p-1$ | $\sum (y_i - \hat{y}_i)^2$<br>$i=1$      | $SSE/n-p-1$ | <b>MSR</b><br><b>MSE</b> |
| Total   | $n-1$   | $\sum (y_i - \overline{y}_i)^2$<br>$i=1$ |             |                          |

Tabel 2.1 ANOVA untuk Pengujian Parameter

## **2.4.4 Uji Kesesuaian Model**

Menurut Suyono (2015), uji kesesuaian model regresi linier dapat diperoleh melalui pengukuran yang dilakukan berdasarkan seberapa banyak penyimpangan dalam mengestimasi variabel terikat dapat dikurangi dengan menggunakan data

yang diberikan oleh variabel bebas. Salah satu ukuran yang digunakan dalam uji kesesuaian model adalah koefisien determinasi. Nilai koefisien determinasi menyatakan proporsi variabel terikat yang dijelaskan variabel-variabel bebas. Koefisien determinasi dapat dinyatakan sebagai berikut (Adiningsih, 1993):

$$
R^{2} = \frac{SSR}{SST}
$$
  
= 1 -  $\frac{SSE}{SST}$  (2.51)

dimana *SST* adalah *Sum of Squares Total*.

Nilai koefisien determinasi terletak di antara nol dan satu. Jika nilai 2 *R* semakin mendekati angka 1, maka model regresi semakin mendekati kecocokan (sesuai) dengan model data sebenarnya. Sebaliknya, jika nilai 2 *R* semakin mendekati angka 0, maka model regresi semakin tidak cocok/sesuai (Aziz, 2010).

Koefisien determinasi juga memiliki kelemahan pada penggunaanya yaitu bias terhadap jumlah variabel bebas yang dimasukkan ke dalam model, sehingga setiap penambahan satu variabel bebas, maka  $R^2$  pasti meningkat, tidak mempedulikan variabel tersebut berpengaruh secara signifikan atau tidak. Oleh karenanya, banyak peneliti menyarankan untuk menggunakan nilai Adjusted  $R^2$  ( $\bar{R}^2$ ) pada saat mengukur kesesuaian model. Adapun  $\bar{R}^2$  dapat dinyatakan sebagai berikut (Kuncoro.M, 2001):

$$
\overline{R}^2 = 1 - \frac{SSE/(n-k)}{SST/(n-1)}
$$
 (2.52)

dimana

 $\overline{R}^2$ : *Adjusted Coefficient of Determination* 

#### **2.6 Peramalan (***Forecasting***)**

#### **2.6.1 Definisi Peramalan**

Peramalan merupakan alat atau teknik dalam mengestimasi suatu nilai pada masa yang akan datang. Hal yang perlu diperhatikan dalam peramalan adalah data atau informasi masa lalu maupun saat ini yang relevan. Metode dalam melakukan peramalan dibagi menjadi dua, yaitu metode kualitatif dan metode kuantitatif. Metode kualitatif digunakan jika tidak terdapat data masa lalu, sehingga pertimbangan dalam mengambil keputusan dengan memanfaatkan pendapat para ahli. Sedangkan metode kuantitatif diperoleh melalui berbagai model matematis atau statistik serta data masa lalu atau variabel-variabel kausal (Hutasuhut, Anggraeni, & Tyasnurita, 2014). Fungsi dari peramalan dapat dilihat pada saat pengambilan keputusan. Keputusan yang tepat adalah keputusan yang berdasarkan pertimbangan dari apa yang akan terjadi pada waktu keputusan tersebut dilaksanakan (Ginting, 2007).

#### **2.6.2 Model Kausal**

Menurut Robial (2018), model kausal atau metode kausal merupakan metode peramalan kuantitatif dengan pendekatan sebab akibat. Tujuannya adalah untuk mengetahui bentuk hubungan variabel bebas dan terikat kemudian menggunakannya sebagai nilai peramalan di masa yang akan datang. Model ini biasanya menggunakan analisis regresi untuk menentukan variabel yang berpengaruh signifikan terhadap variabel terikat. Masalah-masalah yang muncul dalam penggunaan regresi yaitu adanya multikolinieritas, autokorelasi, dan heteroskedastisitas (Kuncoro, 2001).

#### **2.6.3 Interval Peramalan**

Menurut Ariefianto (2012), salah satu penggunaan utama model regresi adalah untuk keperluan peramalan. Dampak pada variabel terikat jika variabel bebas memiliki suatu nilai tertentu, dapat diketahui dengan mengonstruksi suatu selang kepercayaan dari prediksi tersebut. Selang kepercayaan estimasi dikonstruksi menggunakan nilai standard error  $\hat{\theta}$  dimana  $\hat{\theta}$  adalah nilai data peramalan, sehingga dapat dirumuskan sebagai berikut

$$
\hat{\theta} - t_{\alpha/2} \times se(\hat{\theta}) \le \hat{\theta} \le \hat{\theta} + t_{\alpha/2} \times se(\hat{\theta})
$$
\n(2.52)

#### **2.6.4 Uji Validasi Peramalan**

Uji signifikansi peramalan dilakukan dengan menghitung kesalahan peramalan (*forecast error*) total. Perhitungan ini digunakan untuk membandingkan model peramalan yang berbeda, serta meninjau hasil peramalan tersebut untuk memastikan apakah peramalan berjalan dengan baik. Model-model peramalan tersebut divalidasi menggunakan beberapa indikator, salah satunya adalah *Mean Square Errror* (MSE) (Heizer & Render, 2009).

*Mean Square Error* (MSE) atau rata-rata kuadrat error digunakan dalam mengukur apakah nilai estimasi model sudah tepat. Selain itu, MSE juga dapat digunakan dalam membandingkan nilai ramalan antara metode peramalan yang berbeda. Adapun bentuk umum MSE sebagai berikut (Heizer & Render, 2009):

$$
MSE = \frac{\sum_{i=1}^{n} (\hat{\theta}_i - \theta_i)^2}{n}
$$
 (2.54)

dimana,

 $\widehat{\theta}$ : Nilai data peramalan

 $\theta$ : Nilai data sebenarnya Menurut Gasperz (2005), tingkat akurasi peramalan akan semakin tinggi dilihat dari MSE yang semakin kecil.

## **2.7 Saham**

#### **2.7.1** *Return* **Saham**

Menurut Yusra (2019), *return* merupakan perolehan laba dari kegiatan investasi, biasanya disebut tarif persentase tahunan. *Return* saham artinya pengembalian saham dan hasil investasi saham dari perusahaan kepada investor akibat suatu hal seperti terjadinya likuidasi pada perusahaan. *Return* saham yang diperoleh investor berupa *Capital Gain / Capital Loss. Return* saham dapat dituliskan sebagai berikut:

$$
return = \frac{P_t - P_{t-1}}{P_{t-1}} \times 100
$$
\n(2.55)

dimana *Pt* adalah harga saham pada periode ke *t* dan *Pt*−<sup>1</sup> adalah harga saham pada periode ke *t* −1 (Taslim & Wijayanto, 2016).

## **2.7.2 Harga Penutupan Saham**

Harga saham merupakan harga pada suatu saham yang ditentukan saat pasar saham berlangsung yang didasarkan pada permintaan dan penawaran saham yang dimaksud. Harga saham di pasar modal ditentukan oleh para investor yang melakukan perdagangan saham. Penentuan harga saham dilakukan secara otomatis di perdagangan saham pada bursa efek berjalan (Tandelilin, 2010).

#### **2.7.3 Analisis Teknikal Saham**

Menurut Santoso dan Sukamulja (2018), analisis teknikal adalah analisis berdasarkan pergerakan kuantitatif pada harga saham, sehingga data yang digunakan dalam memprediksi harga saham di masa mendatang adalah data keuangan masa lalu. Analisis teknikal seringkali digunakan untuk kepentingan *trading* atau investasi jangka pendek. Analisis ini dibagi menjadi dua yaitu analisis teknikal tradisional yang hanya memanfaatkan garis support dan *resistent,* dan analisis teknikal modern dengan memanfaatkan indikator-indikator teknikal dalam memutuskan beli dan jual saham. Berikut ini empat indikator teknikal saham (Filbert & Jld, 2014):

#### a. *Volume Rate of Change* (VROC)

Menurut Sulistiawan dan Lilianan (2007), *Rate of Change* adalah sebuah perbandingan yang dibuat oleh harga penutupan periode sekarang dikurangi dengan harga penutupan periode sebelumnya. *Rate of Change* dibagi menjadi dua, yaitu *Price Rate of Change* dan *Volume Rate of Change*. Pada *Volume Rate of Change*, perhitungan volume digunakan untuk menentukan apakah pergerakan harga yang terjadi cukup signifikan atau tidak.

#### b. *Bollinger Bands* (BB)

Menurut Desmond (2014), *Bollinger Bands* merupakan indikator yang menampilkan dua garis pada standar deviasi tertentu dari titik tengah. Fungsi dari indikator ini yaitu untuk mengetahui volatilitas harga saham. Dua garis *Bollinger Bands* yang menempel pada *candlestick* akan melebar menyesuaikan harga saham saat fluktuatif, dan menyempit jika harga saham mendatar.

c. *Stochastic K%* (STCK) dan *Stochastic D%* (STCD)

*Stochastic* merupakan indikator yang digunakan untuk mengetahui apakah suatu pasar dalam keadaan *oversold* atau *overbought*. Indikator ini dapat dilihat dari dua garis dalam osilator yang disebut garis K% dan garis D%. Kedua garis tersebut berkisaran antara skala vertikal 20-80, apabila nilai stokastik diatas 80, maka dapat

dikatakan *overbought* (jenuh beli). Sedangkan jika nilai stokastik di bawah 20, maka dapat dikatakan *oversold* (jenuh jual) (Ong, 2016).

### d. *Relative Strength Index* (RSI)

RSI adalah salah satu indikator teknikal saham yang digunakan untuk menghitung kecepatan pergerakan harga saham pada perubahan naik ataupun turun. Indikator ini memberikan informasi mengenai harga pasar apakah telah *overbought* atau *oversold*. Indikator RSI bernilai dari angka 1-100 (Wira, 2014). Menurut Santoso dan Sukamulja (2018), prinsip dasar RSI yaitu dengan perbandingan besarnya kenaikan dan penurunan saat ini untuk mengukur momentum harga aset keuangan. Berikut adalah rumus nilai RSI:

$$
RSI = 100 - \frac{100}{1 + RS}
$$
\n(2.55)

dengan,

$$
RS = \frac{Average gain}{Average loss}
$$
 (2.57)

dimana *RS* adalah *Relative Strength*

#### e. *Moving Average Convergence Divergence* (MACD)

MACD merupakan indikator momentum berdasarkan harga saham. MACD diperoleh dengan mengurangi EMA (*Exponential Moving Average*) yang lebih pendek dari EMA yang lebih panjang. Nilai EMA atau nilai rata-rata eksponensial harga yang lebih pendek dianggap lebih responsif daripada nilai EMA yang lebih panjang terhadap perubahan harga (Santoso & Sukamulja, 2018). Berikut ini rumus untuk mengetahui nilai MACD pada waktu *t* (Wira, 2014):

$$
MACD = 12EMA - 26EMA \tag{2.58}
$$

dengan,

$$
EMA = EMA_{t-1} + \alpha (C_t - EMA_{t-1})
$$
\n(2.59)

dimana  $\alpha$  adalah *Smoothing factor* 2  $\left(\frac{2}{\cdot}\right)$ 1+ *t ,* dengan *t* adalah periode *EMA*

#### **2.8 Hasil Penelitian Sebelumnya**

Penelitian yang membahas mengenai regresi ridge diantaranya adalah Wasilaine dkk (2014) yang memodelkan persamaan regresi terhadap data pertumbuhan bayi di Kelurahan Namaleo RT. 001 menggunakan regresi ridge untuk menstabilkan nilai koefisien regresi karena terdapat masalah multikolinieritas Pada penelitian ini menghasilkan persamaan regresi baru dengan metode regresi ridge yang tidak mengandung multikolinieritas. Selain itu juga dapat diketahui bahwa usia bayi berpengaruh secara signifikan terhadap tinggi bayi sekarang, sedangkan tinggi bayi; berat bayi; dan ukuran dada bayi waktu lahir tidak berpengaruh secara signifikan.

Anggraeni dkk (2018) dalam penelitiannya memodelkan persamaan regresi menggunakan regresi ridge terhadap data tingkat pengangguran terbuka di Indonesia. Estimasi parameter regresi ridge yang digunakan adalah iterasi Hoerl, Kennard, dan Baldwin. Pada penelitian ini menghasilkan persamaan regresi baru dengan metode regresi ridge yang tidak mengandung multikolinieritas. Selain itu juga dapat diketahui bahwa jumlah penduduk miskin, jumlah penduduk Indonesia, dan tingkat partisipasi angkatan kerja berpengaruh secara signifikan terhadap tingkat pengangguran terbuka.

Dorugade dan Kashid (2010) dalam penelitiannya memperkenalkan metode alternatif dalam memilih parameter regresi ridge  $(k_p)$ . Selanjutnya Dorugade (2013) menjelaskan metode estimasi parameter ridge terhadap ORR (*Ordinary Ridge Regression*) dan GRR (*Generalized Ridge Regression*). Penelitian selanjutnya oleh Dorugade (2014) menjelaskan metode estimasi parameter dengan distribusi variabel error  $(\varepsilon)$  yang berbeda. Selanjutnya Dorugade (2016) mengembangkan estimator parameter ridge pada model regresi yang terdapat heteroskedastisitas atau korelasi pada error, *outlier* pada pengamatan, error yang tidak berdistribusi normal dan masalah multikolinieritas. Pada penelitian-penelitian tersebut dilakukan simulasi Monte Carlo dengan beberapa kombinasi berbeda terhadap nilai korelasi variabel bebas  $(\rho)$ , banyaknya variabel bebas  $(p)$ , ukuran sampel  $(n)$ , dan variansi variabel error  $(\sigma^2)$ . Kinerja estimator dievaluasi berdasarkan nilai rata-rata MSE yang menghasilkan estimator parameter Dorugade mampu mengatasi masalah multikolinieritas lebih baik daripada metode kuadrat terkecil.

Pratiwi (2016) pada penelitiannya memodelkan persamaan regresi menggunakan regresi komponen utama dan diperbandingkan dengan regresi ridge pada data indeks harga saham gabungan BEI. Penelitian ini menghasilkan regresi ridge memiliki nilai 2 *R* (koefisien determinasi) lebih besar dan MSE (*Mean Square Error*) lebih kecil dibandingkan regresi komponen utama. Sehingga regresi ridge lebih baik dalam mengatasi masalah multikolinieritas.

#### **2.9 Hukum Jual-beli Saham dalam Islam**

Menurut Yulianti (2010), saham dalam literatur fikih disebut dengan istilah *musahamah*, yang artinya saling memberikan saham atau bagian. Persoalan mengenai saham tidak dijumpai dalam literatur fikih klasik, namun baru muncul dalam literatur fikih kontemporer dan dikenal dengan sebutan *syirkah al-asham*

(perserikatan saham/modal). *Musahamah* diklasifikasikan sebagai bentuk *syirkah* karena sifat untuk mendapatkan keuntungan bagi penanam modal, sedangkan bagi pengelola perusahaan adalah untuk mengembangkan usaha. Perbedaan pendapat *fuqaha* kontemporer mengenai *syirkah musahamah* antara lain

- a. 'Abdul Wahab Khalaf yang memperbolehkan *syirkah musahamah* secara mutlak.
- b. Mahmud Syaltut dan Muhammad Yusuf Musa yang memperbolehkan *syirkah* dengan syarat tidak ada riba kecuali dalam keadaan darurat.
- c. 'Ali Al-Khafif, 'Abdul Aziz Al-Khiyath, Sholeh Marzuki, dan Al-Khalishi yang memperbolehkan dengan syarat tidak terdapat unsur riba dan harta *syirkah* digunakan untuk keperluan yang bukan diharamkan.

Dalam ajaran Islam, investasi saham dapat dikategorikan sebagai kegiatan muamalah, dimana kegiatan tersebut mengatur hubungan antar manusia. Berdasarkan kaidah fikih, hukum asal dari kegiatan *muamalah* adalah *mubah* (boleh) kecuali yang jelas ada larangannya (haram). Hal-hal yang menjadikan jual beli saham menjadi haram dibagi menjadi tiga, yaitu saham yang terdapat unsur spekulasi, riba, atau mengandung produk-produk haram (Rohmadi, Khairuddin, & Erniwati, 2017). Dalam Al-Qur'an maupun Hadis belum ada hukum secara jelas mengenai eksistensi saham, sehingga para ulama dan ahli fikih kontemporer berijtihad untuk saham. Meskipun memiliki perbedaan pendapat dalam menetapkan hukum jual beli saham, namun para ahli fikih kontemporer sepakat mengharamkan jual beli saham di pasar modal dari bidang usaha yang haram dan membolehkan secara *syar'* melakukan jual beli saham dari bidang usaha yang halal (Yulianti, 2010).

Di Indonesia, lembaga yang berhak menentukan apakah sebuah saham sudah sesuai prinsip Syariah Islam adalah Dewan Syari'ah Nasional Majelis Ulama Indonesia (DSN MUI). Beberapa fatwa telah dikeluarkan oleh DSN MUI diantaranya (Selasi, 2018) :

- a. Fatwa No. 20/DSN-MUI/IX/2001 tentang Pedoman Pelaksanaan Investasi Untuk Reksadana Syari'ah
- b. Fatwa No. 32/DSN-MUI/IX/2002 tentang Obligasi Syari'ah
- c. Fatwa No. 33/DSN-MUI/IX/2002 tentang Obligasi Syari'ah Mudharabah
- d. Fatwa No. 40/DSN-MUI/X/2003 tentang Pasar Modal Dan Pedoman Umum Penerapan Prinsip Syari'ah Di Bidang Pasar Modal
- e. Fatwa No. 41/DSN-MUI/III/2004 tentang Obligasi Syari'ah Ijarah
- f. Fatwa No. 59/DSN-MUI/V/2007 tentang Obligasi Syari'ah Mudharabah Konversi
- g. Fatwa No. 65/DSN-MUI/III/2008 tentang Hak Memesan Efek Terlebih Dahulu (HMETD) Syari'ah
- h. Fatwa No. 66/DSN-MUI/III/2008 tentang Waran Syari'ah
- i. Fatwa No. 69/DSN-MUI/VI/2008 tentang Surat Berharga Syari'ah Negara (SBSN)
- j. Fatwa No. 70/DSN-MUI/VI/2008 tentang Metode Penerbitan SBSN
- k. Fatwa No. 71/DSN-MUI/VI/2008 tentang Sale and Lease Back
- l. Fatwa No. 72/DSN-MUI/VI/2008 tentang SBSN Ijarah Sale and Lease Black
- m. Fatwa No. 76/DSN-MUI/VI/2010 tentang SBSN Ijarah Asset to Be Leased
- n. Fatwa No. 80/DSN-MUI/III/2011 tentang Penerapan Prinsip Syari'ah Dalam Mekanisme Perdagangan Efek Bersifat Ekuitas Di Pasar Regular Bursa Efek

Dalil yang digunakan sebagai landasan fatwa DSN MUI no: 40/DSN-MUI/X/2003, tentang Pasar Modal dan Pedoman Umum Penerapan Prinsip Syari'ah di Bidang Pasar Modal antara lain

- a. Al-Quran diantaranya Q.S Al-Baqarah ayat 275, Q.S An-Nisa ayat 29, dan Q.S Al-Maidah ayat 1 yang menjelaskan mengenai jual beli.
- b. Hadits mengenai jual beli, yaitu "Tidak boleh menjual sesuatu sehingga kamu memilikinya" (HR. Baihaqi dari Hukaim bin Hizam).
- c. Pendapat ulama diantaranya Ibnu Qudamah yang memperbolehkan jika salah seorang dari dua orang berserikat membeli porsi mitra seikatnya, serta Dr. Wahbah al-Zuhaili yang memperbolehkan bermuamalah dengan saham karena pemilik saham adalah mitra dalam perseroan sesuai dengan saham yang dimilikinya.
- d. Kaidah fiqih yang menyatakan "Pada dasarnya, semua bentuk muamalah boleh dilakukan kecuali ada dalil yang mengharamkan".
- e. Ijma' ulama yakni keputusan Muktamar ke-7 Majma' Fiqh Islami tahun 1992 di Jeddah.
- (Selasi, 2018)

#### **BAB III**

## **METODOLOGI PENELITIAN**

## **3.1 Pendekatan Penelitian**

Pada penelitian ini digunakan pendekatan kuantitatif dan pendekatan studi literatur. Pendekatan kuantitatif berdasarkan data kuantitatif, yakni data berbentuk angka, yang diperoleh dari referensi online. Sedangkan pendekatan studi literatur diperoleh dengan mengumpulkan bahan pustaka mengenai materi penelitian.

#### **3.2 Jenis dan Sumber Data**

Data yang digunakan pada penelitian ini merupakan data sekunder yang diperoleh dari indeks saham JKSE – *Jakarta Composite Index*. Data dipublikasikan secara online melalui situs *https://finance.yahoo.com*. Pengaksesan data dilakukan pada tanggal 31 Mei 2021 yaitu data mulai Januari 2020 sampai dengan Mei 2021 pada Lampiran 2.

#### **3.3 Variabel Penelitian**

Variabel dalam penelitian ini menggunakan data harian return saham gabungan JKSE sebagai variabel terikat. Data yang digunakan sebagai data pelatihan (*training data*) sebanyak 80% dari data atau 228 data, sedangkan 20% atau 60 data lainnya digunakan sebagai data uji (*testing data*). Berikut adalah variabel yang digunakan dalam penelitian

| Simbol                     | Variabel                            |
|----------------------------|-------------------------------------|
| Y                          | <i>Return</i> saham                 |
| $X_{1}$                    | <i>Close</i> (harga saham penutup)  |
| $X_{2}$                    | <i>Volume Rate of Change</i> (VROC) |
| $X_{3}$                    | <b>Bollinger Bands (BB)</b>         |
| $X_{\scriptscriptstyle A}$ | Stochastic K% (STCK)                |
| $X_{5}$                    | Stochastic D% (STCD)                |
| $X_{\epsilon}$             | <b>RSI</b>                          |
|                            | MACD                                |

Tabel 3.1 Variabel Penelitian

#### **3.4 Tahapan Penelitian**

Langkah-langkah pada penelitian ino]i yang digunakan dalam mengimplementasikan regresi ridge menggunakan metode *Dorugade* pada data *return* saham gabungan JKSE adalah sebagai berikut

- 1. Melakukan pemodelan regresi ridge menggunakan estimator parameter Dorugade pada *return* saham gabungan JKSE
	- 1.1 Mendeskripsikan data
	- 1.2 Melakukan transformasi data menggunakan metode pemusatan dan penskalaan
	- 1.3 Menguji asumsi klasik
		- 1.2.1 Melakukan uji normalitas pada data
		- 1.2.2 Melakukan uji korelasi antar data
		- 1.2.3 Melakukan uji multikolinieritas pada data
- 1.4 Memodelkan regresi ridge
	- 1.3.1 Melakukan estimasi parameter metode kuadrat terkecil
	- 1.3.2 Melakukan estimasi parameter ridge menggunakan metode Dorugade
	- 1.3.3 Melakukan uji signifikansi parameter terhadap estimasi regresi ridge menggunakan estimator parameter Dorugade
	- 1.3.4 Melakukan uji kesesuaian model menggunakan koefisien determinasi
- 2. Melakukan peramalan terhadap *return* saham gabungan JKSE pada model regresi ridge menggunakan estimator parameter Dorugade

2.1 Melakukan peramalan menggunakan data *testing*

2.2 Melakukan uji akurasi peramalan menggunakan nilai MSE

Berikut adalah *flowchart* pada penelitian ini

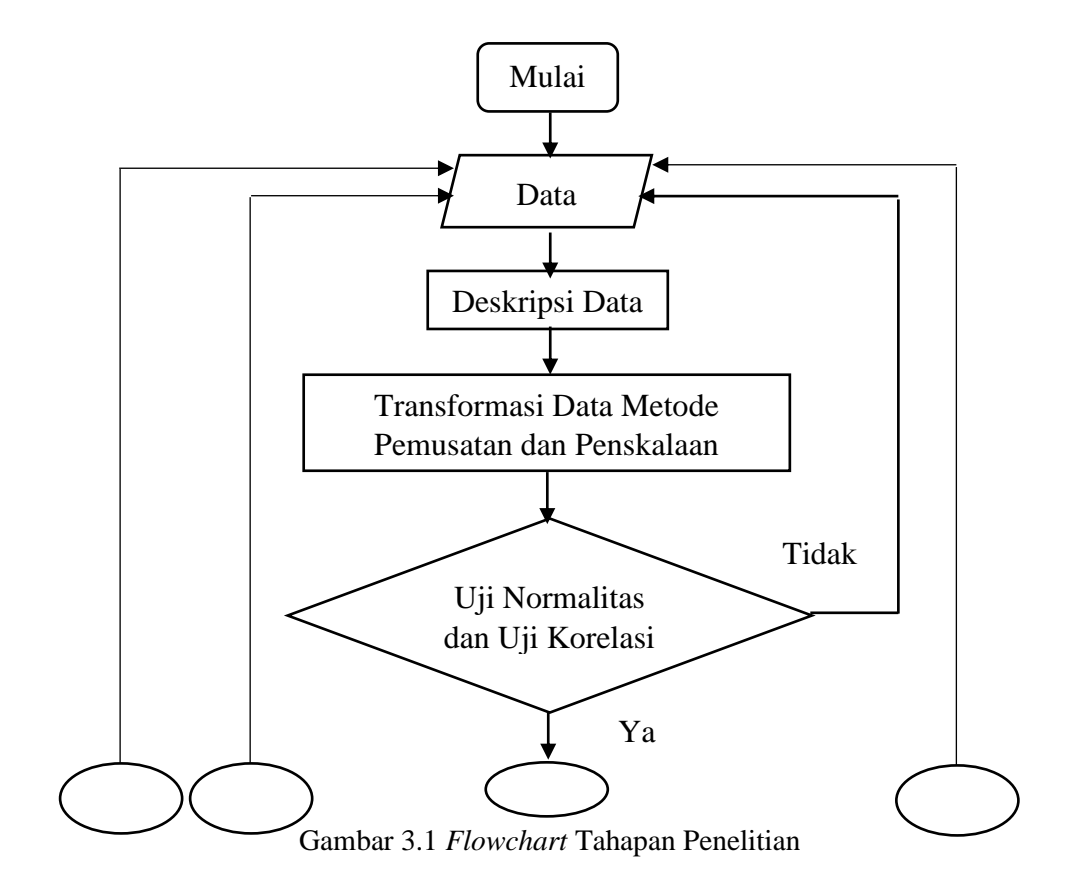

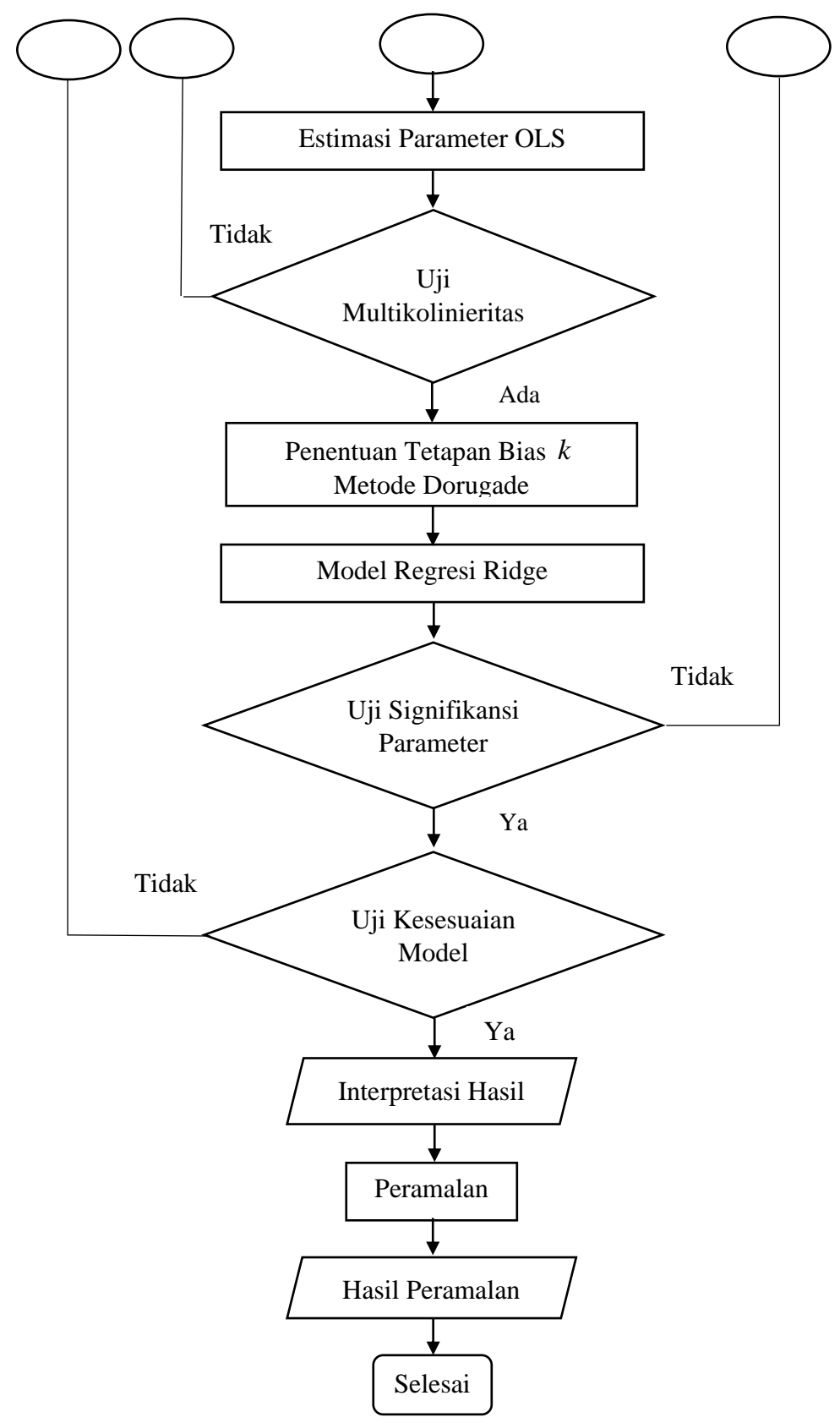

Gambar 3.2 Lanjutan *Flowchart* Tahapan Penelitian

## **BAB IV**

## **PEMBAHASAN**

## **4.1 Pemodelan Estimator Ridge Menggunakan Metode Dorugade**

## **4.1.1 Deskripsi Data**

Pada penelitian ini menggunakan data sekunder indeks saham gabungan JKSE (*Jakarta Composite Stock Excange*) dengan variabel *return* saham, *close* (harga saham penutup), VROC, BB, STCK, STCD, RSI, dan MACD. Karakteristik setiap variabel disajikan dalam tabel 4.1 sebagai berikut

| Variabel    | Minimum        | Maksimum  | Rata-rata | Simpangan Baku |
|-------------|----------------|-----------|-----------|----------------|
| $Y(\%)$     | $-2,4758$      | 2,1276    | 0,0270    | 0,9644         |
| $X_1$ (Rp)  | 3937,6321      | 6429,7578 | 5445,7225 | 601,1828       |
| $X_2(%)$    | 5,2390         | 14,0534   | 9,2646    | 1,8559         |
| $X_3$ (Rp)  | 4464,8262      | 6286,1380 | 5413,4708 | 597,7151       |
| $X_4(%)$    | $\overline{0}$ | 100       | 56,4358   | 30,6527        |
| $X_{5}(%)$  | 1,1741         | 97,1271   | 56,7925   | 25,7680        |
| $X_{6}$ (%) | 5,2550         | 93,7333   | 55,2538   | 17,7296        |
| $X_7$ (%)   | $-13,0631$     | 12,2396   | 0,0137    | 4,9089         |

Tabel 4.1 Deskripsi Statistik Setiap Variabel

#### **4.1.2 Metode Pemusatan dan Penskalaan**

Berdasarkan tabel 4.1 dapat diketahui satuan setiap variabel berbeda yaitu persen dan rupiah, sehingga rentang pada data yang diperoleh cukup jauh. Perbedaan yang cukup jauh ini dapat diatasi dengan melakukan pembakuan pada data. Pada penelitian ini pembakuan dilakukan dengan transformasi menggunakan metode pemusatan dan penskalaan pada persamaan (2.36) dan (2.37), sehingga diperoleh data hasil transformasi pada Lampiran 2 dan karakteristik setiap variabel sebagai berikut

| Variabel                          | Minimum   | Maksimum | Rata-rata     | Simpangan Baku |
|-----------------------------------|-----------|----------|---------------|----------------|
| $Y^*$                             | $-2,5953$ | 2,1782   | $-0,0012E-14$ | 1,0000         |
| $Z_{1}$                           | $-2,5085$ | 1,6368   | 0,1965E-14    | 1,0000         |
| $Z_{2}$                           | $-2,1691$ | 2,5803   | $-0,2764E-14$ | 1,0000         |
| $Z_{3}$                           | $-1,5871$ | 1,4600   | 0,0439E-14    | 1,0000         |
| $Z_{\scriptscriptstyle\varDelta}$ | $-1,8411$ | 1,4212   | 0,0972E-14    | 1,0000         |
| $Z_{5}$                           | $-2,1584$ | 1,5653   | $-0,0638E-14$ | 1,0000         |
| $Z_{\epsilon}$                    | $-2,8201$ | 2,1703   | $-0,0995E-14$ | 1,0000         |
| $Z_{7}$                           | $-2,6639$ | 2,4905   | $-0,0040E-14$ | 1,0000         |

Tabel 4.2 Deskripsi Statistik Setiap Variabel dari Data Transformasi

Setelah data dibakukan, dapat diketahui dari tabel 4.2 bahwa setiap variabel memiliki rata-rata mendekati 0 dan simpangan baku sebesar 1. Sehingga data sudah berdistribusi normal baku  $Z \sim N(0,1)$ .

#### **4.1.3 Uji Hipotesa Data**

#### **4.1.3.1 Uji Normalitas**

Uji normalitas pada data dilakukan dengan menggunakan uji Jarque Bera pada persamaan (2.43). Hipotesis yang digunakan yaitu

 $H_0$  $:$   $JB \leq 2$  (Error pada data berdistribusi normal)

 $H<sub>1</sub>$  $:$   $JB$  > 2 (Error pada data tidak berdistribusi normal)

Dengan menggunakan taraf signifikan  $\alpha = 5\% = 0,05$  dan kriteria uji tolak  $H_0$  jika nilai *JB* kurang dari atau sama dengan *Chi-Square* tabel atau nilai *p-value* lebih dari  $\alpha$ . Hasil uji Jarque Bera dengan menggunakan EViews adalah

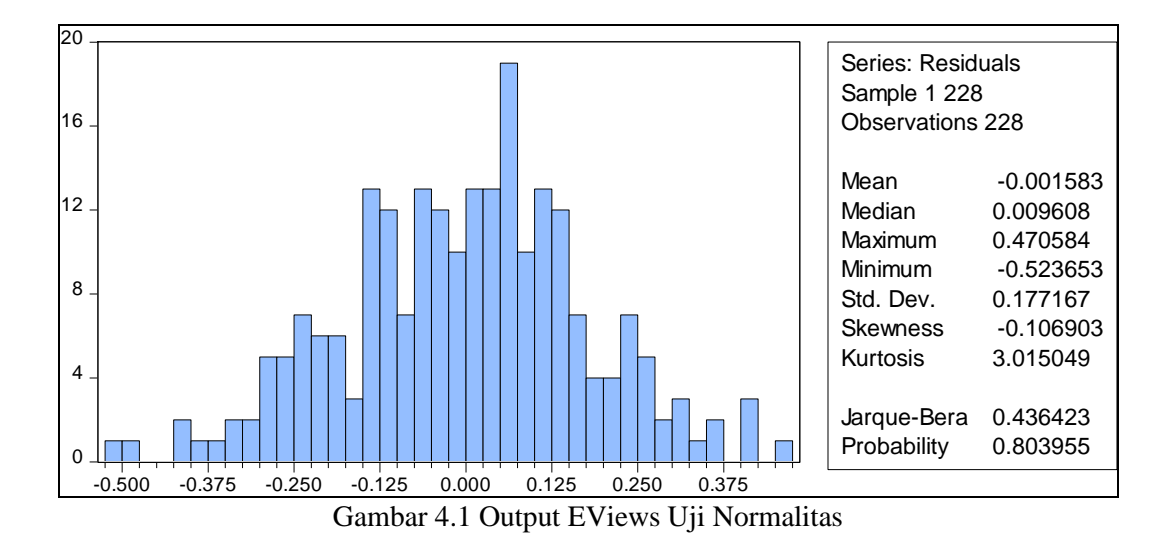

Dari gambar 4.1 diperoleh nilai *JB* = 0,436423 sehingga kurang dari *Chi-Square* tabel dengan derajat kebebasan 2 sebesar 5,991 dan kesimpulan yang diambil adalah gagal tolak  $H_0$  atau error pada data berdistribusi normal.

## **4.1.3.2 Uji Korelasi**

Pengujian korelasi data pada penelitian ini menggunakan uji *Product Moment (Pearson)*. Hipotesis yang digunakan yaitu

- $H_0$  :  $\rho_1 = \rho_2 = ... = \rho_p = 0$  (Tidak ada korelasi)
- $H_1$  :  $\exists \rho_p \neq 0$  (Ada korelasi)

Dengan menggunakan taraf signifikan  $\alpha = 5\% = 0,05$  dan kriteria uji tolak  $H_0$  jika  $r_{hitung} > r_{label}$ . Nilai  $r_{hitung}$  uji *Pearson* pada persamaan (2.44) dilakukan menggunakan bantuan *software* EViews dengan hasil sebagai berikut

| Variabel | $Y^*$        | $Z_{1}$      | $Z_{2}$      | $Z_3$        | $Z_4$        | $Z_5$        | $Z_{6}$      | $Z_{7}$      |
|----------|--------------|--------------|--------------|--------------|--------------|--------------|--------------|--------------|
| $Y^*$    | $\mathbf{1}$ | 0,037        | 0,223        | $-0,085$     | 0,654        | 0,362        | 0,341        | 0,960        |
| $Z_{1}$  |              | $\mathbf{1}$ | $-0,018$     | 0,960        | 0,048        | 0,068        | 0,034        | 0,018        |
| $Z_{2}$  |              |              | $\mathbf{1}$ | $-0,098$     | 0,322        | 0,372        | 0,272        | 0,155        |
| $Z_3$    |              |              |              | $\mathbf{1}$ | $-0,113$     | $-0,107$     | $-0,215$     | $-0,067$     |
| $Z_4$    |              |              |              |              | $\mathbf{1}$ | 0,832        | 0,501        | 0,536        |
| $Z_5$    |              |              |              |              |              | $\mathbf{1}$ | 0,550        | 0,263        |
| $Z_{6}$  |              |              |              |              |              |              | $\mathbf{1}$ | 0,258        |
| $Z_{7}$  |              |              |              |              |              |              |              | $\mathbf{1}$ |

Tabel 4.3 Output EViews Uji Korelasi

Dari tabel 4.2 dapat diketahui bahwa nilai koefisien korelasi bervariasi. Dengan menggunakan taraf signifikan sebesar 0,05 maka nilai *rtabel* = 0,1364 , maka dapat diambil kesimpulan menolak  $H_0$  atau terdapat korelasi antara variabel dengan nilai korelasi yang dicetak tebal karena nilai  $r_{\text{hitung}} > r_{\text{label}}$ .

## **4.1.3.3 Uji Multikolinieritas**

Uji multikolinieritas dapat dilakukan dengan menghitung nilai VIF. Hipotesis yang digunakan yaitu

 $H_0$ *WIF* ≤10 (Tidak ada multikolinieritas)

 $H<sub>1</sub>$ *∶ VIF* > 10 (Ada multikolinieritas)

Dengan menggunakan taraf signifikan  $\alpha = 5\% = 0,05$  dan kriteria uji jika VIF  $\leq 10$ maka  $H_1$  ditolak. Hasil penghitungan nilai VIF pada persamaan (2.45) dengan menggunakan EViews adalah sebagai berikut

| <b>Variance Inflation Factors</b><br>Sample: 1 228 |  |  |  |  |
|----------------------------------------------------|--|--|--|--|
| VIF                                                |  |  |  |  |
| 62.26484                                           |  |  |  |  |
| 1.175703                                           |  |  |  |  |
| 65.02213                                           |  |  |  |  |
| 4.991894                                           |  |  |  |  |
| 4.457272                                           |  |  |  |  |
| 4.522815                                           |  |  |  |  |
| 1.686853                                           |  |  |  |  |
|                                                    |  |  |  |  |

Tabel 4.4 Output EViews Uji Multikolinieritas

Dari tabel 4.4 dapat diketahui bahwa nilai VIF pada variabel Z<sub>1</sub> dan Z<sub>3</sub> lebih besar daripada 10, sehingga kesimpulan yang diambil adalah terima  $H_1$  atau terdapat masalah multikolinieritas.

Selain itu, adanya multikolinieritas juga dapat diketahui melalui korelasi antar variabel bebas. Dari tabel 4.2 dapat diketahui bahwa korelasi antar variabel bebas bervariasi. Korelasi negatif yang cukup tinggi antara variabel Z<sub>1</sub> dan Z<sub>3</sub> yaitu sebesar 0,96, yang berarti terjadi multikolinieritas diantara kedua variabel tersebut.

#### **4.1.4 Pemodelan Regresi Ridge**

## **4.1.4.1 Estimasi Parameter Metode Kuadrat Terkecil**

Estimasi parameter metode kuadrat terkecil diperoleh menggunakan persamaan (2.21) dengan bantuan *software* EViews memberikan hasil berikut

| Dependent Variable: Return<br>Method: Least Squares<br>Sample: 1 228 |                                |             |  |  |  |
|----------------------------------------------------------------------|--------------------------------|-------------|--|--|--|
| Variable                                                             | Coefficient( $\hat{\beta}_i$ ) | t-Statistic |  |  |  |
| $Z_{1}$                                                              | 0.817384                       | 8.704942    |  |  |  |
| $Z_{2}$                                                              | 0.039495                       | 3.056501    |  |  |  |
| $Z_{3}$                                                              | $-0.828792$                    | $-8.603152$ |  |  |  |
| $Z_{\scriptscriptstyle A}$                                           | 0.280460                       | 10.47438    |  |  |  |
| $Z_{5}$                                                              | $-0.173272$                    | $-6.881135$ |  |  |  |
| $Z_{\epsilon}$                                                       | $-0.134710$                    | $-5.248371$ |  |  |  |
| $Z_{\tau}$                                                           | 0.795569                       | 50.63647    |  |  |  |

Tabel 4.5 Output EViews Estimasi Parameter Metode Kuadrat Terkecil

Untuk mengetahui pengaruh masing-masing variabel bebas terhadap variabel terikat, maka dilakukan uji signifikansi parameter secara parsial. Hipotesis yang digunakan yaitu

 $H_0 = \beta_0 = \beta_1 = ... = \beta_6 = 0$  (Parameter tidak signifikan)

# $H_1: \beta_j \neq 0$  (Parameter signifikan)

Kriteria uji yang digunakan adalah jika  $\left| t_{_\textit{hitung}} \right| > t_{_\textit{tablel}}$  , maka  $H_{_0}$  ditolak. Nilai  $\left| t_{_\textit{hitung}} \right|$ pada tabel 4.4 diperoleh melalui persamaan (2.47). Dengan nilai  $t_{(0,05/2,220)} = 1,9718$ dapat disimpulkan bahwa menolak *H*0 yang artinya masing-masing variabel berpengaruh secara signifikan.

Selanjutnya, untuk mengetahui signifikansi model regresi dalam memprediksi hubungan variabel terikat, maka dilakukan uji parameter secara serentak dengan menggunakan uji F. Hipotesis yang digunakan adalah sebagai berikut:

 $H_0: \beta_0 = \beta_1 = ... = \beta_6 = 0$  (Model regresi tidak signifikan)

 $H_1: \exists \beta_j \neq 0$  (Model regresi signifikan)

Kriteria uji yang digunakan yaitu jika  $F_{hitung} > F_{label}$ , maka menolak  $H_0$ . Berikut adalah hasil uji signifikansi parameter secara serentak dengan bantuan *software* EViews

Tabel 4.6 Hasil perhitungan EViews Uji Signifikasi Parameter Secara Keseluruhan

| $F_{hitung}$ | $F_{(0,05;7;220)}$ | Keputusan  |
|--------------|--------------------|------------|
| 585,5536     | 2,0556             | Signifikan |

Berdasarkan tabel 4.6 nilai *Fhitung* diperoleh dengan menggunakan persamaan (2.50) dapat diketahui bahwa  $F_{hitung} > F_{label}$ , sehingga dapat disimpulkan bahwa menolak  $H_0$  yang artinya model regresi berpengaruh secara signifikan.

Model regresi linier berganda dengan menggunakan metode kuadrat terkecil

yang masih terdapat masalah multikolinieritas adalah sebagai berikut  
\n
$$
\hat{Y}_{OLS}^* = 0,817384Z_1 + 0,039495Z_2 - 0,828792Z_3 + 0,28046Z_4 -0,173272Z_5 -0,13471Z_6 + 0,795569Z_7
$$
\n(4.1)

Masalah multikolinieritas pada metode kuadrat terkecil dapat diatasi dengan menggunakan regresi ridge.

### **4.1.4.2 Estimasi Regresi Ridge**

Dalam melakukan estimasi regresi ridge, terlebih dahulu ditentukan tetapan bias *k* , yang mana pada penelitian ini menggunakan metode Dorugade pada persamaan (2.33), dimana  $\sigma^2$  adalah variansi error. Sehingga dengan menggunakan software MATLAB, diperoleh nilai  $k_R = \sigma = 0.1858$ . Selanjutnya, nilai  $k_R$ digunakan untuk estimasi regresi ridge pada persamaan (2.26). Hasilnya adalah sebagai berikut

| Nilai $k_{R}$ | $\beta^*_{\scriptscriptstyle\textit{ridge}}$ | VIF    |
|---------------|----------------------------------------------|--------|
|               | 0,7652                                       | 0,3314 |
|               | 0,0407                                       | 0,7726 |
|               | $-0,7719$                                    | 0,3160 |
| 0,1858        | 0,2879                                       | 0,9222 |
|               | $-0,1743$                                    | 0,9058 |
|               | $-0,1194$                                    | 0,8296 |
|               | 0,8096                                       | 0,7872 |

Tabel 4.7 Hasil program MATLAB Estimasi Regresi Ridge

Berdasarkan nilai estimasi parameter pada tabel 4.7, maka model regresi baku yang diperoleh adalah

$$
\hat{Y}_{ridge}^{*} = 0,7652Z_{1} + 0,0407Z_{2} - 0,7719Z_{3} + 0,2879Z_{4}
$$
  
-0,1743Z<sub>5</sub> -0,1194Z<sub>6</sub> + 0,8096Z<sub>7</sub> (4.2)

#### **4.1.5 Uji Signifikansi Parameter**

Uji signifikansi parameter pada persamaan (4.2) dilakukan secara parsial dan keseluruhan. Uji signifikansi parameter secara parsial dengan menggunakan uji *t* . Hipotesis yang digunakan yaitu

 $H_{0}$ :  $\beta_i = 0$  (Parameter  $\beta$  tidak signifikan dalam model)

 $H_1$  :  $\beta_i \neq 0$  (Parameter  $\beta$  signifikan dalam model)

Dengan menggunakan taraf signifikan  $\alpha = 5\% = 0.05$  dan kriteria uji jika  $t_{\text{hitung}} > t_{\text{table}}$  atau  $\rho_{\text{value}} < \alpha$ , maka  $H_0$  ditolak. Nilai  $|t_{\text{hitung}}|$  diperoleh menggunakan persamaan (2.47) adalah sebagai berikut

| Variabel                          | $\widehat{\beta}^*_{ridge,j}$ | $SE(\widehat{\beta}_{ridge, j}^*)$ | $ t_{hitung} $ | Keputusan  |
|-----------------------------------|-------------------------------|------------------------------------|----------------|------------|
| $Z_{1}$                           | 0,7652                        | 0,0949                             | 8,063224       | Signifikan |
| $Z_{2}$                           | 0,0407                        | 0,0137                             | 2,970803       | Signifikan |
| $Z_{3}$                           | $-0,7719$                     | 0,0969                             | $-7,96594$     | Signifikan |
| $Z_{\scriptscriptstyle\varDelta}$ | 0,2879                        | 0,0282                             | 10,20922       | Signifikan |
| Z <sub>5</sub>                    | $-0,1743$                     | 0,0266                             | $-6,55263$     | Signifikan |
| $Z_{\epsilon}$                    | $-0,1194$                     | 0,0260                             | $-4,59231$     | Signifikan |
| $Z_{7}$                           | 0,8096                        | 0,0164                             | 49,36585       | Signifikan |

Tabel 4.8 Hasil program MATLAB Nilai  $|t_{hitung}|$  Persamaan Regresi

Berdasarkan nilai  $|t_{\text{hitung}}|$  pada tabel 4.8 dan nilai  $t_{(0,0.05/2,220)} = 1,9718$  dapat diambil keputusan menolak *H*0 atau dapat diartikan masing-masing variabel tersebut berpengaruh secara signifikan terhadap model.

Selanjutnya diberikan nilai *Fhitung* untuk uji signifikansi parameter secara keseluruhan dengan menggunakan persamaan (2.50). Hipotesis yang digunakan yaitu

 $H_0: \beta_0 = \beta_1 = ... = \beta_j = 0$  (Model regresi tidak signifikan)

 $H_1: \exists \beta_j \neq 0, j = 0,1,..., p$  (Model regresi signifikan)

Dengan menggunakan taraf signifikan  $\alpha = 5\% = 0.05$  dan kriteria uji jika  $F_{hitung} > F_{\text{label}}$  atau  $p-value < \alpha$ , maka  $H_0$  ditolak. Nilai  $F_{hitung}$  diperoleh menggunakan persamaan (2.50) dengan bantuan *software* MATLAB adalah sebagai berikut

| Model   | Df  | Sum of Square | Mean Square | $F_{_{hitung}}$ |
|---------|-----|---------------|-------------|-----------------|
| Regresi |     | 219,0186      | 31,2884     |                 |
| Error   | 220 | 7,9814        | 0,0363      | 862,437         |
| Total   | 227 | 227           |             |                 |

Tabel 4.9 Hasil program MATLAB ANOVA Regresi Ridge

Berdasarkan tabel ANOVA diatas, dapat diketahui nilai *Fhitung* sebesar 862,437 lebih besar daripada nilai  $F_{(0,05,7,220)} = 2,0556$ . Sehingga keputusan yang diambil adalah menolak  $H_0$  atau dapat disimpulkan bahwa semua variabel bebas secara keseluruhan berpengaruh signifikan terhadap nilai estimasi variabel terikat.

## **4.1.6 Uji Kesesuaian Model**

Untuk mengetahui kemampuan model dalam menjelaskan variabel terikat, maka dilakukan uji kesesuaian model terhadap persamaan (2.52). Berikut adalah

hasil perhitungan koefisien determinasi  $(R^2)$  dan  $\bar{R}^2$  regresi ridge dengan bantuan *software* MATLAB

Tabel 4.10 Hasil program MATLAB Nilai  $R^2$  dan  $\bar{R}^2$  Regresi Ridge

| Metode   |        |        |
|----------|--------|--------|
| Dorugade | 0,9648 | 0,9639 |

Berdasarkan tabel 4.10 dapat dilihat nilai  $\bar{R}^2$  semakin mendekati angka 1, atau dapat diartikan model regresi semakin sesuai dengan model sebenarnya.

Nilai estimasi parameter regresi ridge baku yang telah diuji ditransformasikan ke bentuk awal dengan menggunakan persamaan (2.41) dan

(2.42). Sehingga diperoleh nilai estimasi regresi ridge sebagai berikut  
\n
$$
\hat{\beta}_1 = \left(\frac{S_y}{S_{x1}}\right) \hat{\beta}_1^*
$$
\n
$$
= \left(\frac{1,0016}{538,2631}\right) 0,7652 = 0,0012
$$
\n
$$
\hat{\beta}_2 = \left(\frac{S_y}{S_{x2}}\right) \hat{\beta}_2^*
$$
\n
$$
= \left(\frac{1,0016}{2,2093}\right) 0,0407 = 0,0211
$$
\n
$$
\hat{\beta}_3 = \left(\frac{S_y}{S_{x3}}\right) \hat{\beta}_3^*
$$
\n
$$
= \left(\frac{1,0016}{540,3809}\right) (-0,7719) = -0,0012
$$
\n
$$
\hat{\beta}_4 = \left(\frac{S_y}{S_{x4}}\right) \hat{\beta}_4^*
$$
\n
$$
= \left(\frac{1,0016}{30,6545}\right) 0,2879 = 0.0091
$$
\n(4.3)
$$
\hat{\beta}_{5} = \left(\frac{S_{y}}{S_{x5}}\right) \hat{\beta}_{5}^{*}
$$
\n
$$
= \left(\frac{1,0016}{26,3086}\right)(-0,1743) = -0,0065
$$
\n
$$
\hat{\beta}_{6} = \left(\frac{S_{y}}{S_{x6}}\right) \hat{\beta}_{6}^{*}
$$
\n
$$
= \left(\frac{1,0016}{14,3863}\right)(-0,1194) = -0,0065
$$
\n
$$
\hat{\beta}_{7} = \left(\frac{S_{y}}{S_{x7}}\right) \hat{\beta}_{7}^{*}
$$
\n
$$
= \left(\frac{1,0016}{5,0725}\right) 0,8096 = 0,159
$$
\n
$$
\hat{\beta}_{0} = \overline{Y} - \hat{\beta}_{1} \overline{X}_{1} - \hat{\beta}_{2} \overline{X}_{2} - \hat{\beta}_{3} \overline{X}_{3} - \hat{\beta}_{4} \overline{X}_{4} - \hat{\beta}_{5} \overline{X}_{5} - \hat{\beta}_{6} \overline{X}_{6} - \hat{\beta}_{7} \overline{X}_{7}
$$
\n
$$
= 0,1045
$$

Sehingga model regresi ridge menggunakan metode Dorugade adalah  
\n
$$
\hat{Y}_{ridge} = 0,1045 + 0,0012X_1 + 0,0211X_2 - 0,0012X_3 + 0,0091X_4
$$
\n
$$
-0,0065X_5 - 0,0065X_6 + 0,159X_7
$$
\n(4.4)

Adapun interpretasi dari model regresi ridge estimator parameter Dorugade yang diperoleh yaitu jika semua variabel bebas bernilai 0, maka nilai *return* saham sebesar 0,1045. Dan pada koefisien regresi *X*1 (*Close*) jika variabel bebas lainnya bernilai tetap dan setiap kenaikan satu satuan *X*1 (*Close*), maka nilai return saham akan naik 0,0012 satuan. Begitupula sama halnya dengan variabel bebas lainnya. Dari hasil tersebut berdasarkan nilai VIF pada tabel 4.8 dapat diketahui bahwa model regresi ridge menggunakan metode Dorugade pada persamaan (4.4) mampu mengatasi masalah multikolinieritas pada kasus *return* saham gabungan JKSE periode Januari 2020 – Februari 2021.

#### **4.2 Peramalan Model Regresi Ridge Menggunakan Metode Dorugade**

## **4.2.1 Peramalan**

Peramalan *return* saham dilakukan dengan cara memasukkan dan menguji variabel-variabel bebas yang diduga mempengaruhi variabel terikat ke dalam model yang telah diperoleh sebelumnya, yaitu persamaan (4.4). Data *testing* variabel bebas periode Maret 2021 – Mei 2021 terdapat pada Lampiran 3. Hasil perbandingan data *testing return* saham pada data sebenarnya dan *return* saham model regresi ridge menggunakan metode Dorugade terdapat pada Lampiran 4. Berikut adalah plot data *testing return* saham gabungan JKSE periode Maret 2021-Mei 2021

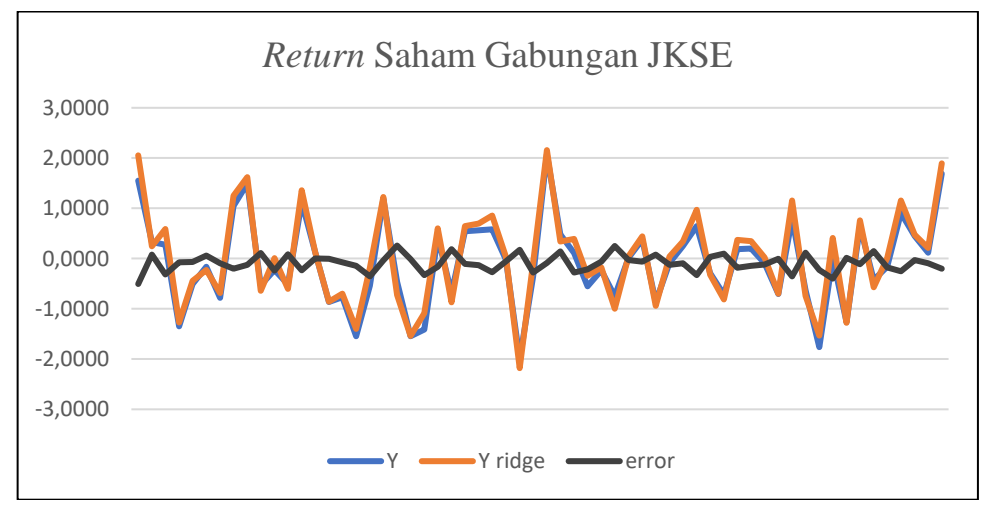

Gambar 4.2 Plot Data *Training* dan Data *Testing* Peramalan

Peramalan untuk periode selanjutnya dapat dilakukan dengan memisalkan suatu nilai dengan memperhatikan karakteristik nilai dari masing-masing variabel. Misalkan pada tanggal 1 Juni 2021 nilai *close* sebesar 6126,1153; VROC= 9,0226; BB= 6142,3833; STCK= 50,2049; STCD= 49,7549; RSI= 47,6935; dan MACD= 0,0033. Dengan menggunakan model yang diperoleh pada persamaan (4.4), maka nilai *return* saham sebesar 0,019110435.

#### **4.2.2 Akurasi Peramalan**

Selanjutnya melakukan uji validasi peramalan pada data *testing* dengan menggunakan nilai total kesalahan peramalan (*forecast error*) menggunakan persamaan (2.54). Nilai MSE regresi ridge dengan menggunakan parameter Dorugade diperoleh sebesar 0,0358. Berdasarkan hasil MSE yang kecil tersebut, dapat diartikan bahwa tingkat akurasi peramalan cukup tinggi, sehingga model dapat digunakan untuk meramalkan return saham gabungan di masa mendatang.

#### **4.3 Estimasi Saham dalam Islam**

Saham atau *Musahamah* dalam literatur fikih diklasifikasikan sebagai bentuk *syirkah*. Selain itu jual beli saham dapat dikategorikan sebagai kegiatan *muamalah*, dimana hukum asalnya adalah *mubah* kecuali yang jelas ada larangannya. Terdapat perbedaan pendapat dalam hukum jual beli saham, namun para ahli fikih kontemporer sepakat mengharamkan jual beli saham dari bidang usaha yang haram dan membolehkan secara *syar'* jual beli saham dari bidang usaha yang halal. Jual beli saham diperbolehkan dengan syarat tidak adanya unsur spekulasi, riba, atau mengandung produk-produk haram. Sebagai Lembaga yang berwenang di Indonesia, menurut MUI hukum jual beli saham adalah halal. Hal ini didukung dengan adanya beberapa fatwa yang dikeluarkan DSN-MUI mengenai saham.

Dalam transaksi jual beli, seorang penjual atau pembeli harus mengetahui barang yang akan diperjualbelikan. Dalam jual beli yang memiliki resiko tinggi seperti jual beli saham, seorang investor perlu memiliki pengetahuan yang tinggi serta kemampuan khusus agar bisa melakukan analisis sehingga dapat memutuskan

untuk menjual atau membeli saham tersebut dengan tujuan memperoleh keuntungan sebanyak-banyaknya. Analisis dapat dilakukan melalui perkiraan atau estimasi. Estimasi merupakan cara yang digunakan untuk menghitung suatu kejadian pada masa lalu untuk mengetahui kemungkinan yang akan terjadi pada masa yang akan datang. Dalam Islam analisis perkiraan seperti ini diperbolehkan, karena data yang digunakan adalah data sebenarnya dari faktor-faktor yang mempengaruhinya.

Pada penelitian ini, telah diperoleh model regresi ridge yang sangat efektif digunakan pada data *return* saham dengan faktor-faktor yang mempengaruhinya yaitu *close* (harga saham penutup), VROC, BB, STCK, STCD, RSI, dan MACD. Sehingga investor hanya perlu mengkaji apakah perusahaan penerbit saham yang akan diperjualbelikan sesuai dengan syari'at Islam diantaranya tidak terdapat unsur spekulasi, riba, ataupun mengandung produk-produk haram. Selanjutnya investor dapat mengetahui nilai *return* atau keuntungan saham dengan menggunakan model pada penelitian ini untuk memutuskan akan menjual atau membeli saham

## **BAB V**

#### **PENUTUP**

## **5.1 Kesimpulan**

Berdasarkan pembahasan pada penelitian ini, diperoleh kesimpulan sebagai berikut:

1. Model regresi ridge dengan menggunakan metode Dorugade sebesar  $k_R = \sigma = 0.1858$  pada *return* saham gabungan JKSE periode Januari 2020 -

Desember 2020 yaitu  
\n
$$
\hat{Y}_{ridge} = 0,1045 + 0,0012X_1 + 0,0211X_2 - 0,0012X_3 + 0,0091X_4 -0,0065X_5 - 0,0065X_6 + 0,159X_7
$$

2. Peramalan *return* saham pada model regresi ridge menggunakan estimator parameter Dorugade memiliki tingkat akurasi peramalan yang cukup tinggi, sehingga model ini dapat digunakan investor untuk mengambil keputusan.

#### **5.2 Saran**

Model regresi ridge pada penelitian ini menggunakan estimator parameter Dorugade dalam memodelkan *return* saham gabungan. Penelitian selanjutnya diharapkan memodelkan *return* saham menggunakan modifikasi regresi ridge seperti *Jackknifed Modified Ridge Estimator, Jackknifed Ridge M-Estimator,* dan lainnya.

## **DAFTAR PUSTAKA**

Adiningsih, S. (1993). *Statistik.* Yogyakarta: BPFE-Yogyakarta.

- Al-Mahalli, I. J., & As-Suyuti, I. J. (2007). *Tafsir Jalalain.* Terjemahan oleh Bahrun Abubakar. Bandung: Sinar Baru Algensindo.
- Amir, M. F., & Prasojo, B. H. (2016). *Buku Ajar Matematika Dasar.* Sidoarjo: UMSIDA PRESS.
- Anggraeni, W. R., Debataraja, N. N., & Rizki, S. W. (2018). Estimasi Parameter Regresi Ridge untuk Mengatasi Multikolinieritas. *Buletin Ilmiah Mat. Stat. dan Terapannya (Bimaster)*, 295-302.
- Ariefianto, M. D. (2012). *Ekonometrika Esensi dan Aplikasi dengan Menggunakan EViews.* Jakarta: Erlangga.
- Ariefianto, M. D. (2012). *Ekonometrika Esensi dan Aplikasi dengan Menggunakan EViews.* Jakarta: Erlangga.
- Aswi, & Sukarna. (2006). *Analisis Deret Waktu Teori dan Aplikasi.* Makassar: Andira Publisher.
- Aziz, A. (2010). *Ekonometri Teori dan Praktik Eksperimen dengan Matlab.* Malang: UIN PRESS.
- Desmond, W. (2014). *Analisis Teknikal untuk Profit Maksimal Edisi Kedua.* Jakarta: Exceed.
- Dorugade, A. V. (2014). New Ridge Parameters for Ridge Regression. *Journal of the Association of Arab Universities for Basic and Applied Sciences*, 94-99.
- Dorugade, A. V. (2014). On Comparison of Some Ridge Parameters in Ridge Regression. *Sri Lankan Journal of Applied Statistics*, 31-46.
- Dorugade, A. V. (2016). Improved Ridge Estimator in Linear Regression with Multicollinearity, Heteroscedastic Errors and Outliers. *Journal of Modern Applied Statistical Methods*, 362-381.
- Dorugade, A. V., & Kashid, D. N. (2010). Alternative Method for Choosing Ridge Parameter for Regression. *Applied Mathematical Sciences*, 447-456.
- Draper, N. R., & Smith, H. (1998). *Applied Regression Analysis Third Edition.* New York: John Wiley & Sons, Inc.
- Filbert, R., & Jld. (2014). *Bandarmology.* Jakarta: PT. Gramedia.
- Gaspersz, V. (2005). *Total Quality Management.* Jakarta: PT. Gramedia Pustaka.
- Ginting, R. (2007). *Sistem Produksi.* Yogyakarta: Graha Ilmu.
- Gujarati, D. N. (2003). *Basic Econometrics Fourth Edition.* New York: McGraw-Hill.
- Gujarati, D., & Porter, D. (2009). *Basic Econometrics Fifth Edition.* New York: Mc Graw Hill.
- Heizer, J. H., & Render, B. (2009). *Operations Management.* Pearson Pretince Hall.
- Herjanto, E. (2008). *Manajemen Operasi Edisi Ketiga.* Jakarta: Grasindo.
- Hutasuhut, A. H., Anggraeni, W., & Tyasnurita, R. (2014). Pembuatan Aplikasi Pendukung Keputusan untuk Peramalan Persediaan Bahan Baku Produksi Plastik Blowing dan Inject Menggunakan Metode ARIMA (Autoregressive Integrated Moving Average) di CV. Asia. *JURNAL TEKNIK POMITS*, 169- 174.
- Judokusumo, S. (2007). *Pengantar Derivatif dalam Moneter Internasional.* Jakarta: Grasindo.
- Kuncoro, M. (2001). *Metode Kuantitatif : Teori dan Aplikasi untuk Bisnis dan Ekonomi.* Yogyakarta: UPP STIM YKPN.
- Kutner, M. H., & Nachtsheim, N. (2005). *Applied Linear Statistical Models Fifth Edition.* New York: Mc Graw Hill.
- Lay, D. C. (2012). *Linear Algebra and Its Applications Fourth Edition.* Boston: Pearson Education, Inc.
- Marquardt, D. W. (1970). Generalized Inverses, Ridge Regression, Biased Linear Estimation, and Nonlinear Estimation. *Technometrics*, 591-612.
- Montgomery, D. C., & Runger, G. C. (2003). *Applied Statistics and Probability for Engineers Third Edition.* New York: John Wiley & Sons, Inc.
- Murahartawaty. (2009). *Peramalan.* Jakarta: Sekolah Tinggi Teknologi Telekomunikasi.
- Ong, E. (2016). *Technical Analysis for Mega Profit.* Jakarta: PT. Gramedia Pustaka Utama.
- Pratiwi, N. B. (2016). *Perbandingan Regresi Komponen Utama dengan Regresi Ridge untuk Mengatasi Masalah Multikolinieritas.* Skripsi. Semarang: Universitas Negeri Semarang.
- Prihastuti, D. (2014). *Analisis Generalized Two Stages Ridge Regression (GTSRR) untuk Mengatasi Multikolinearitas dan Autokorelasi beserta Aplikasinya.* Yogyakarta: Universitas Negeri Yogyakarta.
- Putri, Y. A., & Anggorowati, M. A. (2017). Metode Penanganan Multikolinieritas pada RLB; Perbandingan Partial Least Square dengan Ridge Regression. *Jurnal Aplikasi Statistika & Komputasi Statistik*, 47-56.
- Qudratullah, M. (2013). *Analisis Regresi Terapan: Teori, Contoh Kasus, dan Aplikasi dengan SPSS.* Yogyakarta: ANDI.
- Rahardjo, S. (2006). *Kiat Membangun Aset Kekayaan.* Jakarta: PT. Elex Media Komputindo.
- Robial, S. M. (2018). Perbandingan Model Statistik pada Analisis Metode Peramalan Time Series (Studi Kasus : PT. Telekomunikasi Indonesia, Tbk. Kandatel Sukabumi). *Jurnal Ilmiah SANTIKA*, 1-17.
- Rohmadi, Khairuddin, & Erniwati. (2017). Tinjauan Hukum Islam Terhadap Perdagangan Saham. *Fakultas Syari'ah IAIN Bengkulu*, 1-12.
- Santoso, A. A., & Sukamulja, S. (2018). Penggunaan Kombinasi Indikator SMA, EMA, MACD, RSI, dan MFI untuk Menentukan Keputusan Beli dan Jual pada Saham di Sektor LQ45 BEI Tahun 2018. *MODUS*, 159-174.
- Selasi, D. (2018). Ekonomi Islam: Halal dan Haramnya Berinvestasi Saham Syaria. *Jurnal Ekonomi Syariah dan Bisnis*, 87-96.
- Sudirman. (2015). *Pasar Modal dan Manajemen Portofolio.* Gorontalo: Sultan Amai Press.
- Sulistiawan, D., & Lilianan. (2007). *Analisis Teknikal Modern pada Perdagangan Sekuritas Edisi 1.* Yogyakarta: ANDI.
- Suliyanto. (2011). *Ekonometrika Terapan : Teori dan Aplikasi dengan SPSS.* Yogyakarta: ANDI OFFSET.
- Supranto, J. (1994). *Statistik Teori dan Aplikasi Jilid 2.* Jakarta: Erlangga.
- Suyono. (2015). *Analisis Regresi untuk Penelitian.* Yogyakarta: Deepublish.
- Tandelilin, E. (2010). *Analisis Investasi dan Manajemen Portofolio Edisi: Pertama.* Yogyakarta: BPFE.
- Taslim, A., & Wijayanto, A. (2016). Pengaruh Frekuensi Perdagangan Saham, Volume Perdagangan Saham, Kapitalisasi Pasar dan Jumlah hari Perdagangan terhadap Return Saham. *Management Analysis Journal*, 1-6.
- Usman, H., & Akbar, R. P. (2000). *Pengantar Statistika.* Jakarta: Bumi Aksara.
- Wasilaine, T. L., Talakua, M. W., & Lesnussa, Y. A. (2014). Model Regresi Ridge untuk Mengatasi Model Regresi Linier Berganda yang Mengandung Masalah Multikolinieritas. *Jurnal Barekeng*, 31-37.
- Weisberg, S. (2014). *Applied Linear Regression Fourth Edition.* New Jersey: John Wiley & Sons, Inc.
- Widarjono, A. (2005). *Ekonometrika : Teori dan Aplikasi untuk Ekonomi dan Bisnis.* Yogyakarta: Ekonisia Fakultas Ekonomi UII Yogyakarta.
- Widarjono, A. (2010). *Ekonometrika : Teori dan Aplikasi untuk Ekonomi dan Bisnis.* Yogyakarta: Ekonisia Fakultas Ekonomi UII Yogyakarta.
- Wira, D. (2014). *Analisis Teknikal untuk Profit Maksimal (Edisi 2).* Jakarta: Exceed.
- Yanto. (2020). *Konsep Dasar dan Aplikasi Statistika Inferensi untuk Teknik Industri.* Jakarta: Universitas Katolik Indonesia Atma Jaya.
- Younker, J. (2012). *Ridge Estimation and its Modifications for Linear Regression with Deterministic or Stochastic Predictors.* Ottawa: University of Ottawa.
- Yudaruddin, R. (2019). *Forecasting untuk Kegiatan Ekonomi dan Bisnis.* Samarinda: RV Pustaka Horizon.
- Yulianti, R. T. (2010). Direct Financial Market : Islamic Equity Market . *Al-Mawarid*, 17-38.
- Yusra, M. (2019). Pengaruh Frekuensi Perdagangan, Trading Volume, Nilai Kapitalisasi Pasar, Harga Saham, dan Trading Day Terhadap Return Saham pada Perusahaan Kosmetik dan Keperluan Rumah Tangga di Bursa Efek Indoneia. *Jurnal Akuntansi dan Keuangan*, 65-74.

# **LAMPIRAN-LAMPIRAN**

| Tanggal    | Y          | $X_1$      | $X_{2}$  | $X_3$      | $X_4$     | $X_5$    | $X_{6}$  | $X_{7}$    |
|------------|------------|------------|----------|------------|-----------|----------|----------|------------|
| 2020-01-02 | $-0,25332$ | 6283,58106 | 7,00536  | 6221,26042 | 27,02312  | 61,24825 | 62,31068 | $-0,74817$ |
| 2020-01-03 | 0,63475    | 6323,46582 | 9,85345  | 6230,93096 | 81,17012  | 57,49736 | 67,74883 | 3,79808    |
| 2020-01-06 | $-1,04473$ | 6257,40283 | 9,22588  | 6237,10630 | 5,62928   | 37,94084 | 58,45886 | $-6,84431$ |
| 2020-01-07 | 0,35068    | 6279,34619 | 9,06515  | 6245,42966 | 36,58653  | 41,12864 | 65,96935 | 3,58779    |
| 2020-01-08 | $-0,85455$ | 6225,68604 | 10,59247 | 6249,10811 | 7,17338   | 16,46307 | 53,26882 | $-5,60186$ |
| 2020-01-09 | 0,78396    | 6274,49316 | 8,98676  | 6253,48936 | 53,50812  | 32,42268 | 56,71373 | 5,69868    |
| 2020-01-10 | 0,00714    | 6274,94092 | 11,34747 | 6257,54685 | 69,02404  | 43,23518 | 53,50677 | $-1,27614$ |
| 2020-01-13 | 0,34464    | 6296,56690 | 9,57477  | 6263,19995 | 98,48205  | 73,67141 | 51,12287 | 2,17859    |
| 2020-01-14 | 0,45801    | 6325,40576 | 9,57304  | 6270,46528 | 100,00000 | 89,16870 | 59,28616 | 2,07378    |
| 2020-01-15 | $-0,66463$ | 6283,36523 | 10,74736 | 6277,66370 | 40,51590  | 79,66599 | 49,87840 | $-4,30595$ |
| 2020-01-16 | 0,04269    | 6286,04785 | 8,69576  | 6282,10020 | 32,84295  | 57,78628 | 47,48662 | 1,26305    |
| 2020-01-17 | 0,08924    | 6291,65723 | 7,85064  | 6286,10347 | 38,87241  | 37,41042 | 46,41205 | 0,25094    |
| 2020-01-20 | $-0,74089$ | 6245,04297 | 8,02909  | 6286,13801 | 4,47961   | 25,39833 | 40,06123 | $-4,26065$ |
| 2020-01-21 | $-0,11033$ | 6238,15283 | 8,77809  | 6283,68315 | 9,87153   | 17,74119 | 42,34711 | 0,41629    |
| 2020-01-22 | $-0,07534$ | 6233,45313 | 10,68192 | 6282,85930 | 11,42908  | 8,59341  | 43,57017 | $-0,46855$ |
| 2020-01-23 | 0,25278    | 6249,20996 | 8,42302  | 6281,10120 | 28,97590  | 16,75884 | 39,84687 | 1,52287    |
| 2020-01-24 | $-0,08163$ | 6244,10889 | 7,98225  | 6278,01113 | 23,29534  | 21,23344 | 47,81865 | $-0,82274$ |
| 2020-01-27 | $-1,77609$ | 6133,20801 | 9,04487  | 6268,69939 | 1,69393   | 17,98839 | 31,43925 | $-9,77176$ |

**Lampiran 1** Data harian return saham dan harga saham gabungan JKSE periode Januari 2020 - Desember 2020 (Sumber: *[https://finance.yahoo.com](https://finance.yahoo.com/)* )

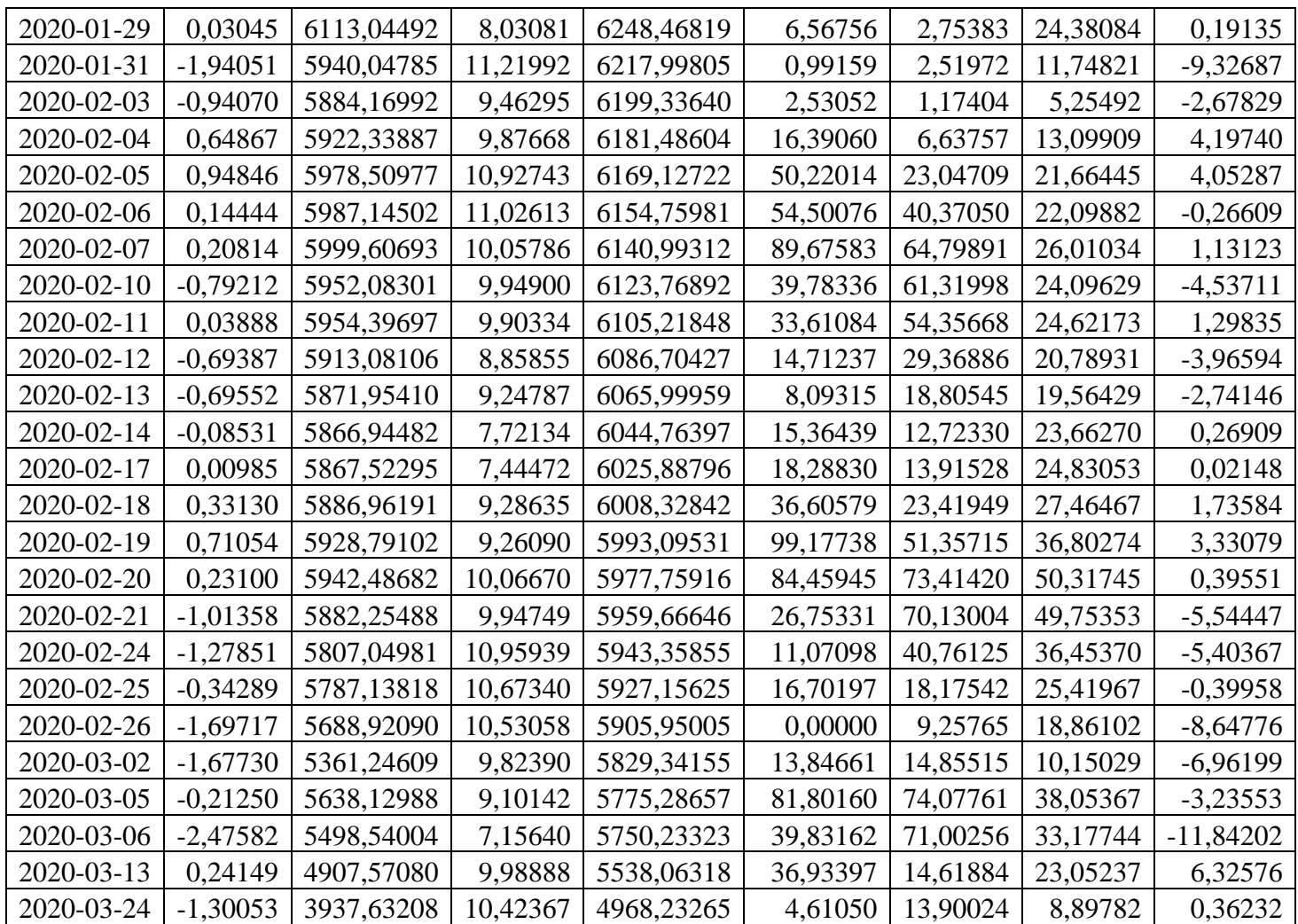

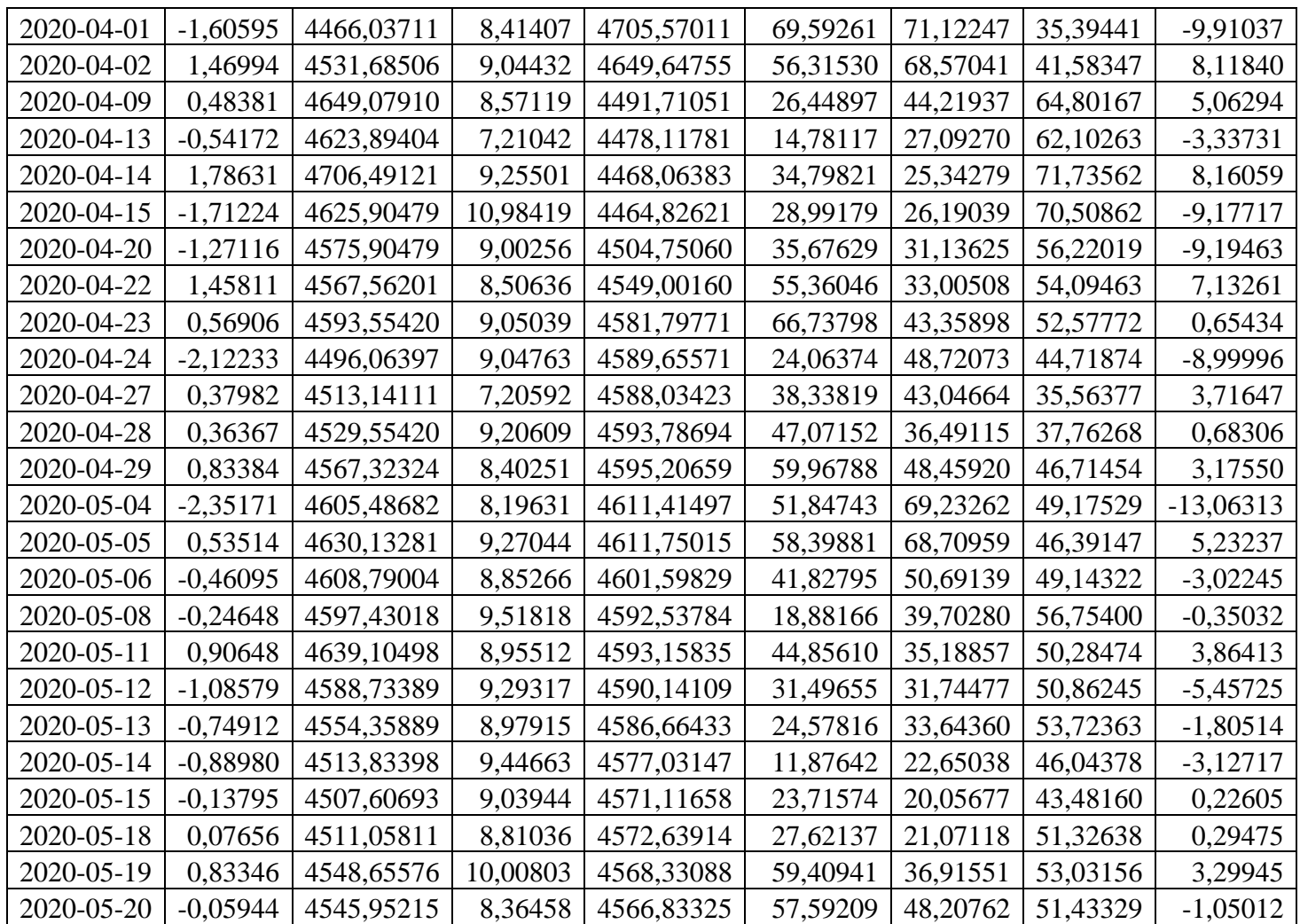

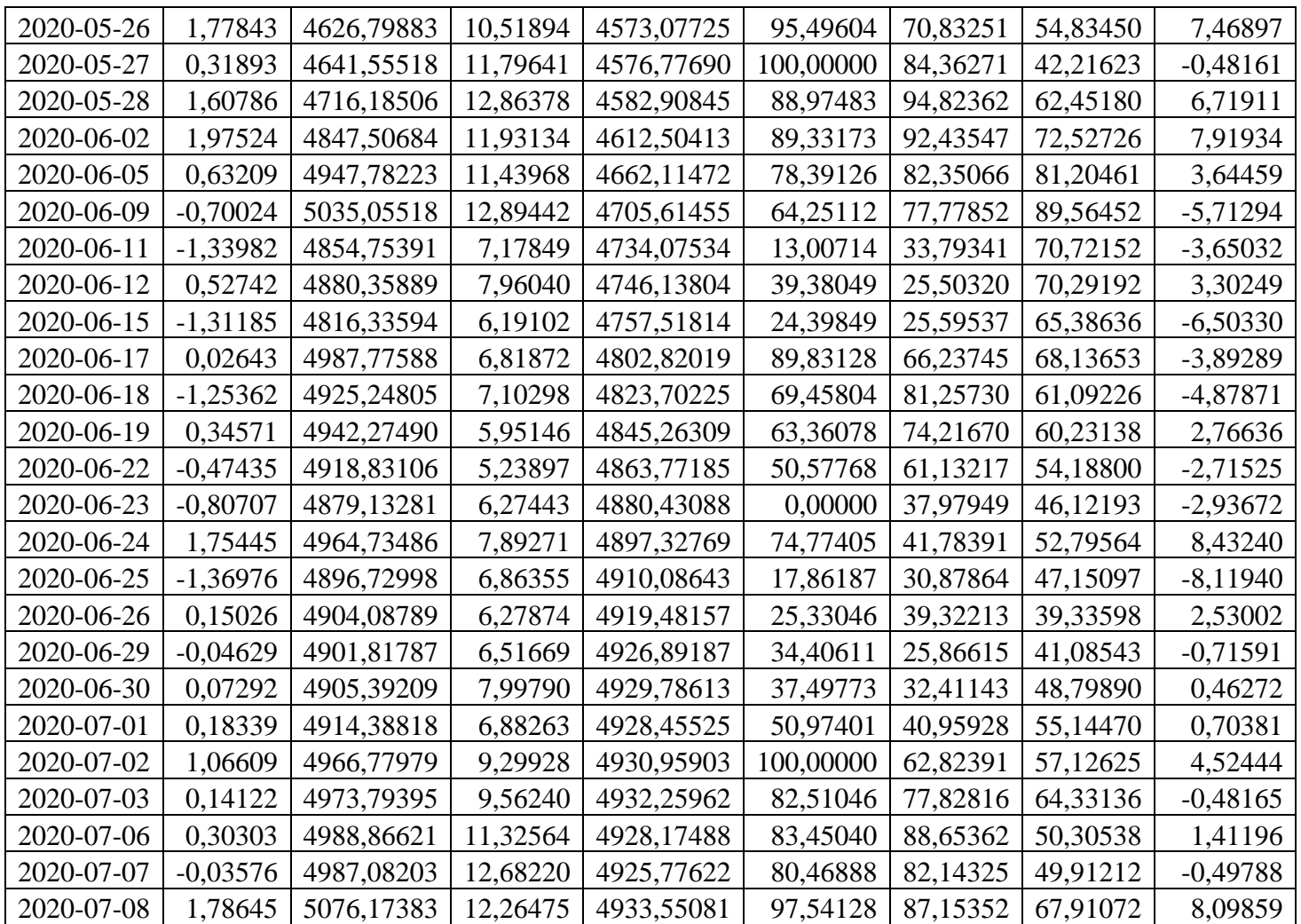

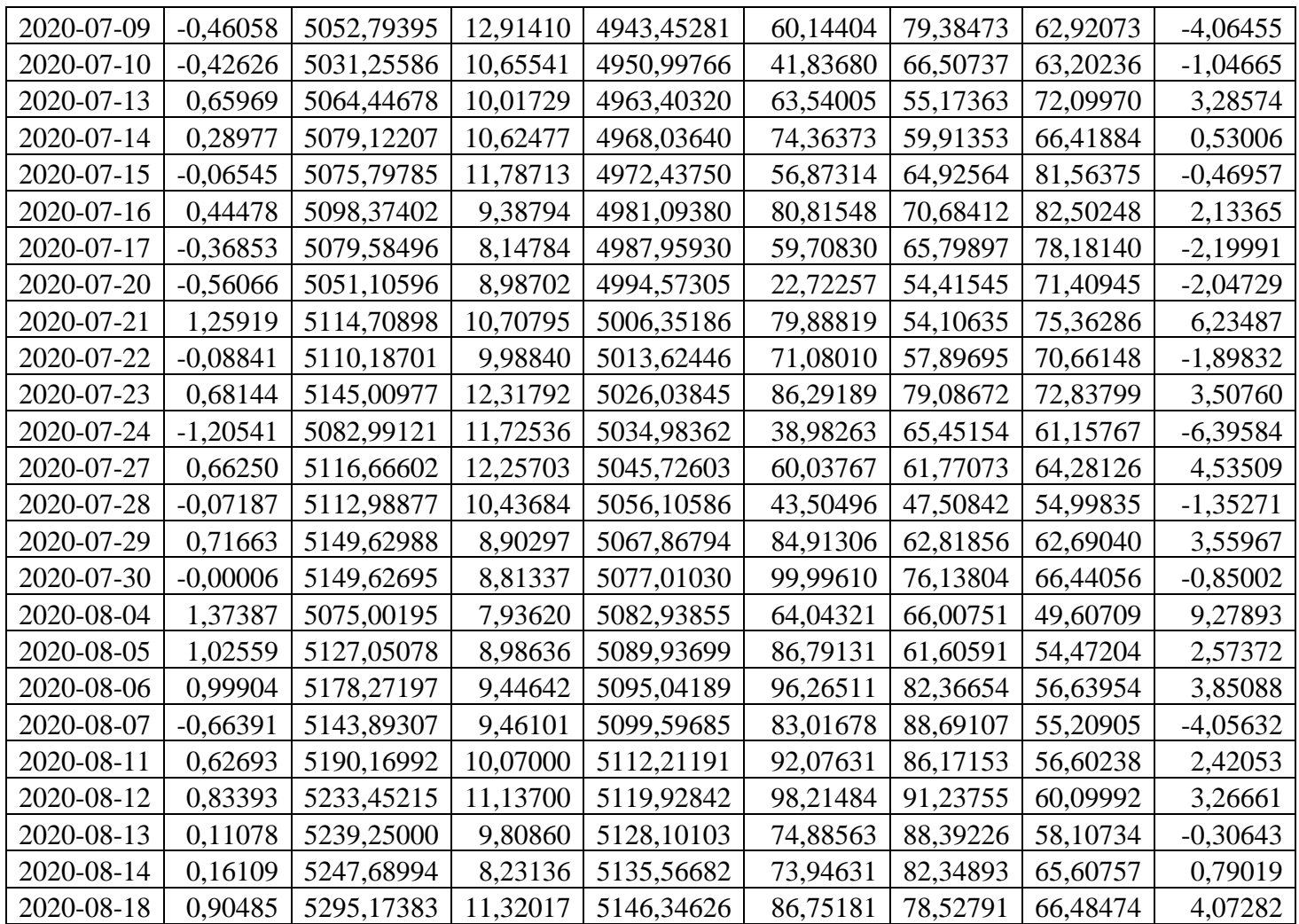

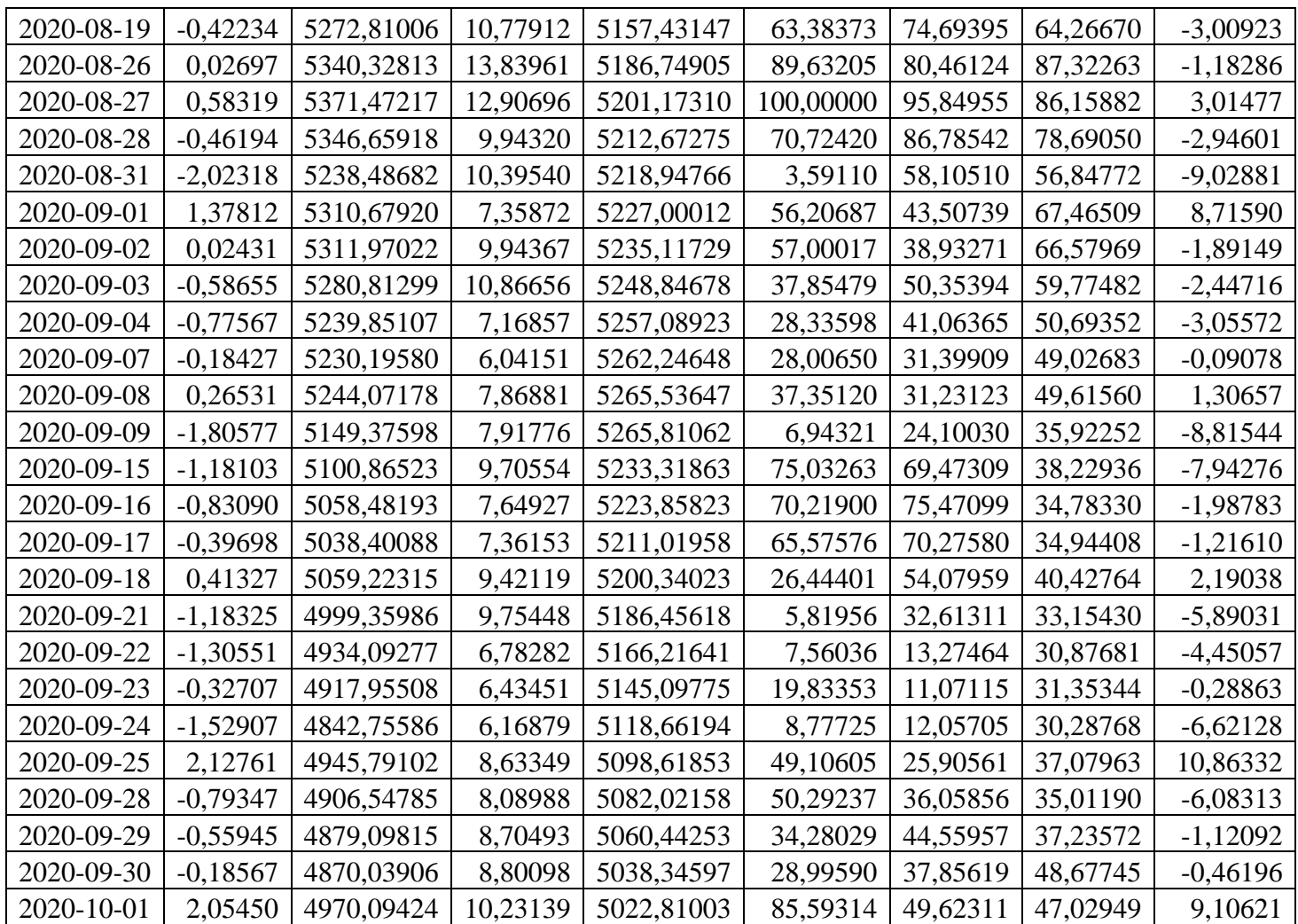

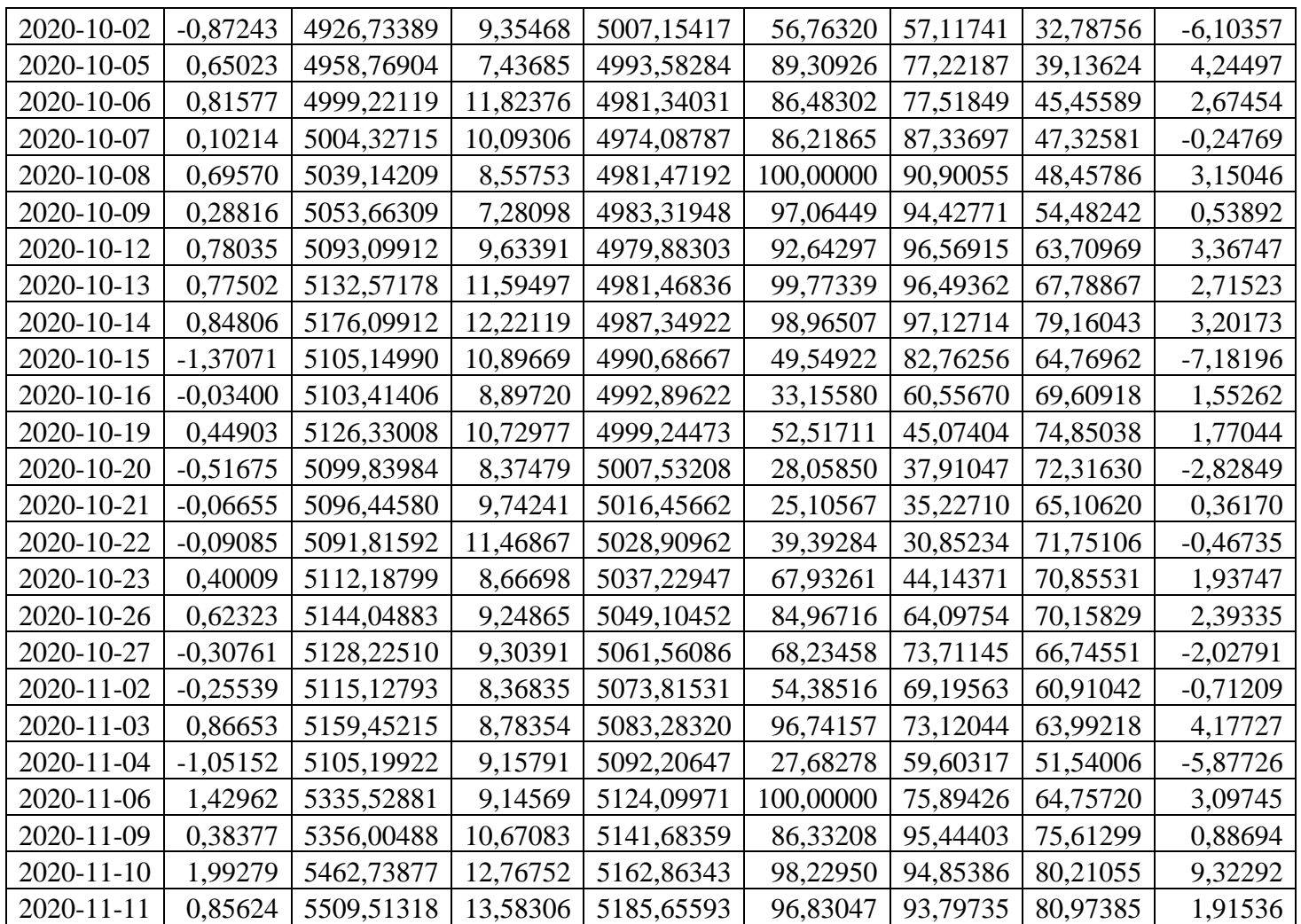

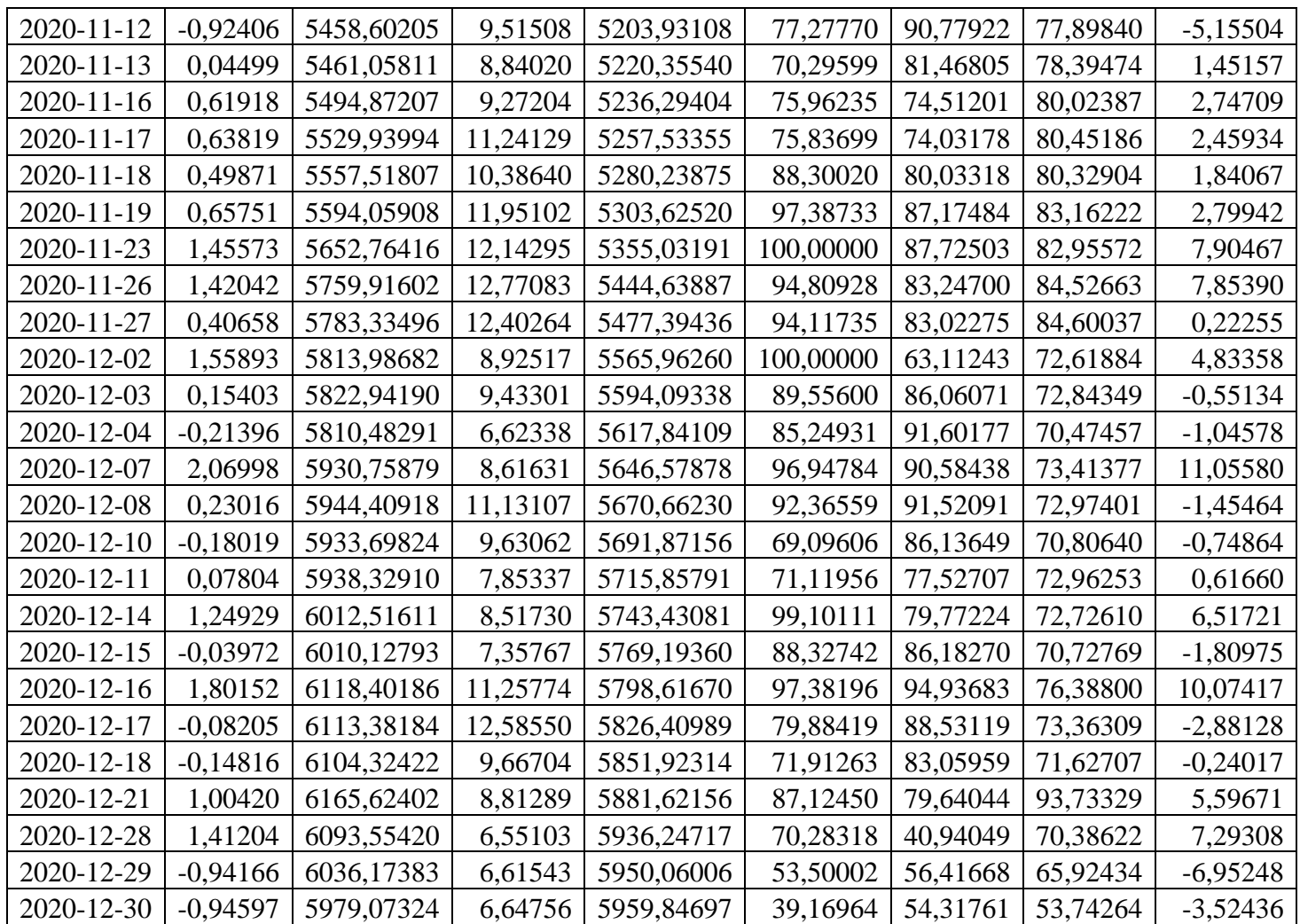

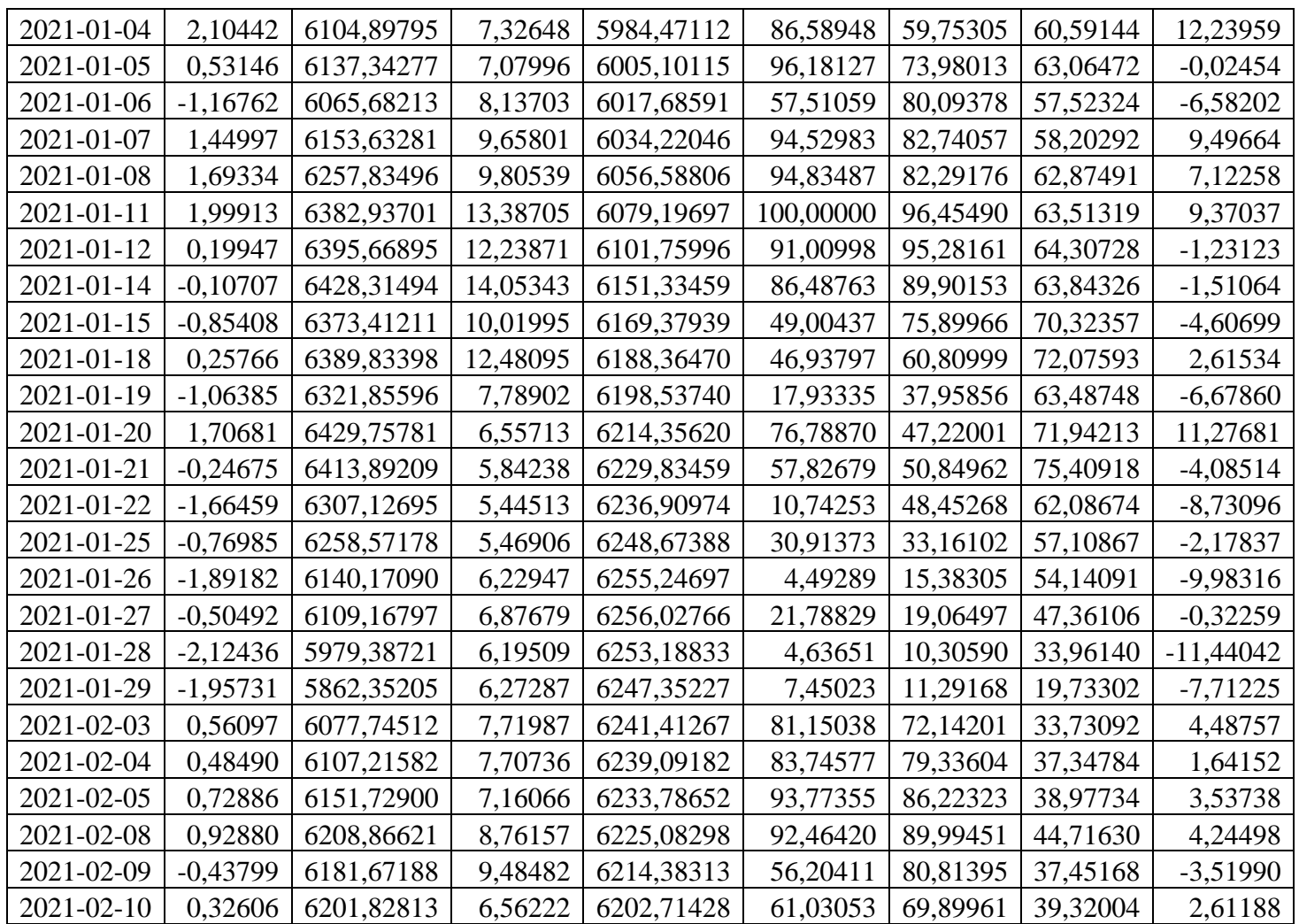

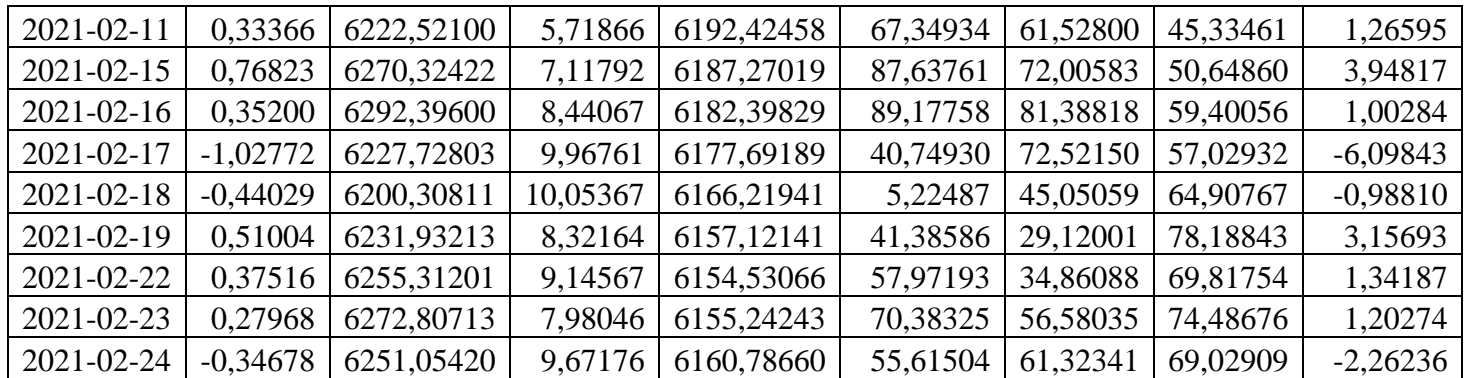

**Lampiran 2** Hasil program MATLAB data transformasi indeks saham gabungan JKSE periode Januari 2020 – Desember 2020

| $Y^*$     | $Z_{1}$ | $Z_{2}$   | $Z_{3}$ | $Z_4$            | $Z_5$     | $Z_{6}$   | $Z_{7}$   |
|-----------|---------|-----------|---------|------------------|-----------|-----------|-----------|
| $-0,2684$ | 1,4043  | $-1,2274$ | 1,3484  | $-0,9439$        | 0,1929    | 0,4167    | $-0,1376$ |
| 0,6238    | 1,4708  | 0,3072    | 1,3645  | 0,8128           | 0,0475    | 0,7195    | 0,7747    |
| $-1,0634$ | 1,3607  | $-0,0309$ | 1,3748  | $-1,6379$        | $-0,7107$ | 0,2022    | $-1,3609$ |
| 0,3384    | 1,3973  | $-0,1175$ | 1,3887  | $-0,6336$        | $-0,5871$ | 0,6204    | 0,7325    |
| $-0,8723$ | 1,3079  | 0,7055    | 1,3949  | $-1,5878$        | $-1,5434$ | $-0,0868$ | $-1,1116$ |
| 0,7736    | 1,3892  | $-0,1598$ | 1,4022  | $-0,0846$        | $-0,9247$ | 0,1051    | 1,1561    |
| $-0,0067$ | 1,3899  | 1,1123    | 1,4090  | 0,4187           | $-0,5055$ | $-0,0735$ | $-0,2435$ |
| 0,3323    | 1,4259  | 0,1571    | 1,4184  | 1,3744           | 0,6746    | $-0,2063$ | 0,4497    |
| 0,4462    | 1,4740  | 0,1562    | 1,4305  | 1,4236           | 1,2754    | 0,2483    | 0,4287    |
| $-0,6815$ | 1,4040  | 0,7889    | 1,4425  | $-0,5061$        | 0,9070    | $-0,2755$ | $-0,8515$ |
| 0,0290    | 1,4084  | $-0,3166$ | 1,4499  | $-0,7550$        | 0,0587    | $-0,4087$ | 0,2660    |
| 0,0758    | 1,4178  | $-0,7719$ | 1,4566  | $-0,5594$        | $-0,7313$ | $-0,4686$ | 0,0629    |
| $-0,7581$ | 1,3401  | $-0,6758$ | 1,4567  | $-1,6752$        | $-1,1970$ | $-0,8222$ | $-0,8424$ |
| $-0,1247$ | 1,3286  | $-0,2722$ | 1,4526  | $-1,5003$        | $-1,4939$ | $-0,6949$ | 0,0961    |
| $-0,0896$ | 1,3208  | 0,7537    | 1,4512  | -1,4497          | $-1,8486$ | $-0,6268$ | $-0,0815$ |
| 0,2400    | 1,3471  | $-0,4635$ | 1,4483  | $-0,8805$        | $-1,5320$ | $-0,8341$ | 0,3182    |
| $-0,0959$ | 1,3386  | $-0,7010$ | 1,4431  | $-1,0648$        | $-1,3585$ | $-0,3902$ | $-0,1525$ |
| $-1,7980$ | 1,1538  | $-0,1284$ | 1,4276  | $-1,7656$        | $-1,4843$ | $-1,3023$ | $-1,9484$ |
| 0,0167    | 1,1202  | $-0,6749$ | 1,3938  | $-1,6075$        | $-2,0750$ | $-1,6953$ | 0,0510    |
| $-1,9632$ | 0,8320  | 1,0436    | 1,3429  | $-1,7884$        | $-2,0840$ | $-2,3987$ | $-1,8591$ |
| $-0,9589$ | 0,7389  | 0,0968    | 1,3118  | -1,7384          | $-2,1362$ | $-2,7602$ | $-0,5249$ |
| 0,6377    | 0,8025  | 0,3198    | 1,2820  | $-1,2888$        | $-1,9244$ | $-2,3235$ | 0,8549    |
| 0,9389    | 0,8961  | 0,8859    | 1,2614  | $-0,1913$        | $-1,2882$ | $-1,8465$ | 0,8259    |
| 0,1312    | 0,9105  | 0,9391    | 1,2374  | $-0,0524$        | $-0,6165$ | $-1,8223$ | $-0,0408$ |
| 0,1952    | 0,9312  | 0,4174    | 1,2144  | 1,0887           | 0,3306    | $-1,6045$ | 0,2396    |
| $-0,8096$ | 0,8521  | 0,3587    | 1,1857  | $-0,5299$        | 0,1957    | $-1,7111$ | $-0,8979$ |
| 0,0252    | 0,8559  | 0,3341    | 1,1547  | $-0,7301$        | $-0,0743$ | $-1,6819$ | 0,2731    |
| $-0,7109$ | 0,7871  | $-0,2288$ |         | $1,1238$ -1,3432 | $-1,0431$ | $-1,8953$ | $-0,7833$ |
| $-0,7126$ | 0,7186  | $-0,0191$ | 1,0893  | $-1,5580$        | $-1,4526$ | $-1,9635$ | $-0,5376$ |
| $-0,0996$ | 0,7102  | $-0,8416$ | 1,0538  | $-1,3221$        | $-1,6884$ | $-1,7353$ | 0,0666    |
| $-0,0040$ | 0,7112  | $-0,9907$ | 1,0223  | $-1,2272$        | $-1,6422$ | $-1,6702$ | 0,0169    |
| 0,3189    | 0,7436  | 0,0017    | 0,9930  | $-0,6330$        | $-1,2737$ | $-1,5236$ | 0,3609    |
| 0,6999    | 0,8133  | $-0,0120$ | 0,9676  | 1,3969           | $-0,1906$ | $-1,0036$ | 0,6810    |
| 0,2182    | 0,8361  | 0,4222    | 0,9420  | 0,9195           | 0,6646    | $-0,2511$ | 0,0919    |
| $-1,0321$ | 0,7358  | 0,3579    | 0,9118  | $-0,9526$        | 0,5373    | $-0,2825$ | $-1,1001$ |
| $-1,2982$ | 0,6105  | 0,9032    | 0,8846  | $-1,4614$        | $-0,6014$ | $-1,0230$ | $-1,0718$ |
| $-0,3583$ | 0,5773  | 0,7491    | 0,8575  | $-1,2787$        | $-1,4771$ | $-1,6374$ | $-0,0676$ |
| $-1,7188$ | 0,4137  | 0,6721    | 0,8221  | $-1,8205$        | $-1,8228$ | $-2,0026$ | $-1,7228$ |

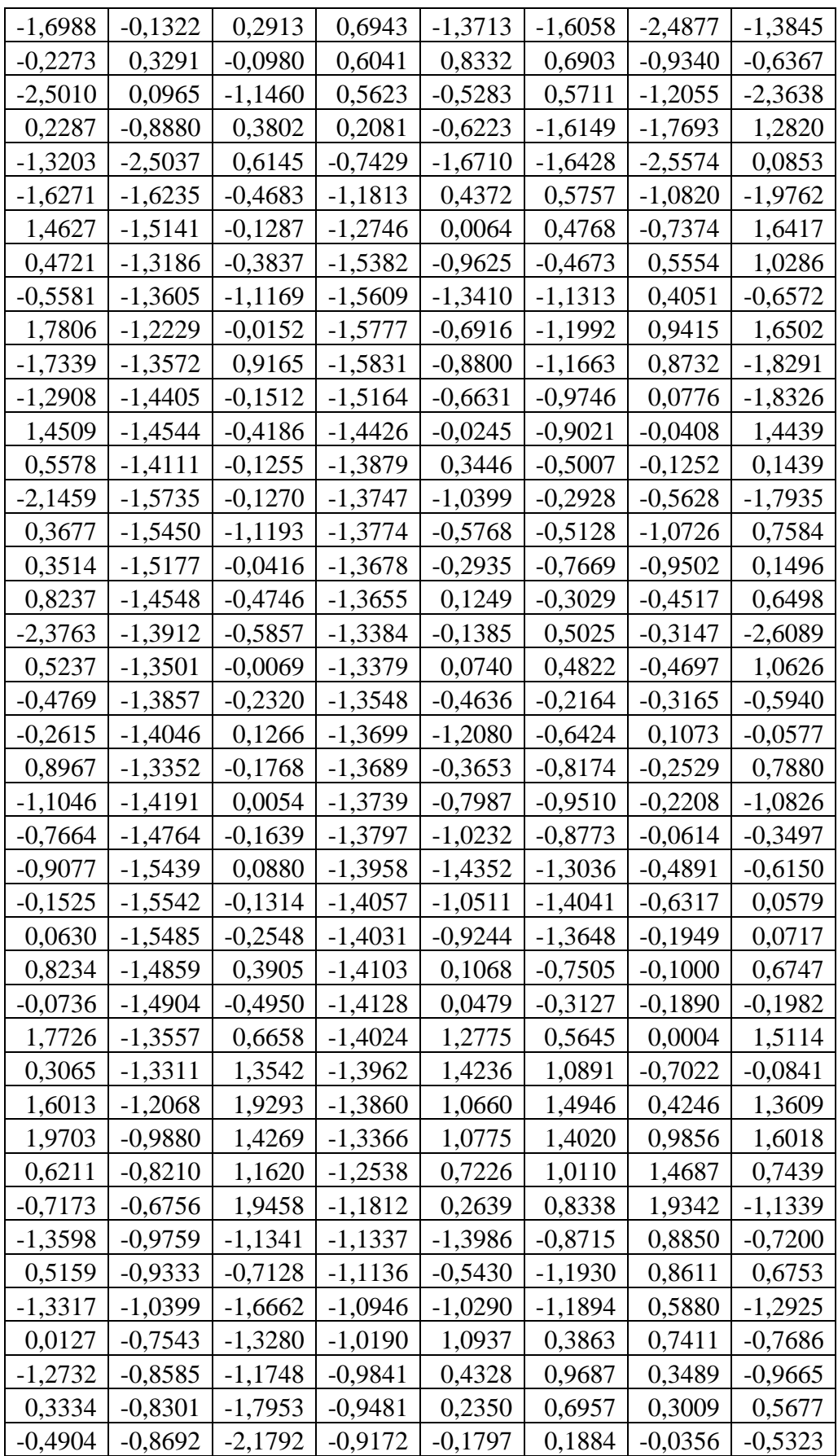

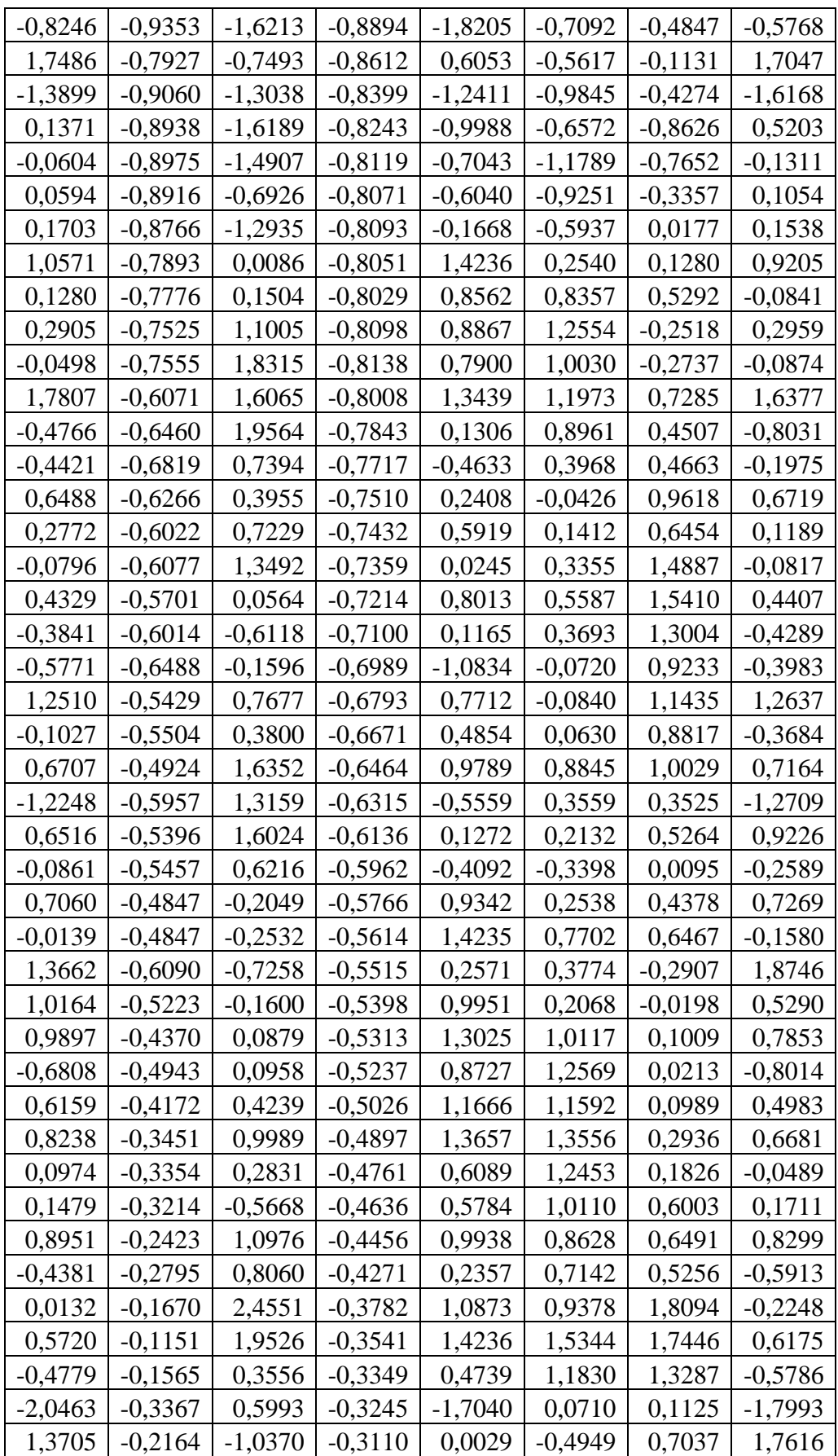

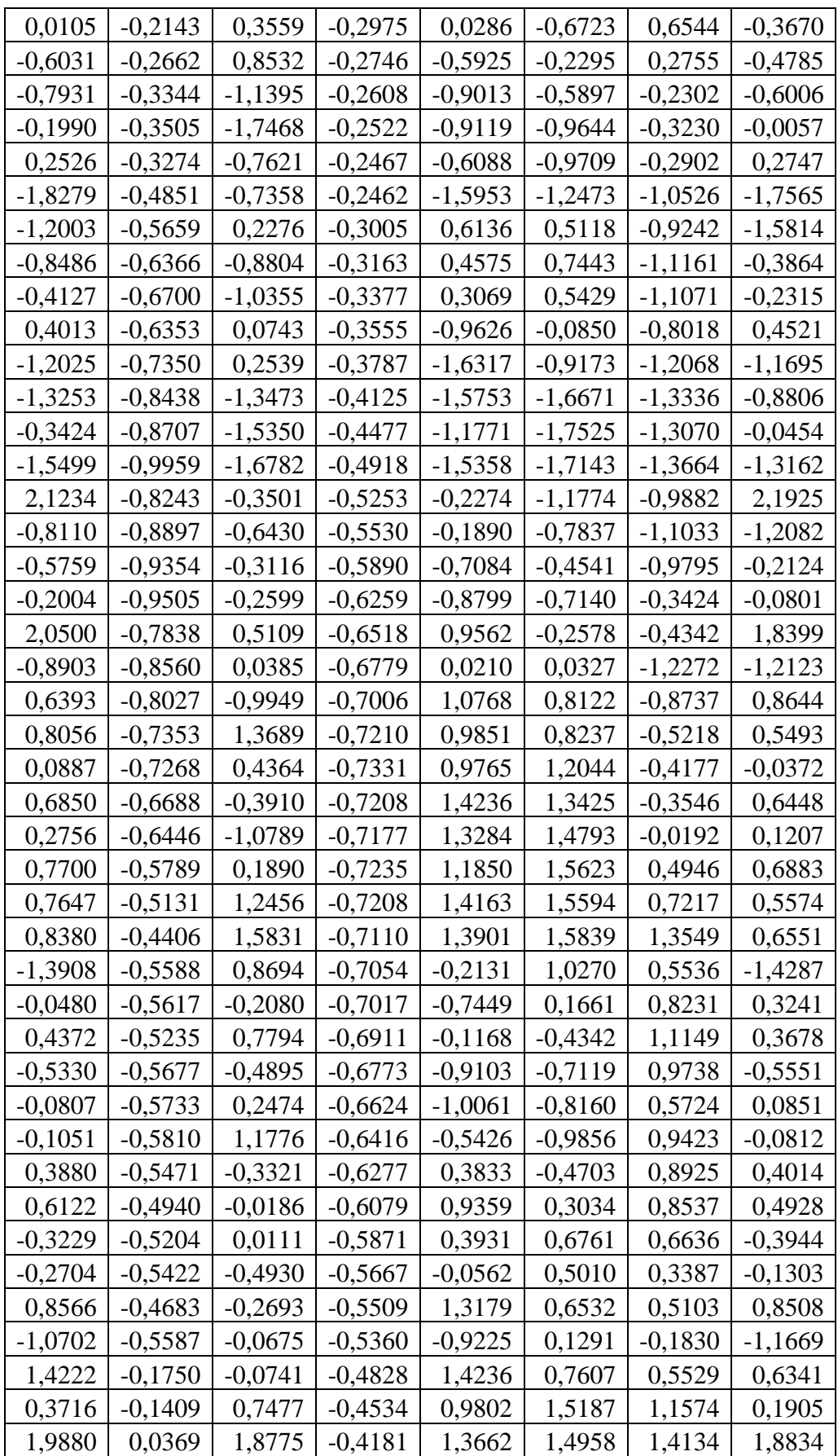

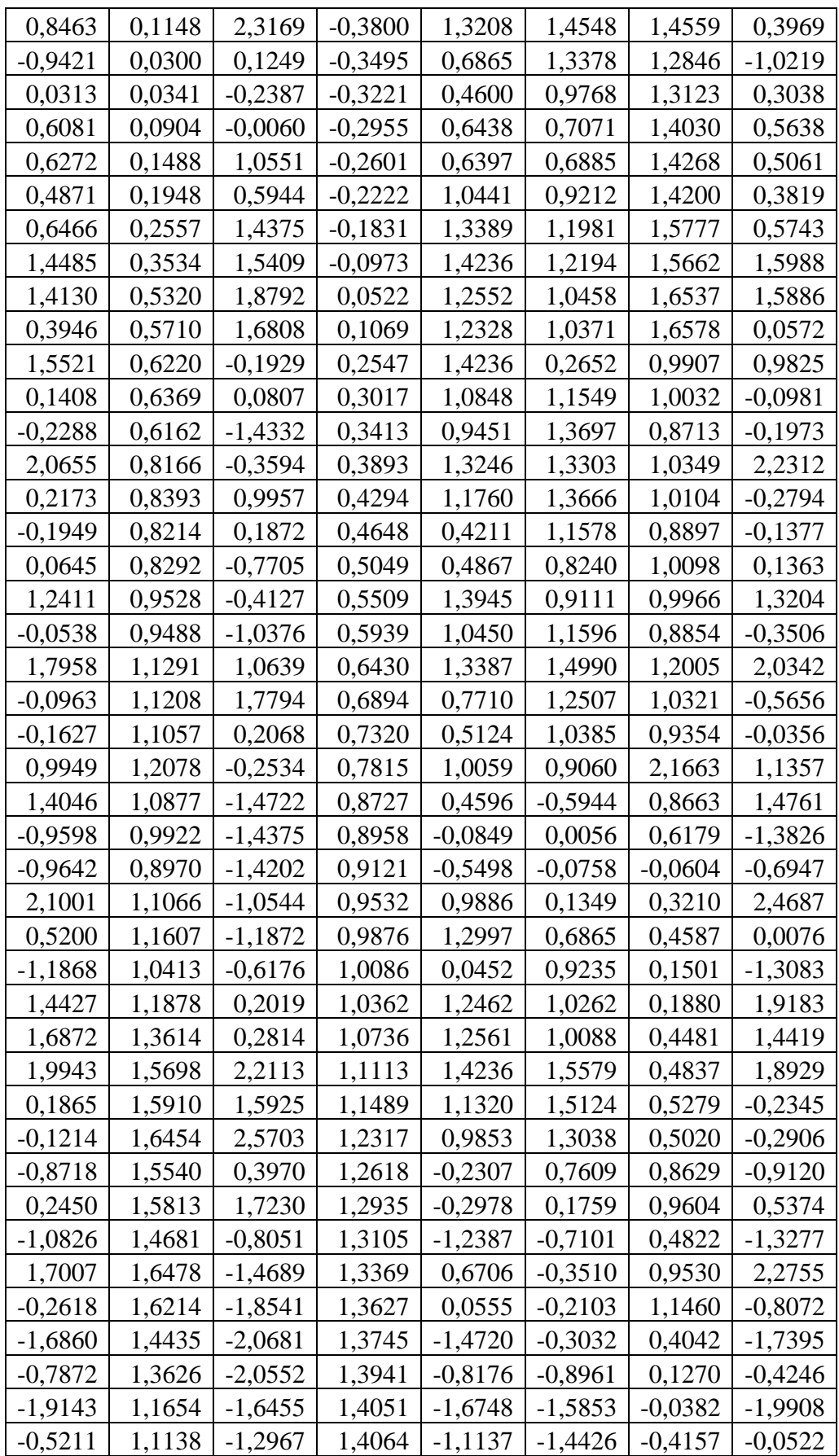

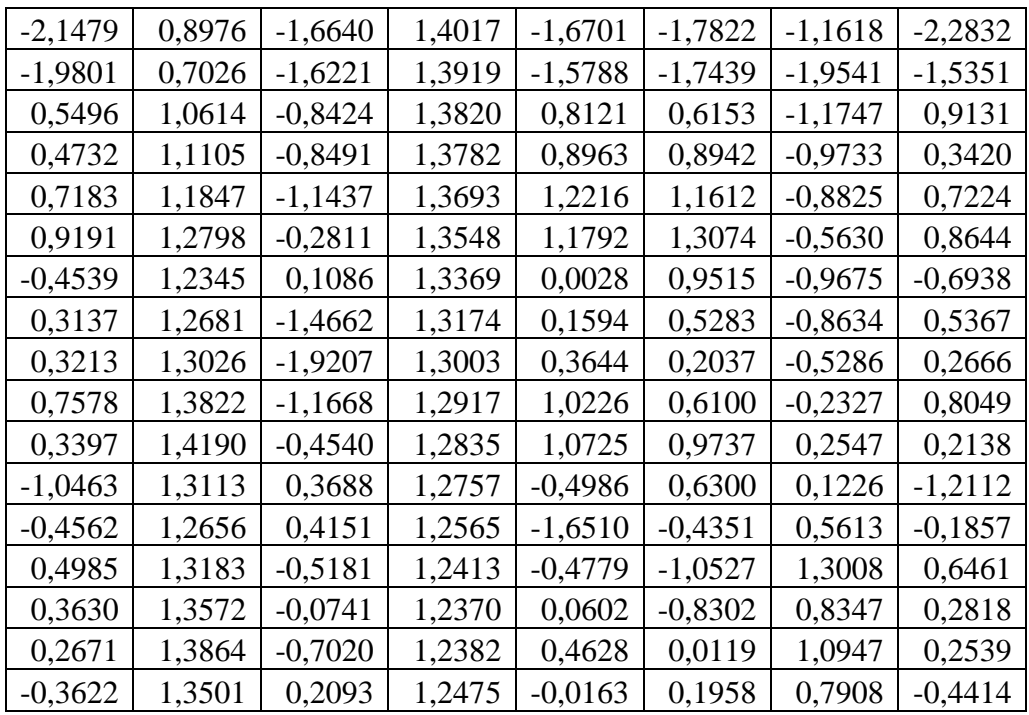

| Tanggal    | $X_{1}$ | $X_{2}$ | $X_3$   | $X_4$ | $X_5$ | $X_{6}$ | $X_7$    |
|------------|---------|---------|---------|-------|-------|---------|----------|
| 2021-03-01 | 6338,51 | 10,04   | 6206,74 | 99,68 | 75,88 | 62,78   | 9,90     |
| 2021-03-02 | 6359,21 | 10,08   | 6221,32 | 85,80 | 76,70 | 67,72   | $-0,49$  |
| 2021-03-03 | 6376,76 | 13,10   | 6237,97 | 91,57 | 92,35 | 67,55   | 1,57     |
| 2021-03-04 | 6290,80 | 12,23   | 6248,62 | 50,63 | 76,00 | 56,06   | $-8,09$  |
| 2021-03-05 | 6258,75 | 7,62    | 6256,20 | 9,01  | 50,40 | 48,94   | $-0,93$  |
| 2021-03-08 | 6248,46 | 7,78    | 6261,03 | 6,06  | 21,90 | 45,90   | $-0,59$  |
| 2021-03-09 | 6199,65 | 9,29    | 6260,57 | 14,08 | 9,72  | 47,30   | $-4,22$  |
| 2021-03-10 | 6264,68 | 5,90    | 6264,72 | 48,07 | 22,74 | 55,77   | 6,87     |
| 2021-03-12 | 6358,21 | 9,03    | 6272,54 | 96,87 | 53,01 | 60,19   | 6,77     |
| 2021-03-15 | 6324,26 | 6,58    | 6277,63 | 71,15 | 72,03 | 55,47   | $-4,78$  |
| 2021-03-16 | 6309,70 | 7,76    | 6279,60 | 64,53 | 77,52 | 52,94   | $-0,23$  |
| 2021-03-17 | 6277,23 | 7,14    | 6278,84 | 31,90 | 55,86 | 52,05   | $-2,80$  |
| 2021-03-18 | 6347,83 | 7,89    | 6284,84 | 66,44 | 54,29 | 54,34   | 7,02     |
| 2021-03-19 | 6356,16 | 8,68    | 6292,64 | 73,44 | 57,26 | 59,07   | $-0,93$  |
| 2021-03-22 | 6301,13 | 7,20    | 6296,10 | 36,05 | 58,64 | 46,83   | $-4,80$  |
| 2021-03-23 | 6252,71 | 10,36   | 6295,97 | 5,98  | 38,49 | 41,36   | $-3,16$  |
| 2021-03-24 | 6156,14 | 8,15    | 6290,13 | 5,93  | 15,99 | 34,14   | $-7,83$  |
| 2021-03-25 | 6122,88 | 8,77    | 6283,72 | 21,54 | 11,15 | 36,94   | $-1,04$  |
| 2021-03-26 | 6195,56 | 7,58    | 6279,02 | 46,17 | 24,55 | 45,38   | 6,88     |
| 2021-03-29 | 6166,82 | 6,98    | 6275,27 | 38,12 | 35,28 | 44,18   | $-4,24$  |
| 2021-03-30 | 6071,44 | 7,56    | 6261,92 | 12,93 | 32,41 | 41,44   | $-7,61$  |
| 2021-03-31 | 5985,52 | 7,94    | 6243,23 | 27,45 | 26,17 | 31,86   | $-5,80$  |
| 2021-04-01 | 6011,46 | 7,00    | 6224,97 | 35,12 | 25,17 | 25,30   | 3,84     |
| 2021-04-05 | 5970,29 | 8,21    | 6208,94 | 22,95 | 28,50 | 25,04   | $-4,56$  |
| 2021-04-06 | 6002,77 | 8,66    | 6196,14 | 39,61 | 32,56 | 28,89   | 3,98     |
| 2021-04-07 | 6036,62 | 9,94    | 6185,55 | 82,65 | 48,40 | 33,48   | 2,13     |
| 2021-04-08 | 6071,72 | 11,80   | 6179,16 | 98,31 | 73,52 | 30,08   | 2,58     |
| 2021-04-09 | 6070,21 | 11,26   | 6169,43 | 74,55 | 85,17 | 29,16   | $-0,79$  |
| 2021-04-12 | 5948,57 | 8,95    | 6148,95 | 3,44  | 58,76 | 26,58   | $-10,76$ |
| 2021-04-13 | 5927,44 | 7,47    | 6129,11 | 19,12 | 32,37 | 27,58   | 0,73     |
| 2021-04-14 | 6050,28 | 9,98    | 6116,14 | 72,62 | 31,72 | 42,96   | 10,98    |
| 2021-04-15 | 6079,50 | 9,12    | 6106,25 | 85,34 | 59,03 | 47,10   | $-0,06$  |
| 2021-04-16 | 6086,26 | 10,81   | 6093,17 | 87,35 | 81,77 | 41,98   | 0,48     |
| 2021-04-19 | 6052,54 | 10,68   | 6077,99 | 72,82 | 81,84 | 41,68   | $-3,14$  |
| 2021-04-20 | 6038,32 | 6,88    | 6064,85 | 49,58 | 69,92 | 47,27   | $-0,52$  |
| 2021-04-21 | 5993,24 | 7,64    | 6051,88 | 2,59  | 41,66 | 50,68   | $-3,88$  |
| 2021-04-22 | 5994,18 | 9,16    | 6043,78 | 10,16 | 20,78 | 48,40   | 1,04     |
| 2021-04-23 | 6016,86 | 9,94    | 6038,48 | 35,25 | 16,00 | 54,47   | 1,83     |
| 2021-04-26 | 5964,82 | 8,15    | 6026,94 | 10,22 | 18,54 | 46,49   | $-5,13$  |

**Lampiran 3** Data *testing* variabel bebas periode Maret 2021 – Mei 2021

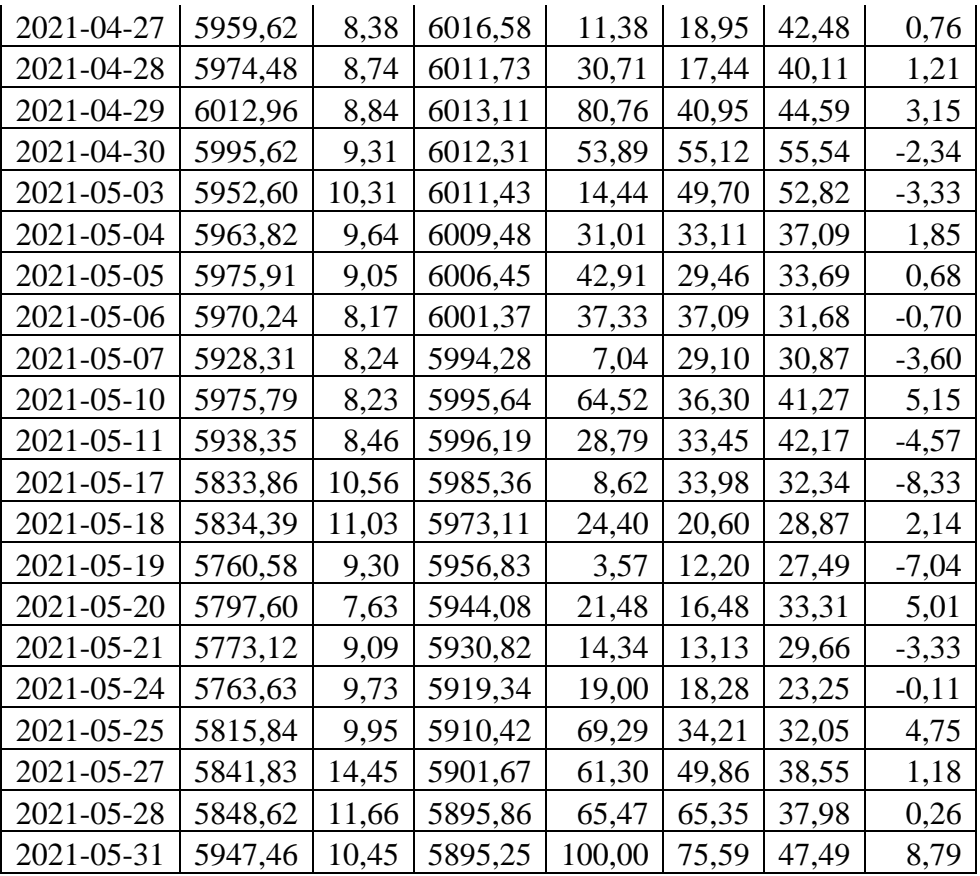

| Tanggal    | Return    | RIDGE     | Error     |
|------------|-----------|-----------|-----------|
| 2021-03-01 | 1,5495    | 2,0552    | $-0,5057$ |
| 2021-03-02 | 0,3264    | 0,2470    | 0,0795    |
| 2021-03-03 | 0,2760    | 0,5907    | $-0.3147$ |
| 2021-03-04 | $-1,3480$ | $-1,2707$ | $-0,0773$ |
| 2021-03-05 | -0,5095   | -0,4427   | -0,0668   |
| 2021-03-08 | $-0,1643$ | $-0,2264$ | 0,0621    |
| 2021-03-09 | $-0,7813$ | $-0,6867$ | $-0,0946$ |
| 2021-03-10 | 1,0490    | 1,2489    | -0,1999   |
| 2021-03-12 | 1,4930    | 1,6206    | $-0,1276$ |
| 2021-03-15 | $-0,5340$ | $-0,6429$ | 0,1089    |
| 2021-03-16 | $-0,2302$ | 0,0075    | $-0,2377$ |
| 2021-03-17 | $-0,5146$ | $-0,6026$ | 0,0880    |
| 2021-03-18 | 1,1247    | 1,3612    | $-0,2365$ |
| 2021-03-19 | 0,1312    | 0,1288    | 0,0024    |
| 2021-03-22 | $-0,8658$ | $-0,8587$ | $-0,0071$ |
| 2021-03-23 | $-0,7684$ | $-0,6964$ | $-0,0720$ |
| 2021-03-24 | $-1,5445$ | -1,4019   | $-0,1426$ |
| 2021-03-25 | -0,5403   | $-0,1848$ | -0,3555   |
| 2021-03-26 | 1,1871    | 1,2233    | $-0,0362$ |
| 2021-03-29 | $-0,4639$ | $-0,7223$ | 0,2584    |
| 2021-03-30 | $-1,5466$ | $-1,5375$ | $-0,0091$ |
| 2021-03-31 | $-1,4151$ | -1,0871   | $-0,3280$ |
| 2021-04-01 | 0,4333    | 0,5979    | -0,1646   |
| 2021-04-05 | $-0,6849$ | $-0,8722$ | 0,1873    |
| 2021-04-06 | 0,5441    | 0,6484    | $-0,1043$ |
| 2021-04-07 | 0,5638    | 0,6937    | $-0,1298$ |
| 2021-04-08 | 0,5816    | 0,8563    | $-0,2747$ |
| 2021-04-09 | $-0,0250$ | 0,0323    | $-0,0573$ |
| 2021-04-12 | $-2,0039$ | $-2,1809$ | 0,1770    |
| 2021-04-13 | $-0,3553$ | -0,0789   | -0,2763   |
| 2021-04-14 | 2,0724    | 2,1579    | $-0,0854$ |
| 2021-04-15 | 0,4830    | 0,3419    | 0,1412    |
| 2021-04-16 | 0,1111    | 0,3912    | $-0,2801$ |
| 2021-04-19 | $-0,5540$ | $-0,3405$ | $-0,2135$ |
| 2021-04-20 | $-0,2349$ | $-0,1748$ | $-0,0601$ |
| 2021-04-21 | $-0,7466$ | -0,9981   | 0,2515    |
| 2021-04-22 | 0,0157    | 0,0458    | -0,0301   |
| 2021-04-23 | 0,3784    | 0,4424    | $-0,0641$ |
| 2021-04-26 | $-0,8650$ | $-0,9435$ | 0,0785    |
| 2021-04-27 | $-0,0872$ | 0,0379    | $-0,1251$ |

**Lampiran 4** Hasil Excel peramalan *return* saham periode Maret 2021 – Mei 2021

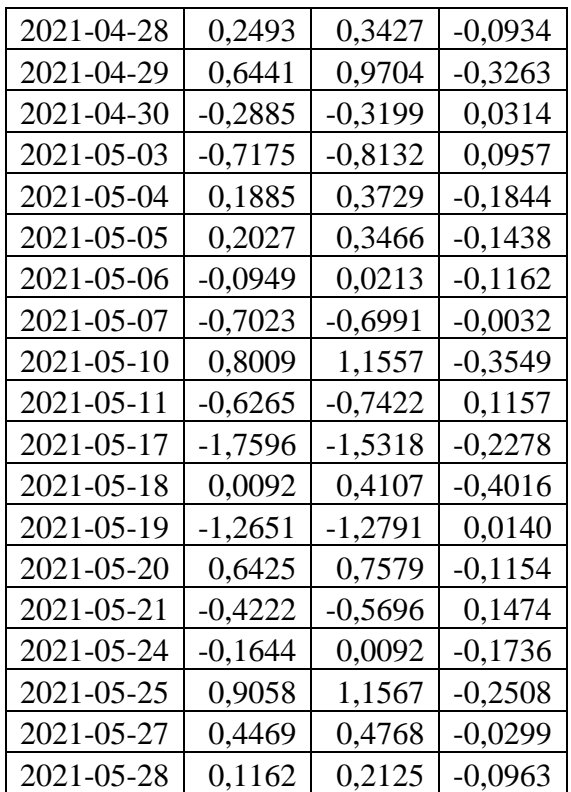

## **Lampiran 5** Program *Software* MATLAB

```
clc;
clear;
format short
% input data
Y = xlsread('DATASAHAM.xlsx','DORUGADE','B2:B208');
X1 = xlsread(' DATASAHAM.xlsx','DORUGADE','C2:C208');
X2 = xlsread(' DATASAHAM.xlsx','DORUGADE','D2:D208');
X3 = xlsread(' DATASAHAM.xlsx','DORUGADE','E2:E208');
X4 = xlsread(' DATASAHAM.xlsx','DORUGADE','F2:F208');
X5 = xlsread(' DATASAHAM.xlsx','DORUGADE','G2:G208');
X6 = xlsread(' DATASAHAM.xlsx','DORUGADE','H2:H208');
X = [X1 X2 X3 X4 X5 X6];n = length(Y);p = 6; %banyak variabel
Xrata = mean(X);
% pemusatan dan penskalaan data
UI = X(:,1) - X \text{rata}(1);U2 = X(:,2) - X \text{rata}(2);U3 = X(:,3) - X \text{rata}(3);U4 = X(:, 4) - X \text{rata}(4);U5 = X(:, 5) - X \text{rata}(5);U6 = X(:, 6) - X \text{rata}(6);U = [U1 U2 U3 U4 U5 U6];
Std11 = (1/(n-1))*sum(U1.^2);Std22 = (1/(n-1))*sum(U2.^2);Std33 = (1/(n-1))*sum(U3.^2);Std44 = (1/(n-1))*sum(U4.^2);Std55 = (1/(n-1))*sum(U5.^2);Std66 = (1/(n-1))*sum(U6.^2);SE1=sqrt(Std11/n);
SE2=sqrt(Std22/n);
SE3=sqrt(Std33/n);
SE4=sqrt(Std44/n);
SE5=sqrt(Std55/n);
SE6=sqrt(Std66/n);
SE=[SE1 SE2 SE3 SE4 SE5 SE6];
%std=variansi
%sqrt(std)=standar deviasi
Xt1 = U(:,1)./sqrt(Std11);
Xt2 = U(:,2)./sqrt(Std22);
Xt3 = U(:,3)./sqrt(Std33);
Xt4 = U(:, 4)./sqrt(Std44);
Xt5 = U(:, 5)./sqrt(Std55);
```

```
Xt6 = U(:, 6)./sqrt(Std66);
Xt = [Xt1 Xt2 Xt3 Xt4 Xt5 Xt6];
C = Xt' * Xt;Yrata = mean(Y);
Uy = Y - Yrata;StdY = (1/(n-1))*sum(Uy.^2);Yt = Uy./sqrt(StdY);
[Q, E] = eig(C);
lambda = 0' * C * 0;W = Xt*0;lambda1 = W' * W;alphaols = ((W'*W)^{-1})*W'*Yt;betaols = ((Xt' * Xt)^{-1} * Xt' * Yt;mse = ((Yt' * Yt) - (alphaols' * W' * Yt)) / (n-p-1);sigma2ols = mse;
I = eye(6);k=sqrt(mse);
alpharidge = ((W'*W + k*I)^{-1})*W'*Yt;betaridge = Q*alpharidge;
SSR = alpharidge'*(W'*Yt) - n*mean(Yt)^2;
SSE = (Yt' * Yt) - alpharidge'*(W'*Yt);
SST = (Yt' * Yt) - n*mean(Yt)<sup>2</sup>;
MSR = SSR/p;mseridge = ((Yt' * Yt) - (alpha)pharidge'*W'*Yt))/(n-p-1);
Fhitridge = (SSR/p) / (SSE / (n-p-1));
koefdetridge = SSR/SST;
adjustedr2=1-((SSE/(n-p))/(SST/(n-1)));
VIFridge = inv(Xt' * Xt+k*I) * Xt' * Xt* inv(Xt' * Xt+k*I);A = W' * W + k * I;bridge=inv(Xt'*Xt+k*I)*Xt'*Yt;
biasbetaridge = -Q^* (inv(A)) *k*Q'*betaols;
```
## **RIWAYAT HIDUP**

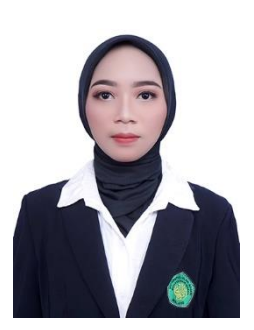

Zahidatul Amiriyah lahir di Kabupaten Pasuruan pada 01 Mei 1998. Penulis bertempat tinggal di Dusun Suklan, Desa Pandanrejo, Kecamatan Rejoso Pasuruan. Penulis merupakan anak bungsu dari empat bersaudara dari pasangan Bapak H. Zainuddin dan Ibu Insiyah. Penulis menempuh pendidikan dasar di SDN Pandanrejo I (2004-2010), kemudian melanjutkan pendidikan menengah pertama di SMPN 01 Winongan (2010-

2013). Pada tahun 2013, penulis menempuh pendidikan di Ponpes Ngalah Sengonagung Purwosari Pasuruan, serta melanjutkan pendidikan menengah atas di MA Darut Taqwa (2013-2016). Pada tahun 2017, penulis melanjutkan pendidikan di Universitas Islam Negeri Maulana Malik Ibrahim Malang pada Jurusan Matematika. Bagi pembaca dapat menghubungi penulis melalui email [zahidatulamiriah@gmail.com](mailto:zahidatulamiriah@gmail.com) untuk memberikan saran, kritik, maupun pertanyaan yang berhubungan dengan penelitian ini.

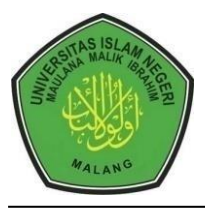

## **KEMENTERIANAGAMA RI UNIVERSITAS ISLAM NEGERI MAULANA MALIK IBRAHIM MALANG FAKULTAS SAINS DAN TEKNOLOGI Jl. Gajayana No. 50 Dinoyo Malang Telp./Fax.(0341)558933**

# **BUKTI KONSULTASI SKRIPSI**

- Nama : Zahidatul Amiriyah
- NIM : 17610094
- Fakultas/Prodi : Sains dan Teknologi/Matematika
- Judul Skripsi : Implementasi Regresi Ridge Menggunakan Estimator Parameter Dorugade (Studi Kasus : *Return* Saham Gabungan JKSE)
- Pembimbing I : Abdul Aziz, M.Si

Pembimbing II : Achmad Nashichuddin, M.A

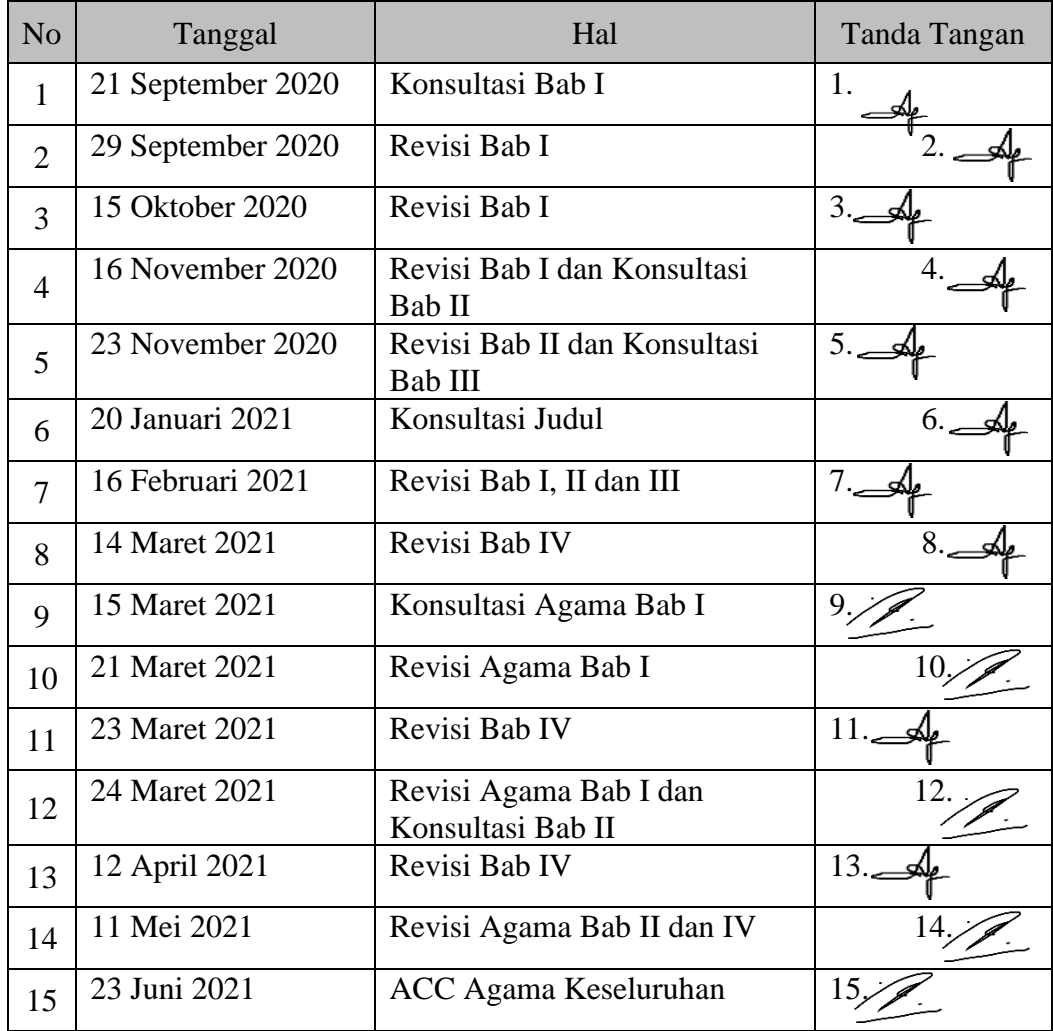

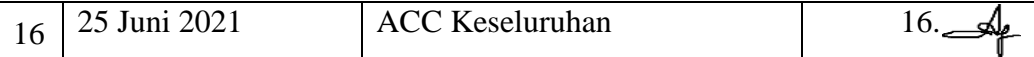

Malang, 26 Juni 2021 Mengetahui, Ketua Program Studi Matematika

s

Dr. Usman Pagalay, M.Si NIP. 19650414 200312 1 001